# Package 'crunch'

July 22, 2020

<span id="page-0-0"></span>Type Package

Title Crunch.io Data Tools

Description The Crunch.io service <http://crunch.io/> provides a cloud-based data store and analytic engine, as well as an intuitive web interface. Using this package, analysts can interact with and manipulate Crunch datasets from within R. Importantly, this allows technical researchers to collaborate naturally with team members, managers, and clients who prefer a point-and-click interface.

Version 1.27.0

URL <https://crunch.io/r/crunch/>, <https://github.com/Crunch-io/rcrunch>

BugReports <https://github.com/Crunch-io/rcrunch/issues>

License LGPL  $(>= 3)$ 

**Depends**  $R (= 3.0.0)$ 

**Imports** crayon, curl, grDevices, httr  $(>= 1.0.0)$ , httpcache  $(>=$ 0.1.4), jsonlite ( $> = 0.9.15$ ), methods

**Suggests** covr, crunchy, devtools, haven, httptest  $(>= 3.0.0)$ , knitr, lintr, magrittr, rmarkdown, rstudioapi, spelling, styler, testthat  $(>= 2.0.0)$ , with r

VignetteBuilder knitr

Language en-US

Encoding UTF-8

RoxygenNote 7.1.0

LazyData true

Collate 'AllClasses.R' 'AllGenerics.R' 'variable-definition.R' 'R-to-variable.R' 'SO-survey.R' 'abstract-categories.R' 'abstract-category.R' 'add-subvariable.R' 'add-variable.R' 'api.R' 'append-dataset.R' 'archive-and-publish.R' 'as-data-frame.R' 'as-vector.R' 'auth.R' 'batches.R' 'case-variables.R' 'categories.R' 'category.R' 'change-category-id.R' 'combine-categories.R' 'compare-categories.R' 'compare-datasets.R'

'compare-subvariables.R' 'compare-variables.R' 'compare.R' 'conditional-transform.R' 'consent.R' 'context-manager.R' 'copy.R' 'crunch-data-frame.R' 'crunch.R' 'crunchbox.R' 'cube-collapse-dimensions.R' 'cube-dims.R' 'cube-index-table.R' 'cube-query.R' 'cube-residuals.R' 'cube-result.R' 'cube-subset.R' 'transform.R' 'cube-transforms.R' 'cube-variables.R' 'cut.R' 'dataset-catalog.R' 'dataset-extract.R' 'dataset-order.R' 'dataset-reference.R' 'dataset-stream.R' 'dataset-update.R' 'dataset.R' 'datetime.R' 'shoji-catalog.R' 'decks.R' 'delete.R' 'dichotomize.R' 'drop-rows.R' 'edit-lock.R' 'export-dataset.R' 'expressions.R' 'filters.R' 'folders.R' 'fork-and-merge.R' 'formula.R' 'gadgets.R' 'geo.R' 'get-datasets.R' 'github.R' 'hide-variables.R' 'insertions.R' 'interact.R' 'join-dataset.R' 'json.R' 'length.R' 'make-array.R' 'members.R' 'merge-crunch-data-frame.R' 'misc.R' 'multitables.R' 'new-dataset.R' 'ordering.R' 'permission-catalog.R' 'permissions.R' 'show.R' 'pretty-print.R' 'private-variables.R' 'progress.R' 'project-folder.R' 'projects.R' 'row-distinct.R' 'search.R' 'session.R' 'share.R' 'shoji-entity.R' 'shoji-folder.R' 'shoji-order-slots.R' 'shoji-order.R' 'shoji.R' 'slides.R' 'sliding-categories.R' 'subtotals-and-headings.R' 'subvariables.R' 'summary-insertions.R' 'tab-book.R' 'teams.R' 'transform-calculate.R' 'tuple.R' 'univariate.R' 'user-info.R' 'user.R' 'variable-as-methods.R' 'variable-catalog.R' 'variable-derivation.R' 'variable-folder.R' 'variable-metadata.R' 'variable-order.R' 'variable-summary.R' 'variable-type.R' 'variable-update.R' 'variable.R' 'variables.R' 'versions.R' 'weight.R' 'zcl.R'

#### NeedsCompilation no

Author Greg Freedman Ellis [aut, cre], Jonathan Keane [aut], Mike Malecki [aut], Neal Richardson [aut], Gordon Shotwell [aut]

Maintainer Greg Freedman Ellis <greg@crunch.io>

Repository CRAN

Date/Publication 2020-07-22 14:20:02 UTC

# R topics documented:

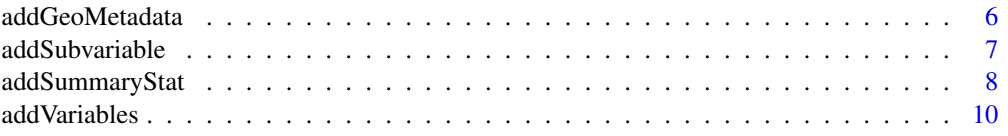

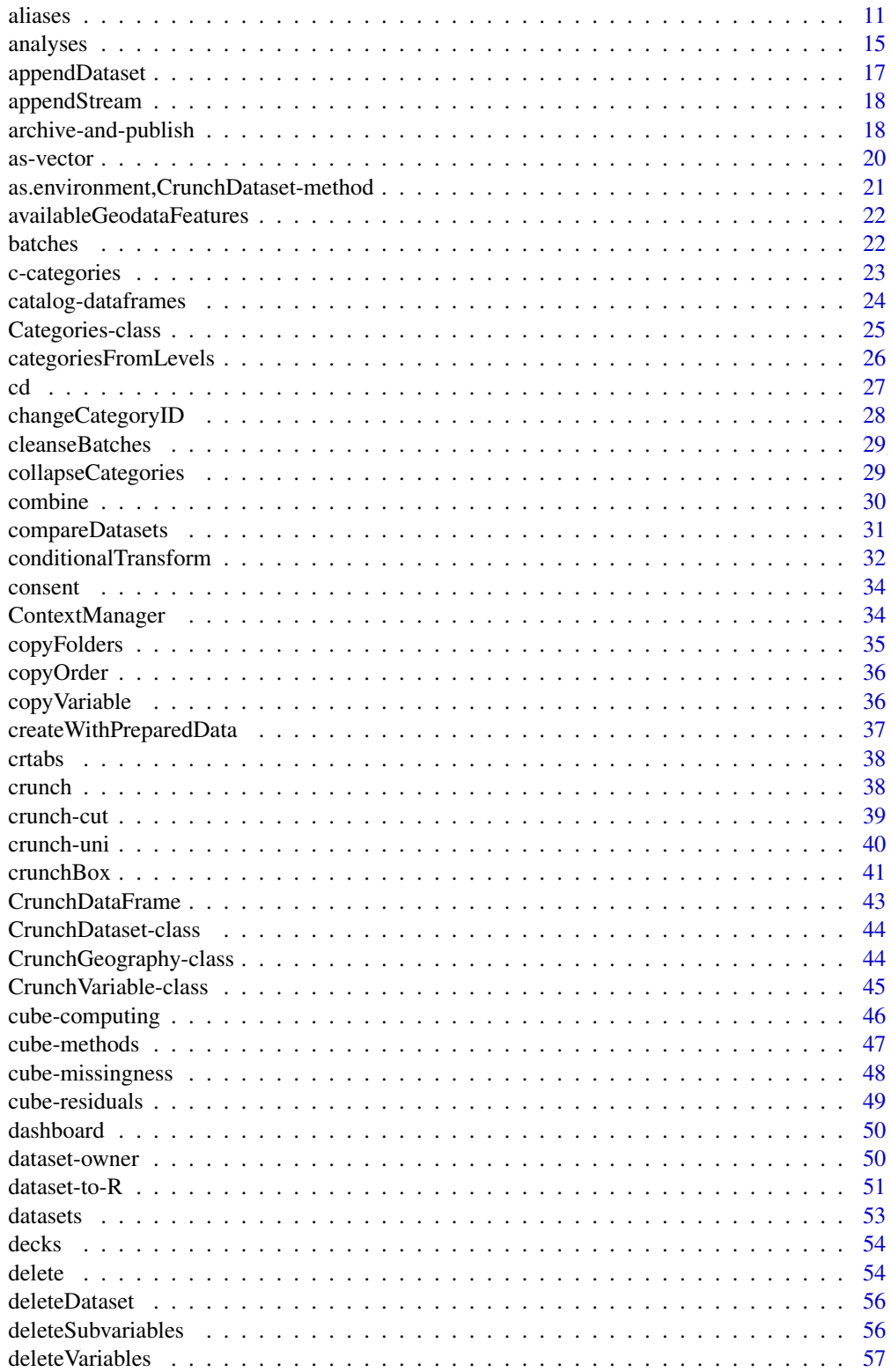

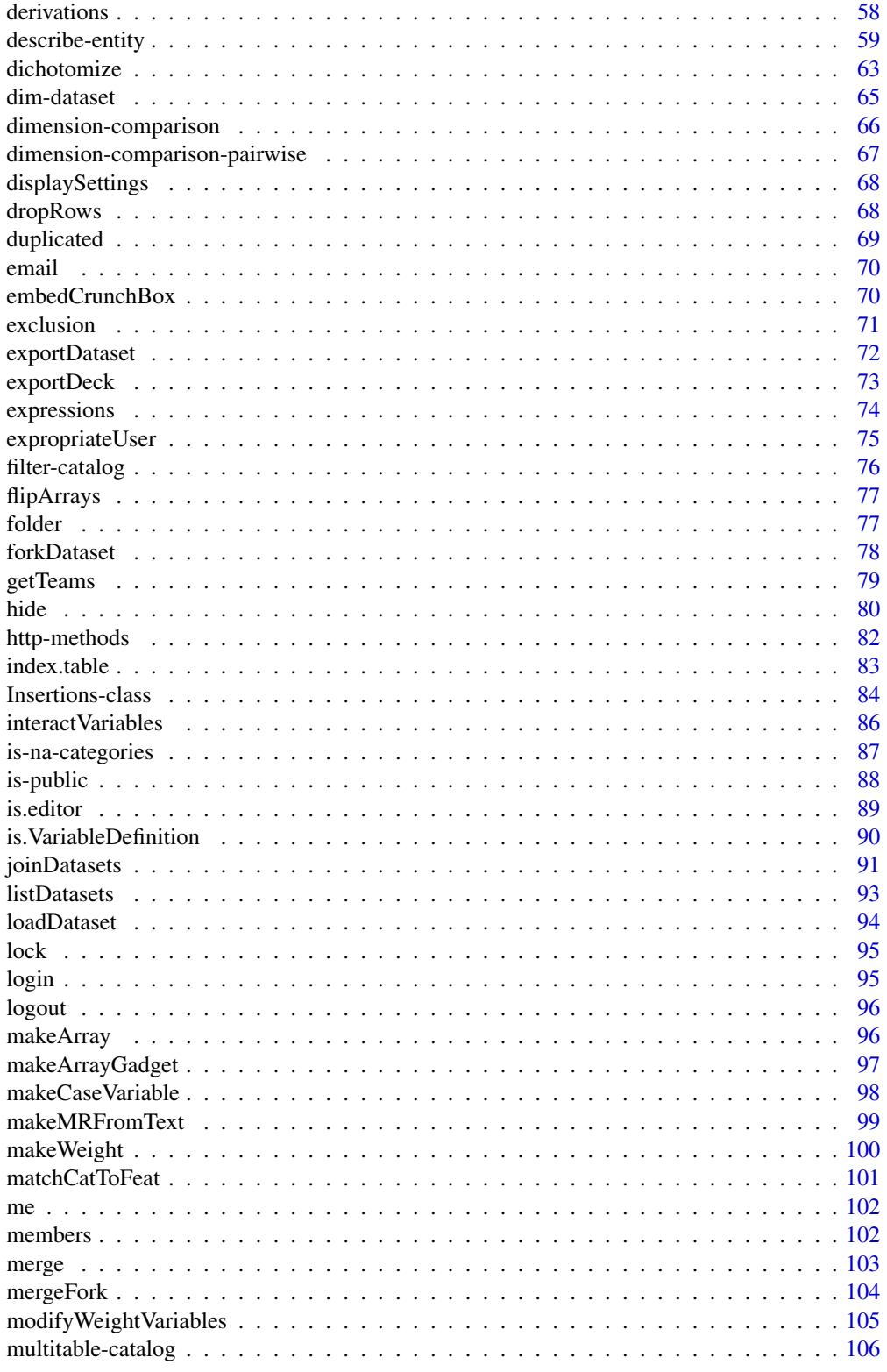

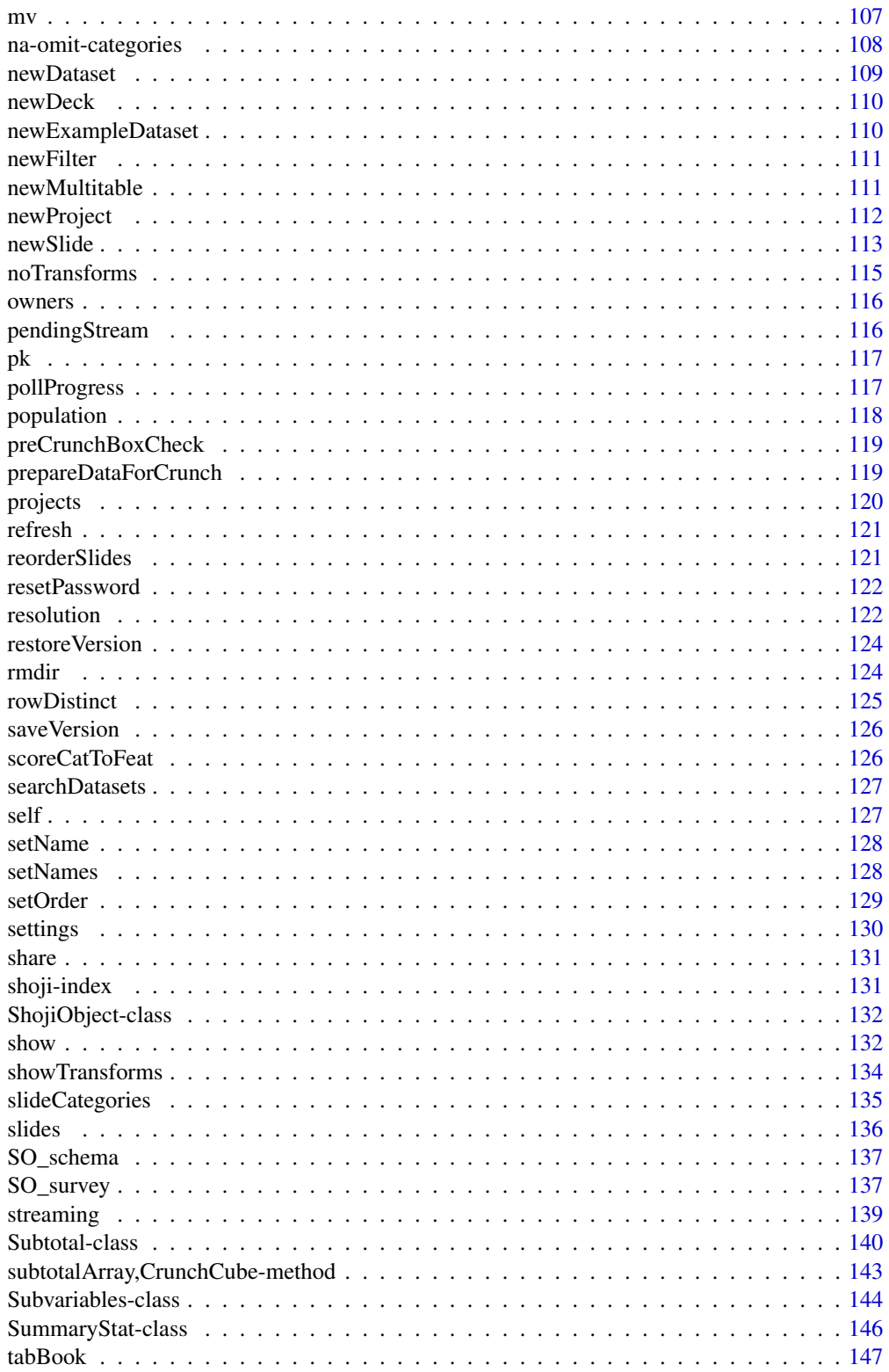

<span id="page-5-0"></span>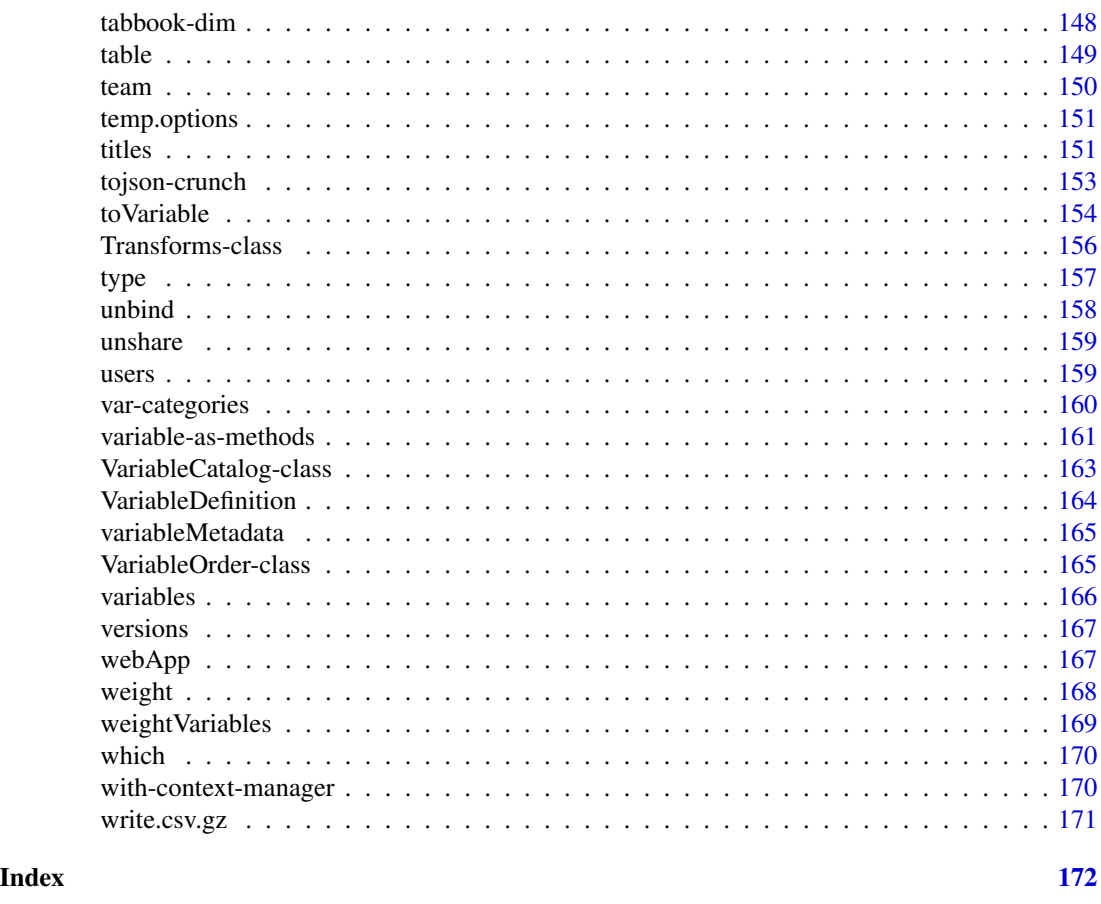

addGeoMetadata *Add geodata metadata to a crunch variable*

# Description

If the variable matches a single geographic shapefile hosted by crunch, addGeoMetadata will make the appropriate [CrunchGeography](#page-43-1) to add to a variable's [geo\(\)](#page-43-1) metadata. It matches based on how well the contents of the variable match the feature properties that are in each shapefile.

# Usage

```
addGeoMetadata(variable, ...)
```
# Arguments

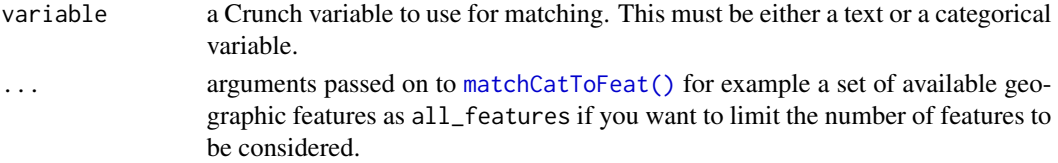

# <span id="page-6-0"></span>addSubvariable 7 7

# Details

If more than one property of the same geographic shapefile has the same highest matching score, the first one will be used.

If more than one geographic shapefile has the same highest matching score, an error will be printed listing the geographic shapefiles that matched. Information from this error can be used to setup an appropriate [CrunchGeography](#page-43-1) by hand to connect a variable with the metadata needed.

## Value

a [CrunchGeography](#page-43-1) object that can be assigned into geo(variable)

#### Examples

```
## Not run:
geo(ds$state) <- addGeoMetadata(ds$state)
## End(Not run)
```
addSubvariable *Add subvariable to an array*

#### Description

Add subvariable to an array

#### Usage

```
addSubvariable(variable, subvariable)
```
addSubvariables(variable, subvariable)

#### Arguments

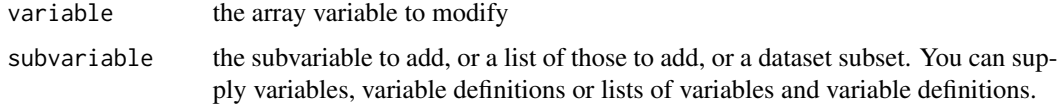

## Value

variable with the indicated subvariables added.

#### See Also

[subvariables\(\)](#page-143-1)

# Examples

```
## Not run:
ds$allpets <- addSubvariable(ds$allpets, ds$allpets_4)
ds$petloc <- addSubvariables(ds$petloc, ds[c("petloc_school", "petloc_daycare")])
## End(Not run)
```
addSummaryStat *Add summary statistics to a CrunchCube*

# Description

Use addSummaryStat() to add a summary statistic to a CrunchCube object. If not otherwise specified, the summary statistic will be mean and be placed at the bottom of the cube. You can change those defaults by passing any value you can use with SummaryStat() (e.g. position, categories, after).

# Usage

```
addSummaryStat(cube, stat = c("mean", "median"), var, margin, ...)
```
# Arguments

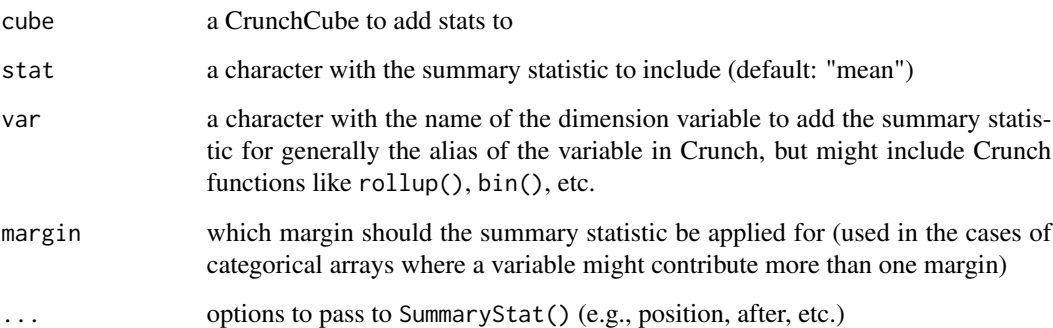

# Value

a CrunchCube with the summary statistic Insertion added to the transforms of the variable specified

# See Also

SummaryStat

<span id="page-7-0"></span>

# addSummaryStat 9

#### Examples

```
## Not run:
pet_feelings
# animals
# feelings cats dogs
# extremely happy 9 5
# somewhat happy 12 12
# neutral 12 7
# somewhat unhappy 10 10
# extremely unhappy 11 12
# add a mean summary statistic to a CrunchCube
addSummaryStat(pet_feelings, stat = "mean", var = "feelings")
# animals
# feelings cats dogs
# extremely happy 9 5
# somewhat happy 12 12
# neutral 12 7
# somewhat unhappy 10 10
# extremely unhappy 11 12
# mean 4.90740740740741 4.34782608695652
# we can also store the CrunchCube for use elsewhere
pet_feelings <- addSummaryStat(pet_feelings, stat = "mean", var = "feelings")
pet_feelings
# animals
# feelings cats dogs
# extremely happy 9 5
# somewhat happy 12 12
# neutral 12 7
# somewhat unhappy 10 10
# extremely unhappy 11 12
# mean 4.90740740740741 4.34782608695652
# `addSummaryStat` returns a CrunchCube that has had the summary statistic
# added to it, so that you can still use the Crunch logic for multiple
# response variables, missingness, etc.
class(pet_feelings)
# [1] "CrunchCube"
# attr(,"package")
# [1] "crunch"
# Since `pet_feelings` is a CrunchCube, although it has similar properties
# and behaviors to arrays, it is not a R array:
is.array(pet_feelings)
# [1] FALSE
# cleanup transforms
transforms(pet_feelings) <- NULL
# add a median summary statistic to a CrunchCube
pet_feelings <- addSummaryStat(pet_feelings, stat = "median", var = "feelings")
pet_feelings
```

```
# animals
# feelings cats dogs
# extremely happy 9 5
# somewhat happy 12 12
# neutral 12 7
# somewhat unhappy 10 10
# extremely unhappy 11 12
# median 5 5
# additionally, if you want a true matrix object from the CrunchCube, rather
# than the CrunchCube object itself, `applyTransforms()` will return the
# array with the summary statistics (just like subtotals and headings)
pet_feelings_array <- applyTransforms(pet_feelings)
pet_feelings_array
# animals
# feelings cats dogs
# extremely happy 9 5
# somewhat happy 12 12
# neutral 12 7
# somewhat unhappy 10 10
# extremely unhappy 11 12
# median 5 5
# and we can see that this is an array and no longer a CrunchCube
is.array(pet_feelings_array)
# [1] TRUE
## End(Not run)
```
addVariables *Add multiple variables to a dataset*

# **Description**

This function lets you add more than one variable at a time to a dataset. If you have multiple variables to add, this function will be faster than doing ds\$var <-value assignment because it doesn't refresh the dataset's state in between variable POST requests.

#### Usage

```
addVariables(dataset, ...)
```
#### Arguments

dataset a CrunchDataset ... [VariableDefinition](#page-163-1)s or a list of VariableDefinitions.

<span id="page-9-0"></span>

#### <span id="page-10-0"></span>aliases and the contract of the contract of the contract of the contract of the contract of the contract of the contract of the contract of the contract of the contract of the contract of the contract of the contract of th

# Value

dataset with the new variables added (invisibly)

aliases *Get and set names, aliases on Catalog-type objects*

# Description

These methods let you get and set names and aliases for variables in a Dataset's catalog, or within [Subvariables](#page-143-1) in an array variable. They work like the base R names methods.

#### Usage

```
aliases(x)
aliases(x) <- value
descriptions(x)
descriptions(x) <- value
emails(x)
types(x)
timestamps(x)
ids(x)
ids(x) \leftarrow valuevalues(x)
values(x) \leftarrow value## S4 method for signature 'AbstractCategories'
names(x)
## S4 replacement method for signature 'AbstractCategories'
names(x) <- value
## S4 method for signature 'AbstractCategories'
ids(x)
## S4 method for signature 'BatchCatalog'
names(x)
```
#### 12 aliases and the contract of the contract of the contract of the contract of the contract of the contract of the contract of the contract of the contract of the contract of the contract of the contract of the contract of

```
## S4 replacement method for signature 'Categories'
ids(x) \leq value## S4 method for signature 'Categories'
values(x)
## S4 replacement method for signature 'Categories'
values(x) <- value
## S3 method for class 'CrunchDataFrame'
names(x)
## S4 method for signature 'CrunchCube'
names(x)
## S4 method for signature 'CrunchCube'
aliases(x)
## S4 method for signature 'CrunchCube'
descriptions(x)
## S4 method for signature 'CrunchCube'
types(x)
## S4 method for signature 'CrunchCube'
notes(x)
## S4 method for signature 'CrunchDataset'
names(x)
## S4 method for signature 'ShojiCatalog'
names(x)
## S4 replacement method for signature 'ShojiCatalog'
names(x) <- value
## S4 method for signature 'ShojiCatalog'
emails(x)
## S4 method for signature 'CrunchDeck'
names(x)
## S4 replacement method for signature 'CrunchDeck'
names(x) <- value
## S4 replacement method for signature 'MultitableCatalog'
names(x) <- value
```
#### aliases and the set of the set of the set of the set of the set of the set of the set of the set of the set of the set of the set of the set of the set of the set of the set of the set of the set of the set of the set of t

## S4 method for signature 'ShojiFolder' types(x) ## S4 method for signature 'ShojiOrder' names(x) ## S4 method for signature 'OrderGroup' names(x) ## S4 method for signature 'SlideCatalog' names(x) ## S4 replacement method for signature 'SlideCatalog'  $names(x)$  <- value ## S4 method for signature 'CategoricalArrayVariable' names(x) ## S4 method for signature 'TabBookResult' names(x) ## S4 method for signature 'TabBookResult' aliases(x) ## S4 method for signature 'TabBookResult' descriptions(x) ## S4 method for signature 'MultitableResult' names(x) ## S4 method for signature 'MultitableResult' aliases(x) ## S4 method for signature 'MultitableResult' descriptions(x) ## S4 method for signature 'VariableCatalog' aliases(x) ## S4 replacement method for signature 'VariableCatalog' aliases(x) <- value ## S4 method for signature 'VariableCatalog' notes(x) ## S4 replacement method for signature 'VariableCatalog'  $notes(x) < -$  value

#### 14 aliases and the contract of the contract of the contract of the contract of the contract of the contract of the contract of the contract of the contract of the contract of the contract of the contract of the contract of

```
## S4 method for signature 'VariableCatalog'
descriptions(x)
## S4 replacement method for signature 'VariableCatalog'
descriptions(x) <- value
## S4 method for signature 'VariableCatalog'
types(x)
## S4 method for signature 'VariableCatalog'
ids(x)
## S4 method for signature 'VariableFolder'
aliases(x)
## S4 method for signature 'VersionCatalog'
names(x)
## S4 method for signature 'VersionCatalog'
descriptions(x)
## S4 method for signature 'VersionCatalog'
timestamps(x)
```
#### Arguments

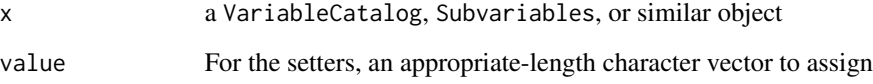

# Details

Note that the Dataset names method returns the aliases of its variables by default. This behavior is controlled by getOption("crunch.namekey.dataset"). Set options(crunch.namekey.dataset="name") if you wish to use variable names. See the variables vignette for more information.

# Value

Getters return the character object in the specified slot; setters return x duly modified.

# See Also

[Subvariables](#page-143-1) [Categories](#page-24-1) [base::names\(\)](#page-0-0) vignette("variables",package="crunch")

<span id="page-14-0"></span>

#### Description

Slides are composed of analyses, which are effectively CrunchCubes with some additional metadata. You can get and set a slide's Analysis Catalog with the analyses method, and access an individual analysis with analysis.

#### Usage

```
analyses(x)
analysis(x)
analysis(x) <- value
query(x) <- value
cube(x)
cubes(x)
filter(x, value)
filter(x) <- value
## S4 method for signature 'CrunchSlide'
analyses(x)
## S4 method for signature 'CrunchSlide'
analysis(x)
## S4 replacement method for signature 'CrunchSlide,formula'
analysis(x) <- value
## S4 replacement method for signature 'CrunchSlide, Analysis'
analysis(x) <- value
## S4 method for signature 'CrunchSlide'
filter(x)
## S4 replacement method for signature 'CrunchSlide,ANY'
filter(x) < - value## S4 replacement method for signature 'CrunchSlide,ANY'
query(x) <- value
```
#### 16 analyses analyses and the contract of the contract of the contract of the contract of the contract of the contract of the contract of the contract of the contract of the contract of the contract of the contract of the c

```
## S4 method for signature 'CrunchSlide'
cubes(x)
## S4 method for signature 'CrunchSlide'
cube(x)
## S4 method for signature 'AnalysisCatalog'
cubes(x)
## S4 replacement method for signature 'Analysis,formula'
query(x) <- value
## S4 method for signature 'Analysis'
cube(x)
## S4 method for signature 'Analysis'
filter(x)
## S4 replacement method for signature 'CrunchSlide, ANY'
filter(x) < - value## S4 replacement method for signature 'Analysis, CrunchLogicalExpr'
filter(x) <- value
## S4 replacement method for signature 'Analysis, CrunchFilter'
filter(x) <- value
## S4 replacement method for signature 'Analysis, `NULL`'
filter(x) <- value
```
#### Arguments

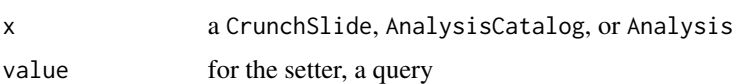

#### Details

You can get the CrunchCube from a slide or analysis with the cube method and from a CrunchDeck with cubes. Analyses can be changed by assigning a formula into the query function.

# Value

```
an AnalysisCatalog, Analysis, Cube, or Filter
```
#### Examples

## Not run: analysis(slide)

# <span id="page-16-0"></span>appendDataset 17

```
cube(slide)
cubes(deck)
query(slide) \leq - \sim cyl + wt
filter(slide)
filter(slide) <- NULL # to remove a filter
filter(slide) <- filters(ds)[["My filter"]]
## End(Not run)
```
appendDataset *Append one Crunch dataset to another*

#### Description

With Crunch, you can add additional rows to a dataset by appending a second dataset to the bottom of the original dataset. Crunch makes intelligent guesses to align the variables between the two datasets and to harmonize the categories and subvariables of variables, as appropriate.

#### Usage

appendDataset(dataset1, dataset2, upsert = FALSE)

#### **Arguments**

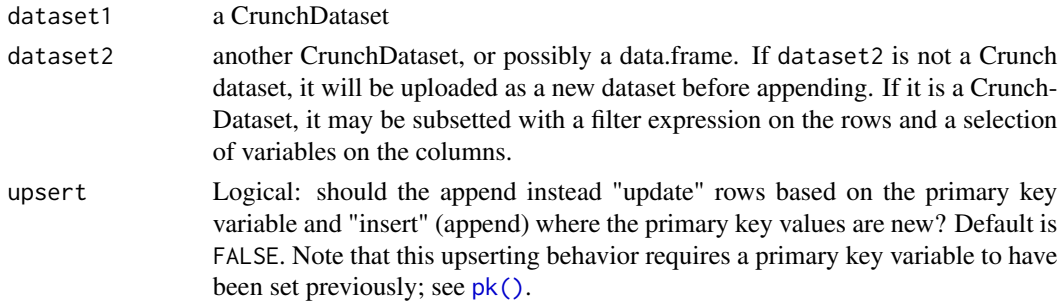

#### Details

Variables are matched between datasets based on their aliases. Variables present in only one of the two datasets are fine; they're handled by filling in with missing values for the rows corresponding to the dataset where they don't exist. For variables present in both datasets, you will have best results if you ensure that the two datasets have the same variable names and types, and that their categorical and array variables have consistent categories. To preview how datasets will align when appended, see [compareDatasets\(\)](#page-30-1).

Particularly if you're appending to datasets that are already shared with others, you may want to use the fork-edit-merge workflow when appending datasets. This allows you to verify your changes before releasing them to the other viewers of the dataset. To do this fork the dataset with [forkDataset\(\)](#page-77-1), append the new data to the fork, ensure that the append worked as expected, and then merge the fork back to the original dataset with mergeFork(). For more, see vignette("fork-and-merge",package = "crunch").

# Value

dataset1, updated with dataset2, potentially filtered on rows and variables, appended to it.

#### Examples

```
## Not run:
ds <- loadDataset("Survey, 2016")
new_wave <- loadDataset("Survey, 2017")
ds <- appendDataset(ds, new_wave)
```
## End(Not run)

appendStream *Manually trigger a pending append to a dataset*

#### Description

Crunch allows you to stream data to a dataset. Streaming data is useful for datasets which have frequent updates (see the [Crunch API documentation](http://docs.crunch.io/#streaming-rows) for more information). Crunch automatically appends streamed data periodically; however, if you would like to trigger appending pending streamed data to a dataset, you can call appendStream().

#### Usage

```
appendStream(ds)
```
#### Arguments

ds a CrunchDataset

#### Value

the dataset with pending stream data appended.

archive-and-publish *Get and set "archived" and "published" status of a dataset*

# **Description**

"Archived" datasets are excluded from some views. "Draft" datasets are visible only to editors, while published datasets are available to all viewers. A dataset can either be published or in draft, but not both. These properties are accessed and set with the "is" methods. You can also set the properties by assigning into the function. The verb functions archive and publish are alternate versions of the setters.

<span id="page-17-0"></span>

#### Usage

```
is.archived(x)
is.archived(x) <- value
is.draft(x)
is.draft(x) <- value
is.published(x)
is.published(x) <- value
## S4 method for signature 'CrunchDataset'
is.archived(x)
## S4 method for signature 'CrunchDataset'
is.draft(x)
## S4 method for signature 'CrunchDataset'
is.published(x)
## S4 replacement method for signature 'CrunchDataset,logical'
is.archived(x) <- value
archive(x)
## S4 replacement method for signature 'CrunchDataset, logical'
is.draft(x) <- value
## S4 replacement method for signature 'CrunchDataset, logical'
is.published(x) <- value
publish(x)
## S4 method for signature 'DatasetCatalog'
is.archived(x)
## S4 method for signature 'DatasetCatalog'
is.draft(x)
## S4 method for signature 'DatasetCatalog'
is.published(x)
## S4 replacement method for signature 'DatasetCatalog, logical'
is.archived(x) <- value
## S4 replacement method for signature 'DatasetCatalog, logical'
```

```
is.draft(x) <- value
## S4 replacement method for signature 'DatasetCatalog,logical'
is.published(x) <- value
```
#### Arguments

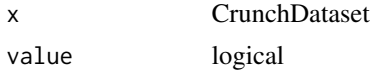

#### Value

For the getters, the logical value of whether the dataset is archived, in draft mode, or published, where draft and published are inverses. The setters return the dataset.

# Examples

```
## Not run:
ds <- loadDataset("mtcars")
is.draft(ds) # FALSE
is.published(ds) # TRUE
identical(is.draft(ds), !is.published(ds))
# Can make a dataset a "draft" by:
is.draft(ds) <- TRUE
is.published(ds) # FALSE
# Could also have set is.published(ds) <- FALSE
# Now, can go the other way by setting is.draft, is.published, or:
ds <- publish(ds)
is.published(ds) # TRUE
is.archived(ds) # FALSE
is.archived(ds) <- TRUE
is.archived(ds) # TRUE
# Could have achieved the same effect by:
ds <- archive(ds)
## End(Not run)
```
as-vector *Convert Variables to local R objects*

#### Description

Crunch Variables reside on the server, allowing you to work with datasets that are too big to bring into memory on your machine. Many functions, such as max, mean, and [crtabs\(\)](#page-37-1), translate your commands into API queries and return only the result. But, not every operation you'll want to perform has been implemented on the Crunch servers. If you need to do something beyond what is currently supported, you can bring a variable's data into R with as vector(ds\$var) and work with it like any other R vector.

#### <span id="page-20-0"></span>Usage

```
## S4 method for signature 'CrunchVariable'
as.vector(x, mode = "any")## S4 method for signature 'CrunchExpr'
as.vector(x, mode = "any")
```
# **Arguments**

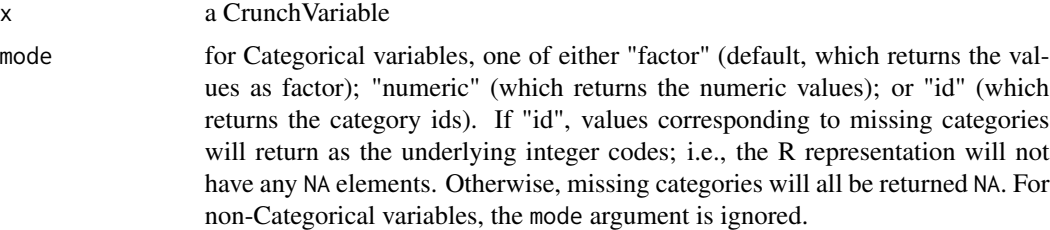

#### Details

as.vector transfers data from Crunch to a local R session. Note: as.vector returns the vector in the row order of the dataset. If filters are set that specify an order that is different from the row order of the dataset, the results will ignore that order. If you need the vector ordered in that way, use syntax like as.vector(ds\$var)[c(10,5,2)] instead.

#### Value

an R vector of the type corresponding to the Variable. E.g. CategoricalVariable yields type factor by default, NumericVariable yields numeric, etc.

# See Also

[as.data.frame](#page-50-1) for another interface for (lazily) fetching data from the server as needed; [exportDataset\(\)](#page-71-1) for pulling all of the data from a dataset.

as.environment,CrunchDataset-method *as.environment method for CrunchDataset*

# Description

This method allows you to eval within a Dataset.

#### Usage

```
## S4 method for signature 'CrunchDataset'
as.environment(x)
```
#### <span id="page-21-0"></span>Arguments

x CrunchDataset

# Value

an environment in which named objects are (promises that return) CrunchVariables.

availableGeodataFeatures

*Get the property features for available geographies*

# Description

Get the property features for available geographies

# Usage

```
availableGeodataFeatures(
 x = getAPIRoot(),
 geodatum_fields = c("name", "description", "location")
)
```
# Arguments

x an API root address (default: the R-session default) geodatum\_fields character, what pieces of information about each geodatum should be retained? (default: 'c("name", "description", "location")")

## Value

a dataframe with all of the available features and geographies for matching

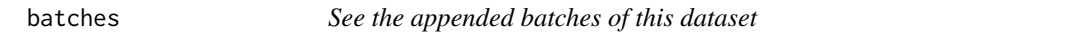

# Description

See the appended batches of this dataset

# Usage

batches(x)

# <span id="page-22-0"></span>c-categories 23

# Arguments

x a CrunchDataset

# Value

a BatchCatalog

c-categories *S3 method to concatenate Categories and Category objects*

# Description

S3 method to concatenate Categories and Category objects

# Usage

## S3 method for class 'Categories'  $c(\ldots)$ ## S3 method for class 'Category'  $c(\ldots)$ 

#### Arguments

... see [c](#page-0-0)

# Value

An object of class [Categories](#page-24-1)

#### Examples

```
cat.a \leq Category(name = "First", id = 1, numeric_value = 1, missing = FALSE)
cat.b \leq Category(name = "Second", id = 2)
cat.c <- Category(name = "Third", id = 3, missing = TRUE)
cats.1 <- Categories(cat.a, cat.b)
identical(cats.1, c(cat.a, cat.b))
identical(c(cats.1, cat.c), Categories(cat.a, cat.b, cat.c))
```
<span id="page-23-0"></span>catalog-dataframes *as.data.frame method for catalog objects*

#### Description

This method gives you a view of a catalog, such as a VariableCatalog, as a data. frame in order to facilitate further exploration.

#### Usage

```
## S3 method for class 'VariableCatalog'
as.data.frame(
 x,
 row.names = NULL,
 optional = FALSE,
 keys = c("alias", "name", "type"),
  ...
\mathcal{L}## S3 method for class 'ShojiCatalog'
as.data.frame(x, row.names = NULL, optional = FALSE, ...)
## S3 method for class 'BatchCatalog'
as.data.frame(
 x,
 row.names = NULL,
  optional = FALSE,
 keys = c("id", "status"),...
\mathcal{E}## S3 method for class 'FilterCatalog'
as.data.frame(
 x,
 row.names = NULL,
 optional = FALSE,
 keys = c("name", "id", "is_public"),
  ...
)
## S3 method for class 'UserCatalog'
as.data.frame(
 x,
 row.names = NULL,
  optional = FALSE,
 keys = c("name", "email", "teams", "collaborator"),
  ...
```
# <span id="page-24-0"></span>Categories-class 25

)

#### Arguments

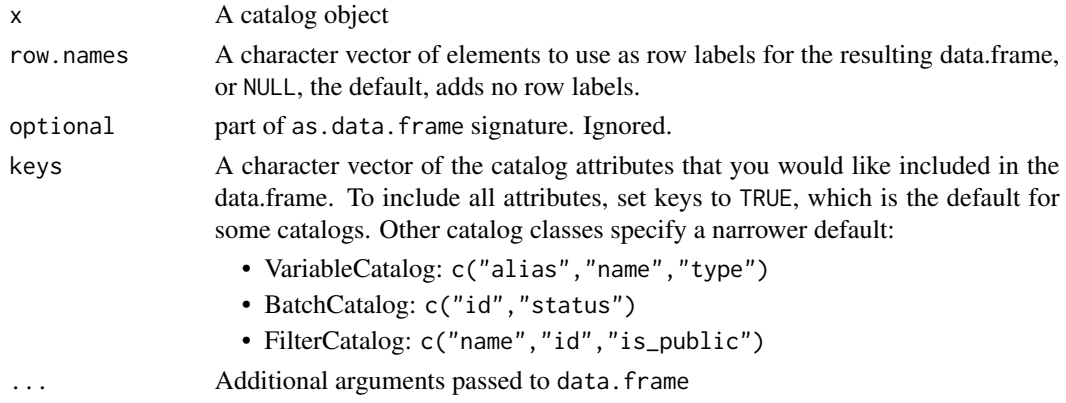

# Details

Modifying the data.frame produced by this function will not update the objects on the Crunch server. Other methods exist for updating the metadata in the variable catalog, for example. See vingette("variables",package = "crunch").

# Value

A data.frame including metadata about each entity contained in the catalog. The fields in the data.frame match the keys argument provided to the function, and each row represents a entity.

#### Examples

```
## Not run:
ds <- loadDataset("iris")
vars <- variables(ds)
var_df <- as.data.frame(vars, keys = TRUE)
# With row names
as.data.frame(vars, row.names = urls(vars))
## End(Not run)
```
Categories-class *Categories in CategoricalVariables*

#### <span id="page-24-1"></span>Description

CategoricalVariables, as well as the array types composed from Categoricals, contain Categories. Categories are a subclass of list that contains only Category objects. Category objects are themselves subclasses of lists and contain the following fields: "name", "id", "numeric\_value", "missing", and optionally "selected".

#### <span id="page-25-0"></span>Usage

Categories(..., data = NULL)

Category(..., data = NULL)

#### Arguments

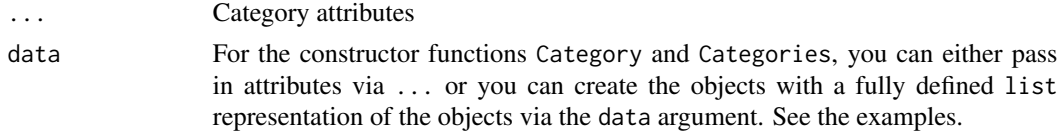

# Examples

```
cat.a \leq Category(name = "First", id = 1, numeric_value = 1, missing = FALSE)cat.b <- Category(data = list(name = "First", id = 1, numeric_value = 1, missing = FALSE))
identical(cat.a, cat.b)
cat.c < - Category(name = "Second", id = 2)
cats.1 <- Categories(cat.a, cat.c)
cats.2 <- Categories(data = list(cat.a, cat.c))
identical(cats.1, cats.2)
```
categoriesFromLevels *Convert a factor's levels into Crunch categories.*

# Description

Crunch categorical variables have slightly richer metadata than R's factor variables. This function generates a list of category data from a factor's levels which can then be further manipulated in R before being imported into Crunch.

#### Usage

```
categoriesFromLevels(level_vect)
```
#### **Arguments**

level\_vect A character vector containing the levels of a factor. Usually obtained by running [base::levels\(\)](#page-0-0)

#### Value

A list with each category levels id, name, numeric\_value, and missingness.

# Examples

categoriesFromLevels(levels(iris\$Species))

## <span id="page-26-0"></span>Description

Like cd in a file system, this function takes you to a different folder, given a relative path specification.

### Usage

 $cd(x, path, create = FALSE)$ 

# Arguments

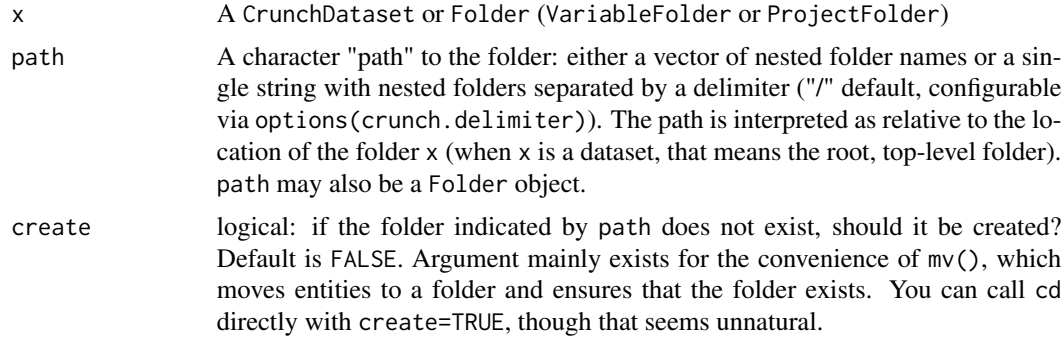

# Value

A Folder (VariableFolder or ProjectFolder)

# See Also

[mv\(\)](#page-106-1) to move entities to a folder; [rmdir\(\)](#page-123-1) to delete a folder; [base::setwd\(\)](#page-0-0) if you literally want to change your working directory in your local file system, which cd() does not do

# Examples

```
## Not run:
ds <- loadDataset("Example survey")
demo <- cd(ds, "Demographics")
names(demo)
# Or with %>%
require(magrittr)
ds <- ds %>%
    cd("Demographics") %>%
    names()
# Can combine with mv() and move things with relative paths
ds %>%
   cd("Key Performance Indicators/Brand X") %>%
```

```
mv("nps_x", "../Net Promoters")
```

```
## End(Not run)
```
changeCategoryID *Change the id of a category for a categorical variable*

# Description

Changes the id of a category from an existing value to a new one. The variable can be a categorical, categorical array, or multiple response variable. The category changed will have the same numeric value and missing status as before. The one exception to this is if the numeric value is the same as the id, then the new numeric value will be the same as the new id.

#### Usage

changeCategoryID(variable, from, to)

# Arguments

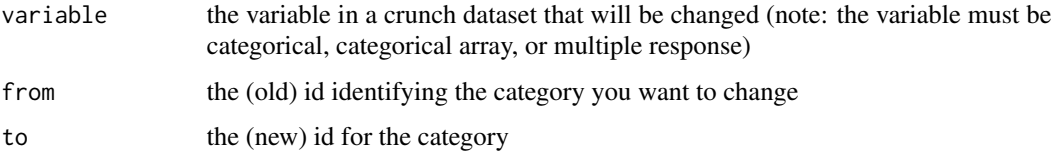

# Details

It is highly recommended to disable any exclusion filter before using changeCategoryID, especially if it is being called multiple times in quick succession (e.g. as part of an automated script). If a problematic exclusion is encountered changeCategoryID will attempt to disable and re-enable the exclusion, but that process will be repeated for every call made which could have adverse consequences (not to mention slow down processing time).

#### Value

variable with category from and all associated data values mapped to id to

#### Examples

```
## Not run:
ds$country <- changeCategoryID(ds$country, 2, 6)
```
## End(Not run)

<span id="page-28-0"></span>

# Description

Sometimes append operations do not succeed, whether due to conflicts between the two datasets or other server-side issues. Failed appends can leave behind "error" status batch records, which can cause confusion. This function lets you delete batches that don't match the status or statuses you want to keep.

#### Usage

```
cleanseBatches(dataset, keep = c("imported", "appended"))
```
#### Arguments

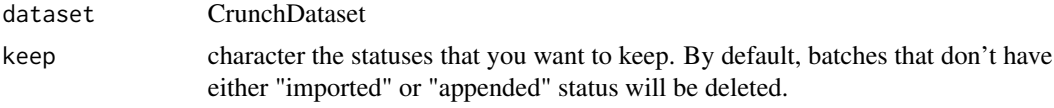

#### Value

dataset with the specified batches removed.

collapseCategories *Combine Categories in place*

# Description

This function allows you to combine the categories of a variable without making a copy of the variable.

#### Usage

```
collapseCategories(var, from, to)
```
#### Arguments

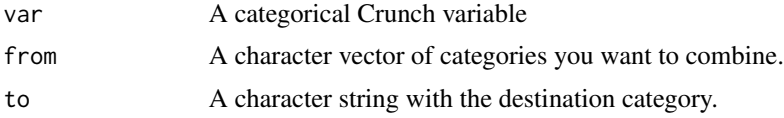

# Value

the variable duly modified

30 combine

# See Also

[combine\(\)](#page-29-1)

<span id="page-29-1"></span>combine *Combine categories or responses*

# **Description**

Crunch allows you to create a new categorical variable by combining the categories of another variable. For instance, you might want to recode a categorical variable with three categories small, medium, and large to one that has just small and large.

# Usage

```
combine(variable, combinations = list(), ...)
combineCategories(variable, combinations = list(), ...)
combineResponses(variable, combinations = list(), ...)
```
# Arguments

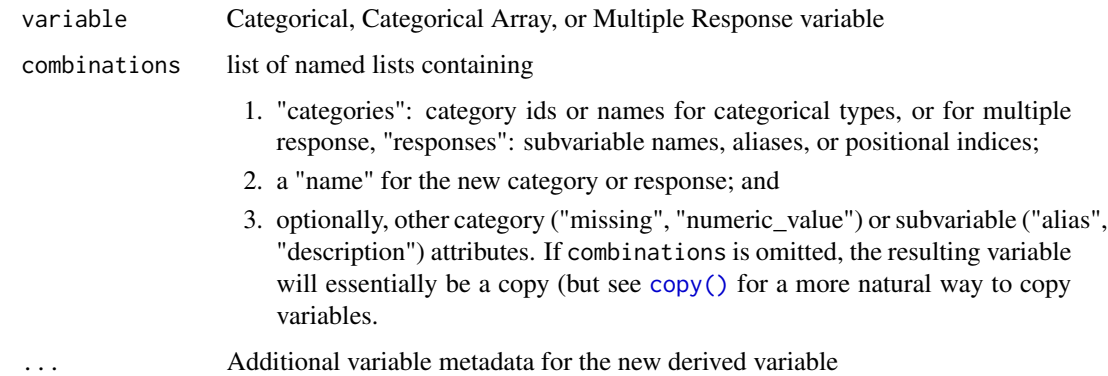

#### Details

Categorical and categorical array variables can have their categories combined (by specifying categories in the combinations argument). Multiple response variables can only have their responses (or items) combined (by specifying responses in the combinations argument). Categorical array items are not able to be combined together (even by specifying responses).

dplyr users may experience a name conflict between crunch::combine() and dplyr:: combine(). To avoid this, you can either explicitly use the crunch:: prefix, or you can call combineCategories() and combineResponses(), provided for disambiguation.

<span id="page-29-0"></span>

# <span id="page-30-0"></span>compareDatasets 31

#### Value

A [VariableDefinition](#page-163-1) that will create the new combined-category or -response derived variable. Categories/responses not referenced in combinations will be appended to the end of the combinations.

# Examples

```
## Not run:
ds$fav_pet2 <- combine(ds$fav_pet,
   name = "Pets (combined)",
   combinations = list(
       list(name = "Mammals", categories = c("Cat", "Dog")),
        list(name = "Reptiles", categories = c("Snake", "Lizard"))
   )
\lambdads$pets_owned2 <- combine(ds$allpets,
   name = "Pets owned (collapsed)",
   combinations = list(list(name = "Mammals", responses = c("Cat", "Dog")))
)
## End(Not run)
```
<span id="page-30-1"></span>compareDatasets *Compare two datasets to see how they will append*

#### Description

When one dataset is appended to another, variables and subvariables are matched on their aliases, and then categories for variables that have them are matched on category name. This function lines up the metadata between two datasets as the append operation will so that you can inspect how well the datasets will align before you do the append.

#### Usage

```
compareDatasets(A, B)
```
#### Arguments

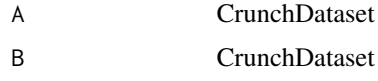

# Details

Calling summary on the return of this function will print an overview of places where the matching on variable alias and category name may lead to undesired outcomes, enabling you to alter one or both datasets to result in better alignment.

An object of class 'compareDatasets', a list of three elements: (1) 'variables', a data.frame of variable metadata joined on alias; (2) 'categories', a list of data.frames of category metadata joined on category name, one for each variable with categories; and (3) 'subvariables', a list of data.frames of subvariable metadata joined on alias, one for each array variable.

Summary output reports on (1) variables that, when matched across datasets by alias, have different types; (2) variables that have the same name but don't match on alias; (3) for variables that match and have categories, any categories that have the same id but don't match on name; (4) for array variables that match, any subvariables that have the same name but don't match on alias; and (5) array variables that, after assembling the union of their subvariables, point to subvariables that belong to other arrays.

#### Examples

```
## Not run:
comp <- compareDataset(ds1, ds2)
summary(comp)
```
## End(Not run)

conditionalTransform *Conditional transformation*

## **Description**

Create a new variable that has values when specific conditions are met. Conditions are specified using a series of formulas: the left-hand side is the condition that must be true (a CrunchLogicalExpr) and the right-hand side is where to get the value if the condition on the left-hand side is true. This is commonly a Crunch variable but may be a string or numeric value, depending on the type of variable you're constructing.

#### Usage

```
conditionalTransform(
  ...,
  data,
  else_condition = NA,
  type = NULL,categories = NULL,
  formulas = NULL
\lambda
```
#### Arguments

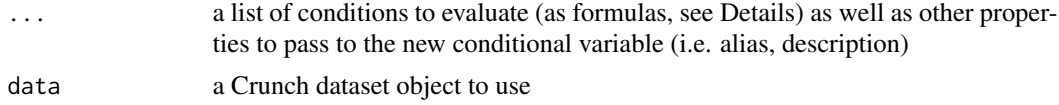

<span id="page-31-0"></span>

# Value

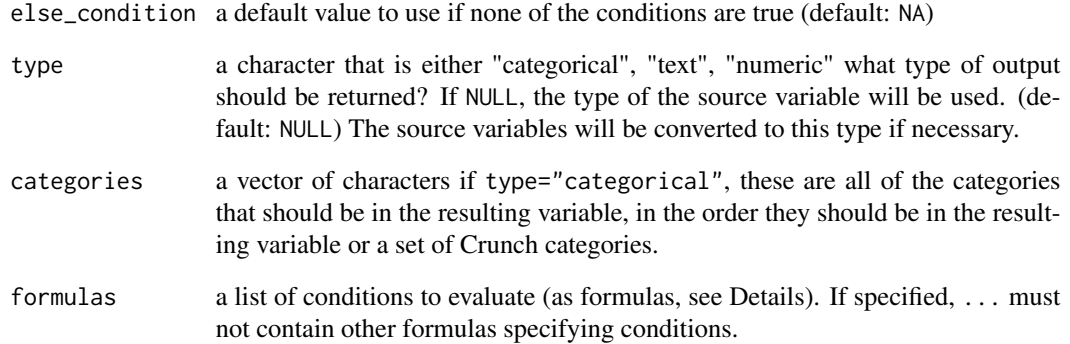

### Details

The type of the new variable can depend on the type(s) of the source variable(s). By default (type=NULL), the type of the new variable will be the type of all of the source variables (that is, if all of the source variables are text, the new variable type will be text, if all of the source variables are categorical, the new variable will be categorical). If there are multiple types in the source variables, the result will be a text variable. The default behavior can be overridden by specifying type = "categorical", "text", or "numeric".

conditionalTransform is similar to makeCaseVariable; however, conditionalTransform can use other Crunch variables as a source of a variable, whereas, makeCaseVariable can only use characters. This additional power comes at a cost: makeCaseVariable can be executed entirely on Crunch servers, so no data needs to be downloaded or uploaded to/from the local R session. conditionalTransform on the other hand will download the data necessary to construct the new variable.

#### Value

a Crunch VariableDefinition

# **Examples**

```
## Not run:
ds$cat_opinion <- conditionalTransform(pet1 == "Cat" ~ Opinion1,
   pet2 == "Cat" ~ opinion2,pet3 == "Cat" ~ opinion3,data = ds,
    name = "Opinion of Cats"
)
## End(Not run)
```
<span id="page-33-0"></span>

# Description

Potentially destructive actions require that you confirm that you really want to do them. If you're running a script and you know that you want to perform those actions, you can preemptively provide consent.

#### Usage

consent()

with\_consent(expr)

# Arguments

expr Code to evaluate with consent

#### Value

consent returns an S3 class "contextManager" object, which you can use with with. with\_consent evaluates its arguments inside the consent context.

# See Also

[with-context-manager](#page-169-1) [ContextManager](#page-33-1)

# Examples

```
## Not run:
with(consent(), delete(ds))
# Equivalent to:
with_consent(delete(ds))
```
## End(Not run)

<span id="page-33-1"></span>ContextManager *Context managers*

#### Description

Context managers

# <span id="page-34-0"></span>copyFolders 35

# Usage

```
ContextManager(
  enter = function() {,
  exit = function() { },
  error = NULL,
  as = NULL\mathcal{L}
```
# Arguments

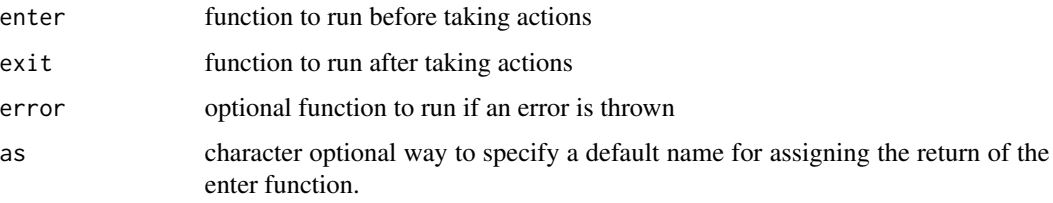

# Value

an S3 class "contextManager" object

# See Also

with-context-manager

<span id="page-34-1"></span>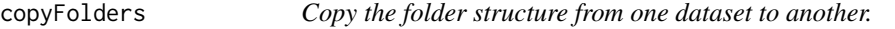

# Description

Copy the folder structure from one dataset to another.

# Usage

```
copyFolders(source, target)
```
# Arguments

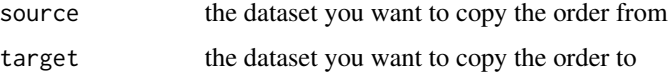

# Value

returns the target dataset with source's folder structure

# Examples

```
## Not run:
ds <- copyFolders(ds1, ds)
## End(Not run)
```
copyOrder *Copy the variable order from one dataset to another.*

## Description

copyOrder is deprecated and will be removed in a future version. Instead, you should use the [copyFolders](#page-34-1) function.

#### Usage

copyOrder(source, target)

# Arguments

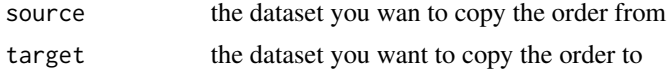

#### Value

returns an object of class [VariableOrder](#page-164-1) (which can be assigned to a dataset with [ordering](#page-0-0))

# Examples

```
## Not run:
ordering(ds) <- copyOrder(ds1, ds)
```
## End(Not run)

copyVariable *Copy a variable*

# <span id="page-35-1"></span>Description

Makes a copy of a Crunch variable on the server.

# Usage

```
copyVariable(x, deep = FALSE, ...)
```
 $copy(x, deep = FALSE, ...)$ 

<span id="page-35-0"></span>
#### **Arguments**

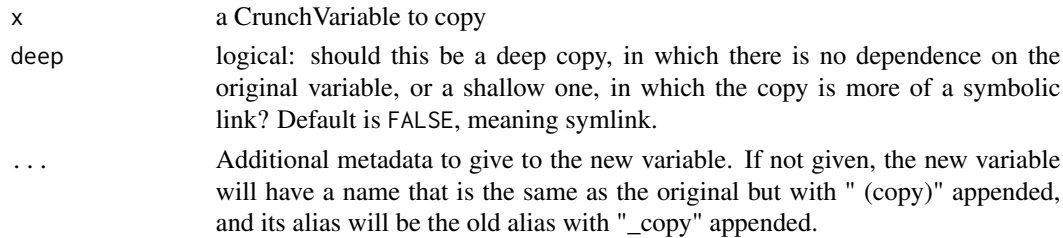

#### Details

Copies can be shallow (linked) or deep. Shallow copying is faster and is preferable unless a true hard copy is required. Shallow copies are effectively pointers to the original variable, and then you append data to the original variable or otherwise alter its values, the values in the copy automatically update. This linking may be desirable, but it comes with some limitations. First, you cannot edit the values of the copy independently of the original. Second, some attributes of the copy are immutable: of note, properties of categories cannot be altered independently in the copy, but you can alter Subvariable names and ordering within arrays.

# Value

a VariableDefinition for the copied variable. Assign into a Dataset to make the copy happen.

```
createWithPreparedData
```
*Upload a prepared data.frame with metadata to Crunch*

## Description

If you have manually created a Crunch dataset object with [prepareDataForCrunch\(\)](#page-118-0) this function allows you to upload it to the app.

# Usage

```
createWithPreparedData(data, metadata = attr(data, "metadata"))
```
# Arguments

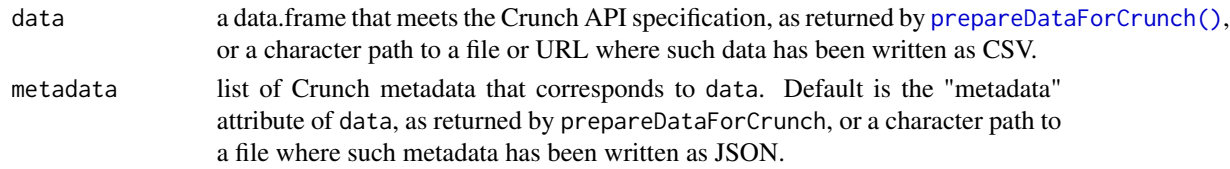

# Value

A CrunchDataset.

Create a contingency table or other aggregation from cross-classifying variables in a CrunchDataset.

# Usage

```
crtabs(
  formula,
  data,
  weight = crunch::weight(data),
  useNA = c("no", "ifany", "always")
\lambda
```
# Arguments

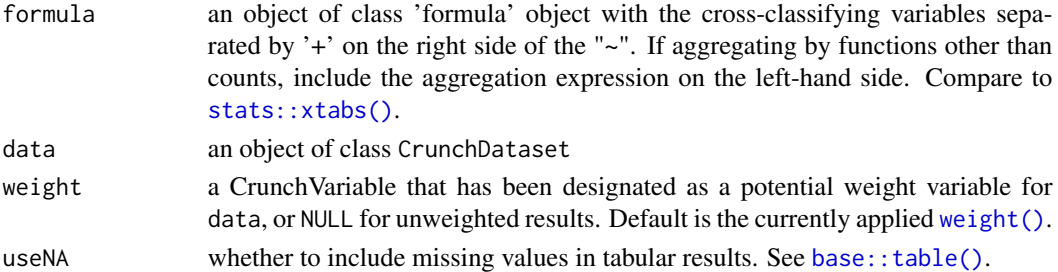

# Value

an object of class CrunchCube

#### See Also

[weight\(\)](#page-167-0)

crunch *Crunch.io: instant, visual, collaborative data analysis*

## Description

[Crunch.io](http://crunch.io/) provides a cloud-based data store and analytic engine. It has a [web client](https://app.crunch.io/) for interactive data exploration and visualization. The crunch package for R allows analysts to interact with and manipulate Crunch datasets from within R. Importantly, this allows technical researchers to collaborate naturally with team members, managers, and clients who prefer a point-and-click interface: because all connect to the same dataset in the cloud, there is no need to email files back and forth continually to share results.

#### crunch-cut 39

## See Also

To learn more about using the package, see vignette("crunch"). To sign up for a Crunch.io account, visit <https://app.crunch.io/>.

crunch-cut *Cut a numeric Crunch variable*

## Description

crunch::cut() is equivalent to base::cut() except that it operates on Crunch variables instead of in-memory R objects. The function takes a numeric variable and derives a new categorical variable from it based on the breaks argument. You can either break the variable into evenly spaced categories by specifying the number of breaks, or specify a numeric vector identifying the start and end point of each category. For example, specifying breaks = 5 will break the numeric data into five evenly spaced portions while breaks =  $c(1,5,10)$  will recode the data into two groups based on whether the numeric vector falls between 1 and 5 or 5 and 10.

#### Usage

```
## S4 method for signature 'NumericVariable'
cut(
  x,
 breaks,
 labels = NULL,
  name,
  include.lowest = FALSE,
  right = TRUE,dig.lab = 3,
  ordered_result = FALSE,
  ...
)
```
#### **Arguments**

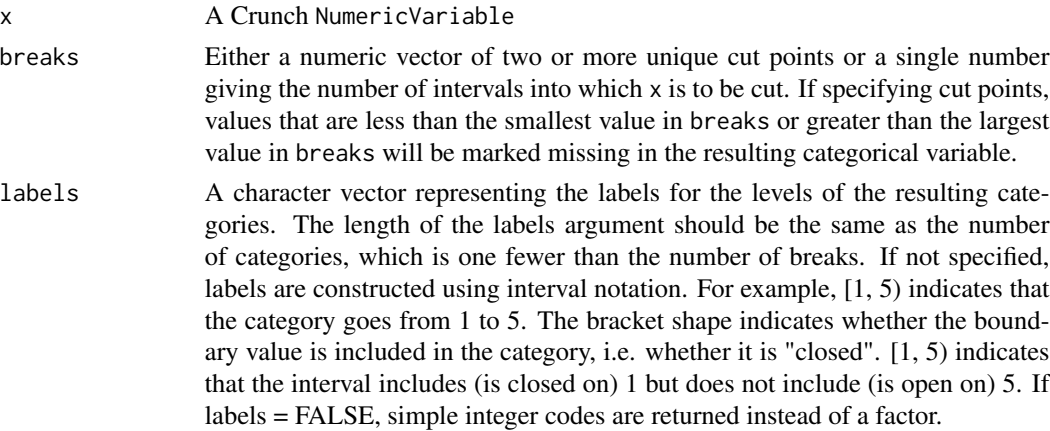

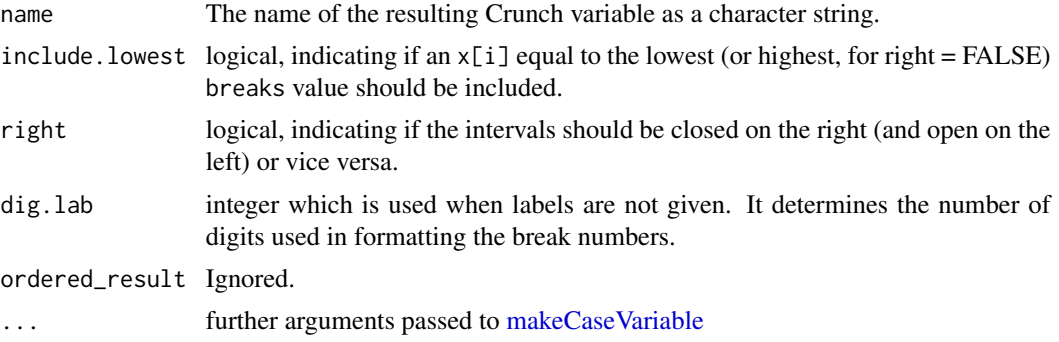

## Value

a Crunch [VariableDefinition](#page-163-0). Assign it into the dataset to create it as a derived variable on the server.

# Examples

```
## Not run:
ds <- loadDataset("mtcars")
ds$cat_var <- cut(ds$mpg,
    breaks = c(10, 15, 20),
    labels = c("small", "medium"), name = "Fuel efficiency"
\lambdads$age <- sample(1:100, 32)
ds$age4 <- cut(df$age, c(0, 30, 45, 65, 200),
    c("Youth", "Adult", "Middle-aged", "Elderly"),
    name = "Age (4 category)"
\lambda## End(Not run)
```
crunch-uni *Univariate statistics on Crunch objects*

#### Description

Univariate statistics on Crunch objects

```
mean(x, \ldots)sd(x, na.rm = FALSE)median(x, na.rm = FALSE, ...)## S4 method for signature 'CrunchVariable'
```
#### $c$ runchBox  $41$

```
mean(x, \ldots)## S4 method for signature 'NumericVariable'
mean(x, \ldots)## S4 method for signature 'CrunchVariable'
sd(x, na.rm = FALSE)## S4 method for signature 'NumericVariable'
sd(x, na.rm = FALSE)## S4 method for signature 'CrunchVariable'
min(x, na.rm)
## S4 method for signature 'NumericVariable'
min(x, na.rm = FALSE)## S4 method for signature 'DatetimeVariable'
min(x, na.rm = FALSE)## S4 method for signature 'CrunchVariable'
max(x, na.rm)
## S4 method for signature 'NumericVariable'
max(x, na.rm = FALSE)## S4 method for signature 'DatetimeVariable'
max(x, na.rm = FALSE)
```
# Arguments

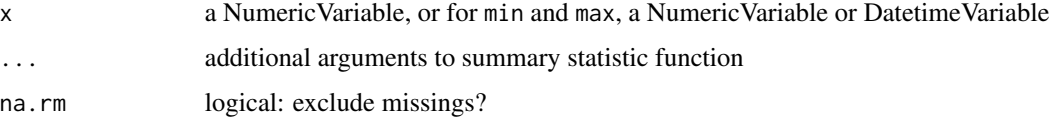

## See Also

[base::mean\(\)](#page-0-0) [stats::sd\(\)](#page-0-0) [stats::median\(\)](#page-0-0) [base::min\(\)](#page-0-0) [base::max\(\)](#page-0-0)

<span id="page-40-0"></span>crunchBox *Make a CrunchBox*

#### Description

CrunchBoxes allow you to publish results to the world.

# Usage

```
crunchBox(
 dataset,
  filters = crunch::filters(dataset),
  weight = crunch::weight(dataset),
  brand_colors,
  static_colors,
  category_color_lookup,
  ...
\mathcal{L}CrunchBox(
  dataset,
  filters = crunch::filters(dataset),
  weight = crunch::weight(dataset),
 brand_colors,
  static_colors,
  category_color_lookup,
  ...
)
```
# Arguments

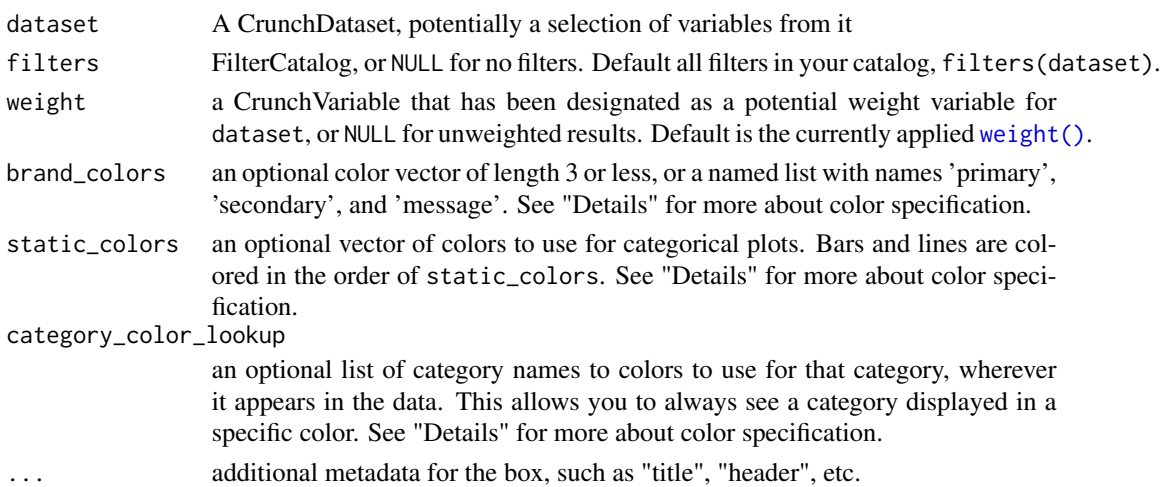

# Details

In addition to specifying the variables and filters to include in your CrunchBox, you can provide custom color palettes. The arguments brand\_colors, static\_colors, and category\_color\_lookup allow you to provide color lists to use. Colors should be either a valid hexadecimal string representation, like "#fa1af1", or they may also be an R named color, such as "darkgreen".

# Value

The URL to the newly created box.

# CrunchDataFrame 43

# See Also

[preCrunchBoxCheck\(\)](#page-118-1) to provide guidance on what you're including in the

#### Examples

```
## Not run:
# Creating a CrunchBox with three variables
crunchBox(ds[c("var1", "var2", "var3")], title = "New CrunchBox")
# Creating a CrunchBox changing primary, secondary, and message brand colors
crunchBox(ds[c("var1", "var2", "var3")],
    title = "Branded CrunchBox",
    brand_colors = c("#ff0aa4", "#af17ff", "#260aff")
)
# Creating a CrunchBox changing category-specific colors
crunchBox(ds[c("var1", "var2", "var3")],
   title = "CrunchBox with category colors",
    category_color_lookup = list(
        "agree" = "#ff0aa4",
        "disagree" = "#af17ff",
        "don't know" = "#260aff"
   )
)
## End(Not run)
```
CrunchDataFrame *CrunchDataFrame*

# Description

CrunchDataFrames are designed to mimic the ways that [data.frame](#page-0-0)s are used. They should be a drop-in replacement in many places where data.frames are used.

#### Usage

```
## S3 method for class 'CrunchDataFrame'
dim(x)
```
#### Arguments

x a CrunchDataFrame

## Details

CrunchDataFrames are generated not by downloading all of the variables from a dataset, but rather only the variables that are needed by subsequent functions. So, if you create a CrunchDataFrame, and then run a linear model using lm(), only the variables used by the linear model will be downloaded.

CrunchDataFrames can be altered (that is: adding more columns, removing columns, subsetting rows, etc.) with the same  $[$ ,  $[$ [, and \$ syntax as data.frames.

CrunchDataset-class *Crunch Datasets*

#### Description

Crunch Datasets

CrunchGeography-class *Geography properties for crunch variables*

# **Description**

Crunch stores geographic data as variable metadata. There are a number of functions that help access and change this metadata.

## Usage

```
CrunchGeography(..., data = NULL)
```
## S4 method for signature 'CrunchVariable'

geo(x)

## S4 replacement method for signature 'CrunchVariable, CrunchGeography'  $geo(x)$  <- value

```
## S4 replacement method for signature 'CrunchVariable,`NULL`'
geo(x) \leq value
```
availableGeodata(x = getAPIRoot())

## Arguments

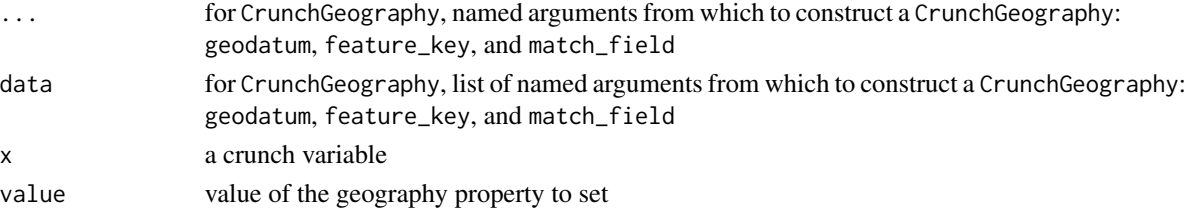

# CrunchVariable-class 45

## Details

geo retrieves the geographic information associate with a variable. If there is geographic information it returns an object of class CrunchGeography otherwise it returns NULL.

CrunchGeography objects store geography metadata from a variable. There are three slots:

- geodatum an object of class CrunchGeodata which stores references to the Crunch-hosted (geoltopo)json to use
- feature\_key a character string representing the feature inside of the (geoltopo)json which is used to match match\_field (e.g. properties.name)
- match\_field a character string representing the variable metadata information which is used to match feature\_key to (e.g. name)

# Value

geographic information of class CrunchGeography (NULL if there is none)

#### Examples

```
## Not run:
geo(ds$location)
geo(ds$location)$feature_key <- "properties.name"
geo(ds$location)$match_field <- "name"
```
## End(Not run)

CrunchVariable-class *Variables in Crunch*

## Description

Variables are S4 objects. All inherit from the base class CrunchVariable.

#### Slots

filter either NULL or CrunchLogicalExpr

tuple VariableTuple

These functions provide an interface like [base::margin.table\(\)](#page-0-0) and [base::prop.table\(\)](#page-0-0) for the CrunchCube object. CrunchCubes contain richer metadata than standard R array objects, and they also conceal certain complexity in the data structures from the user. In particular, multipleresponse variables are generally represented as single dimensions in result tables, but in the actual data, they may comprise two dimensions. These methods understand the subtleties in the Crunch data types and correctly compute margins and percentages off of them.

#### Usage

```
margin.table(x, margin = NULL)
prop.table(x, margin = NULL)
bases(x, margin = NULL)## S4 method for signature 'CrunchCube'
prop.table(x, margin = NULL)
## S4 method for signature 'CrunchCube'
round(x, digits = \emptyset)
## S4 method for signature 'CrunchCube'
bases(x, margin = NULL)## S4 method for signature 'CrunchCube'
margin.table(x, margin = NULL)
## S4 method for signature 'MultitableResult'
prop.table(x, margin = NULL)
## S4 method for signature 'TabBookResult'
prop.table(x, margin = NULL)
## S4 method for signature 'TabBookResult'
bases(x, margin = NULL)## S4 method for signature 'MultitableResult'
bases(x, margin = NULL)
```
#### Arguments

x a CrunchCube

## cube-methods 47

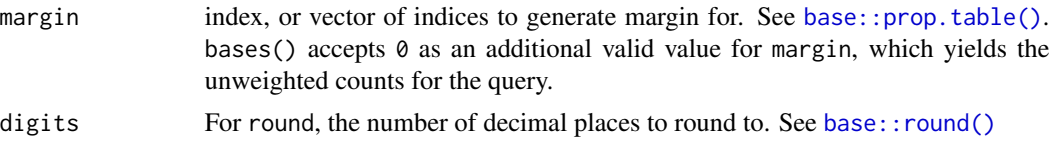

#### Details

These functions also generalize to MultitableResults and TabBookResults, which are returned from a [tabBook\(\)](#page-146-0) request. When called on one of those objects, they effectively apply over each CrunchCube contained in them.

bases is an additional method for CrunchCubes. When making weighted requests, bases allows you to access the unweighted counts for every cell in the resulting table (array). The bases function takes a "margin" argument to work like margin.table, or with margin=0 gives all cell counts.

## Value

When called on CrunchCubes, these functions return an array. Calling prop.table on a MultitableResult returns a list of prop.tables of the CrunchCubes it contains. Likewise, prop.table on a TabBookResult returns a list of lists of prop.tables.

## See Also

[base::margin.table\(\)](#page-0-0) [base::prop.table\(\)](#page-0-0)

cube-methods *Methods on Cube objects*

#### Description

These methods provide an array-like interface to the CrunchCube object.

```
## S4 method for signature 'CubeDims'
dimnames(x)
## S4 method for signature 'CubeDims'
dim(x)
## S4 method for signature 'CubeDims'
is.na(x)
## S4 method for signature 'CrunchCube'
dimensions(x)
```

```
## S4 replacement method for signature 'CrunchCube, CubeDims'
dimensions(x) <- value
```

```
## S4 method for signature 'CrunchCube'
dim(x)
## S4 method for signature 'CrunchCube'
dimnames(x)
## S4 method for signature 'CrunchCube'
measures(x)
```
# Arguments

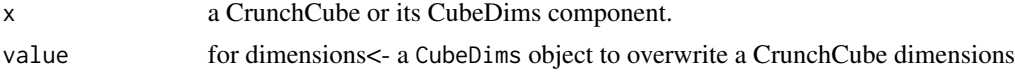

# Value

Generally, the same shape of result that each of these functions return when applied to an array object.

# See Also

[cube-computing](#page-45-0) [base::array](#page-0-0)

cube-missingness *Modify cube missing behavior*

# Description

By default, CrunchCubes do not show entries for missing categories. You can include missing values in a cube with showMissing(cube) and hide them again with hideMissing(cube).

## Usage

```
## S4 method for signature 'CrunchCube'
showMissing(cube)
```
## S4 method for signature 'CrunchCube' hideMissing(cube)

## S4 method for signature 'CrunchCube' showIfAny(cube)

# Arguments

cube a CrunchCube

Standardized residuals, (observed -expected) / sqrt(V), where V is the residual cell variance (Agresti, 2007, section 2.4.5). Special care is taken for multiple-response variables which are in effect a series of separate tables where 'not selected' cells for each item are are hidden.

# Usage

zScores(x) ## S4 method for signature 'CrunchCube' zScores(x)

rstandard(model)

## Arguments

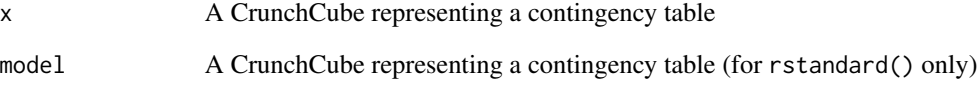

# Value

an array of standardized residuals or Z-scores from the hypothesis being tested. The default method is that the joint distributions of (weighted) counts are equal to the marginal distributions of the table.

## References

Agresti, A. (2007) *An Introduction to Categorical Data Analysis, 2nd ed.*, New York: John Wiley & Sons. Page 38.

## See Also

[stats::chisq.test](#page-0-0)

You can designate a dashboard that will show when the dataset is loaded in the Crunch web app. This dashboard could be a Crunch Shiny ("Crunchy") app, a CrunchBox, an RMarkdown website or something else.

## Usage

dashboard(x)

setDashboardURL(x, value)

dashboard(x) <- value

#### Arguments

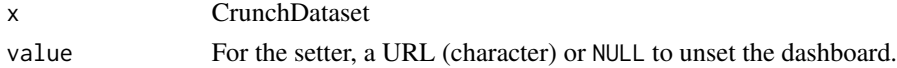

#### Value

The getter returns a URL (character) or NULL. The setter returns the dataset (x).

#### Examples

```
## Not run:
dashboard(ds) <- "https://shiny.crunch.io/example/"
```
## End(Not run)

dataset-owner *Get and set the owner of a dataset*

# Description

Get and set the owner of a dataset

```
## S4 method for signature 'CrunchDataset'
owner(x)
## S4 replacement method for signature 'CrunchDataset'
owner(x) < - value
```
#### $dataset-to-R$  51

## Arguments

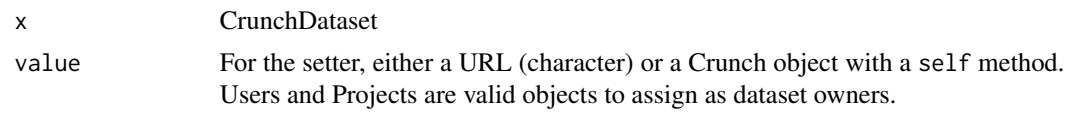

# Value

The dataset.

dataset-to-R *as.data.frame method for CrunchDataset*

# Description

This method is defined principally so that you can use a CrunchDataset as a data argument to other R functions (such as  $stats::lm()$ ) without needing to download the whole dataset. You can, however, choose to download a true data.frame.

#### Usage

```
## S3 method for class 'CrunchDataset'
as.data.frame(
 x,
 row.names = NULL,
 optional = FALSE,
  force = FALSE,
  categorical.mode = "factor",
  row.order = NULL,
  include.hidden = TRUE,
  ...
\mathcal{L}## S3 method for class 'CrunchDataFrame'
as.data.frame(
 x,
 row.names = NULL,
  optional = FALSE,
  include.hidden = attr(x, "include.hidden"),
  ...
\mathcal{L}
```
# Arguments

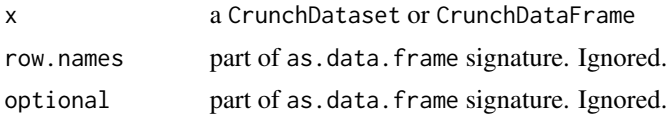

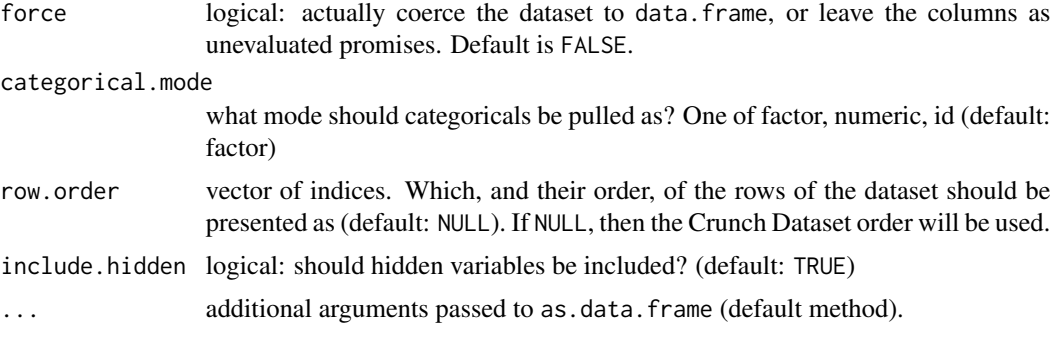

# Details

By default, the as.data.frame method for CrunchDataset does not return a data.frame but instead CrunchDataFrame, which behaves like a data.frame without bringing the whole dataset into memory. When you access the variables of a CrunchDataFrame, you get an R vector, rather than a CrunchVariable. This allows modeling functions that require select columns of a dataset to retrieve only those variables from the remote server, rather than pulling the entire dataset into local memory.

If you call as.data.frame() on a CrunchDataset with force = TRUE, you will instead get a true data.frame. You can also get this data.frame by calling as.data.frame on a CrunchDataFrame (effectively calling as.data.frame on the dataset twice)

When a data. frame is returned, the function coerces Crunch Variable values into their R equivalents using the following rules:

- Numeric variables become numeric vectors
- Text variables become character vectors
- Datetime variables become either Date or POSIXt vectors
- Categorical variables become either factors with levels matching the Crunch Variable's categories (the default), or, if categorical.mode is specified as "id" or "numeric", a numeric vector of category ids or numeric values, respectively
- Array variables (Categorical Array, Multiple Response) are decomposed into their constituent categorical subvariables. An array with three subvariables, for example, will result in three columns in the data.frame.

Column names in the data. frame are the variable/subvariable aliases.

#### Value

When called on a CrunchDataset, the method returns an object of class CrunchDataFrame unless force = TRUE, in which case the return is a data. frame. For CrunchDataFrame, the method returns a data.frame.

# See Also

[as.vector\(\)](#page-19-0)

Crunch datasets are collected in folders called "projects". datasets() can be used to filter a project's contents to see only datasets (and not other projects). You can also use it to pull a catalog of datasets from search results.

#### Usage

```
datasets(x = getAPIRoot())
```
 $datasets(x) < - value$ 

## Arguments

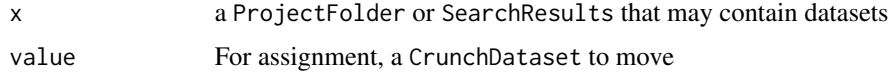

## Details

The datasets $(S<$ - assignment function provides an alternative method for moving a dataset into a project. This may be more convenient in some cases than using  $mv($ ).

## Value

When x is a ProjectFolder, datasets() returns the folder with its "index" filtered to contain only datasets; otherwise, it returns an object of class DatasetCatalog. The assignment function returns the project x with the given dataset added to it.

# Examples

```
## Not run:
# Get the names of the datasets contained in a project
projects() %>%
   cd("Important Clients") %>%
   datasets() %>%
   names()
# The assignment method lets you move a dataset to a project
proj <- cd(projects(), "Important Clients")
ds <- loadDataset("New important client survey")
datasets(proj) <- ds
```
## End(Not run)

Crunch decks are stored in catalogs. This function returns those catalogs so that you can access and manipulate decks in R.

# Usage

decks(x)

decks(x) <- value

## S4 method for signature 'CrunchDataset' decks(x)

## Arguments

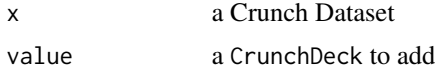

#### Value

a DeckCatalog

<span id="page-53-0"></span>delete *Delete a Crunch object from the server*

# Description

These methods delete entities, notably Datasets and Variables within them, from the server. This action is permanent and cannot be undone, so it should not be done lightly. Consider instead using archive for datasets and hide for variables.

```
delete(x, ...)
## S4 method for signature 'CrunchDataset'
delete(x, ...)
## S4 method for signature 'DatasetTuple'
delete(x, ...)
```
#### delete 55

```
## S4 method for signature 'CrunchDeck'
delete(x, ...)
## S4 method for signature 'CrunchSlide'
delete(x, ...)
## S4 method for signature 'Multitable'
delete(x, ...)
## S4 method for signature 'CrunchTeam'
delete(x, ...)
## S4 method for signature 'CrunchVariable'
delete(x, ...)
## S4 method for signature 'VariableTuple'
delete(x, ...)
## S4 method for signature 'ShojiFolder'
delete(x, ...)
## S4 method for signature 'ShojiTuple'
delete(x, \ldots)## S4 method for signature 'ShojiObject'
delete(x, ...)
## S4 method for signature 'ANY'
delete(x, \ldots)
```
# Arguments

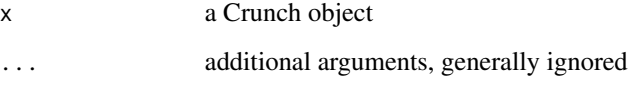

# Details

Deleting requires confirmation. In an interactive session, you will be asked to confirm. To avoid that prompt, or to delete objects from a non-interactive session, wrap the call in [with\\_consent\(\)](#page-33-0) to give your permission to delete.

# See Also

[hide\(\)](#page-79-0) [deleteDataset\(\)](#page-55-0) [deleteVariables\(\)](#page-56-0) [deleteSubvariables\(\)](#page-55-1)

<span id="page-55-0"></span>

This function lets you delete a dataset without first loading it, which is faster.

#### Usage

```
deleteDataset(x, ...)
```
## Arguments

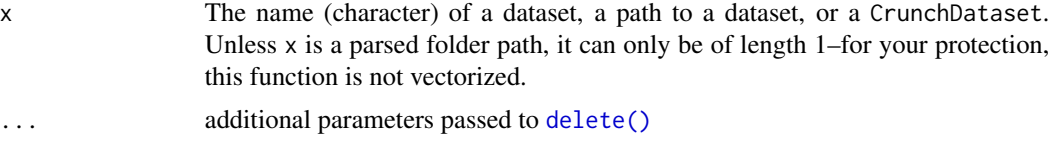

## Details

The function also works on CrunchDataset objects, just like [delete\(\)](#page-53-0), which may be useful if you have loaded another package that masks the crunch::delete() method.

#### Value

(Invisibly) the API response from deleting the dataset

#### See Also

[delete\(\)](#page-53-0); [cd\(\)](#page-26-0) for details of parsing and walking dataset folder/project paths.

<span id="page-55-1"></span>deleteSubvariables *Delete subvariables from an array*

# <span id="page-55-2"></span>Description

Deleting variables requires confirmation. In an interactive session, you will be asked to confirm. To avoid that prompt, or to delete subvariables from a non-interactive session, wrap the call in [with\\_consent\(\)](#page-33-0) to give your permission to delete.

#### Usage

```
deleteSubvariables(variable, to.delete)
```
deleteSubvariable(variable, to.delete)

# delete Variables 57

## Arguments

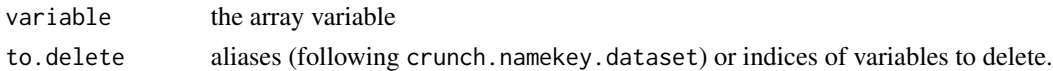

# Details

To delete the subvariables the function unbinds the array, deletes the subvariable, and then binds the remaining subvariables into a new array.

## Value

a new version of variable without the indicated subvariables

#### See Also

[deleteVariable\(\)](#page-56-1) [delete\(\)](#page-53-0)

<span id="page-56-0"></span>deleteVariables *Delete Variables Within a Dataset*

# <span id="page-56-1"></span>Description

This function permanently deletes a variable from a dataset.

# Usage

```
deleteVariables(dataset, variables)
```

```
deleteVariable(dataset, variables)
```
# Arguments

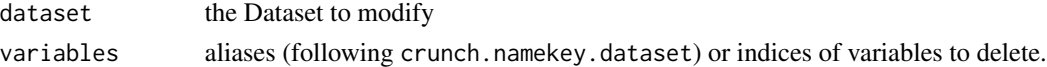

## Details

In an interactive session, you will be prompted to confirm that you wish to delete the variable. To avoid that prompt, or to delete variables from a non-interactive session, wrap the call in [with\\_consent\(\)](#page-33-0) to give your permission to delete.

#### Value

(invisibly) dataset with the specified variables deleted

## See Also

[delete\(\)](#page-53-0); [deleteSubvariable\(\)](#page-55-2); For a non-destructive alternative, see [hide\(\)](#page-79-0).

Get a derived variable's derivation formula as a [CrunchExpr](#page-73-0) with derivation(variable). Set (change) a derived variable's derivation with derivation(variable) <-expression.

#### Usage

```
## S4 method for signature 'CrunchVariable'
derivation(x)
## S4 replacement method for signature 'CrunchVariable, ANY'
derivation(x) <- value
## S4 replacement method for signature 'CrunchVariable,`NULL`'
derivation(x) <- value
## S4 method for signature 'CrunchVariable'
is.derived(x)
## S4 replacement method for signature 'CrunchVariable,logical'
is.derived(x) <- value
```
#### Arguments

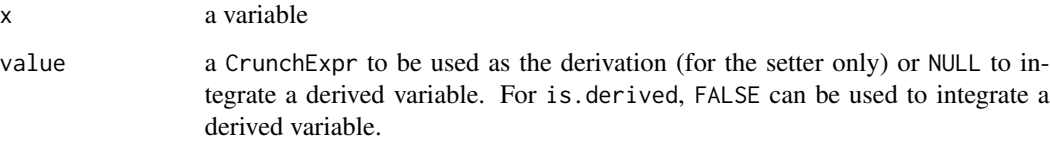

# Details

To break a derivation link between a derived variable and the originating variable, set the derivation value of the derived variable to NULL with derivation(variable) <-NULL

is.derived can be used to see if a variable is derived or not. Additionally setting a derived variable's is.derived to FALSE will break the derivation link between two variables.

## Value

a CrunchExpr of the derivation for derivation; a logical for is.derived; the variable given in x for is.derived<- returns

# describe-entity 59

## Examples

```
## Not run:
ds$derived_v1 <- ds$v1 + 5
derivation(ds$derived_v1)
# Crunch expression: v1 + 5
derivation(ds$derived_v1) <- ds$v1 + 10
derivation(ds$derived_v1)
# Crunch expression: v1 + 10
is.derived(ds$derived_v1)
# TRUE
# to integrate or instantiate the variable in place (remove the link between
# variable v1 and the derivation) you can:
derivation(ds$derived_v1) <- NULL
# after integrating, the derived variable is no longer derived.
is.derived(ds$derived_v1)
# FALSE
## End(Not run)
```
<span id="page-58-0"></span>describe-entity *Name, alias, and description for Crunch objects*

# Description

Name, alias, and description for Crunch objects

```
name(x)
name(x) < - valueid(x)value(x)
value(x) < - valuedescription(x)
description(x) <- value
```

```
startDate(x)
startDate(x) <- value
endDate(x)
endDate(x) <- value
alias(object, ...)
alias(x) <- value
digits(x)
digits(x) <- value
uniformBasis(x)
uniformBasis(x) <- value
notes(x)
notes(x) < - value
## S4 method for signature 'AbstractCategory'
name(x)
## S4 replacement method for signature 'AbstractCategory'
name(x) < - value## S4 replacement method for signature '`NULL`'
name(x) < - value## S4 method for signature 'AbstractCategory'
id(x)
## S4 method for signature 'Category'
value(x)
## S4 replacement method for signature 'Category'
value(x) <- value
## S4 method for signature 'CrunchDataset'
name(x)
## S4 replacement method for signature 'CrunchDataset'
name(x) < - value
```
## describe-entity 61

```
## S4 method for signature 'CrunchDataset'
description(x)
## S4 replacement method for signature 'CrunchDataset'
description(x) <- value
## S4 method for signature 'CrunchDataset'
startDate(x)
## S4 replacement method for signature 'CrunchDataset'
startDate(x) <- value
## S4 method for signature 'CrunchDataset'
endDate(x)
## S4 replacement method for signature 'CrunchDataset'
endDate(x) <- value
## S4 method for signature 'CrunchDataset'
id(x)## S4 method for signature 'CrunchDataset'
notes(x)
## S4 replacement method for signature 'CrunchDataset'
notes(x) < - value
## S4 replacement method for signature 'CrunchDeck'
name(x) < - value## S4 method for signature 'CrunchDeck'
description(x)
## S4 replacement method for signature 'CrunchDeck'
description(x) <- value
## S4 method for signature 'Geodata'
description(x)
## S4 replacement method for signature 'Multitable'
name(x) < - value## S4 method for signature 'ProjectFolder'
name(x)
## S4 replacement method for signature 'ShojiFolder'
name(x) < - value
```
62 describe-entity

## S4 method for signature 'ShojiObject' name(x) ## S4 method for signature 'VariableTuple' alias(object) ## S4 method for signature 'VariableTuple' description(x) ## S4 method for signature 'VariableTuple' notes(x) ## S4 method for signature 'CrunchVariable' name(x) ## S4 replacement method for signature 'CrunchVariable'  $name(x) < - value$ ## S4 method for signature 'CrunchVariable'  $id(x)$ ## S4 method for signature 'CrunchVariable' description(x) ## S4 replacement method for signature 'CrunchVariable' description $(x)$  <- value ## S4 method for signature 'CrunchVariable' alias(object) ## S4 replacement method for signature 'CrunchVariable' alias(x) <- value ## S4 method for signature 'CrunchVariable' notes(x) ## S4 replacement method for signature 'CrunchVariable'  $notes(x) < -$  value ## S4 method for signature 'CrunchVariable' digits(x) ## S4 replacement method for signature 'NumericVariable' digits(x)  $\le$  value ## S4 replacement method for signature 'CrunchVariable'  $digits(x) \leftarrow value$ 

#### dichotomize 63

```
## S4 method for signature 'MultipleResponseVariable'
uniformBasis(x)
## S4 replacement method for signature 'MultipleResponseVariable'
uniformBasis(x) <- value
```
#### Arguments

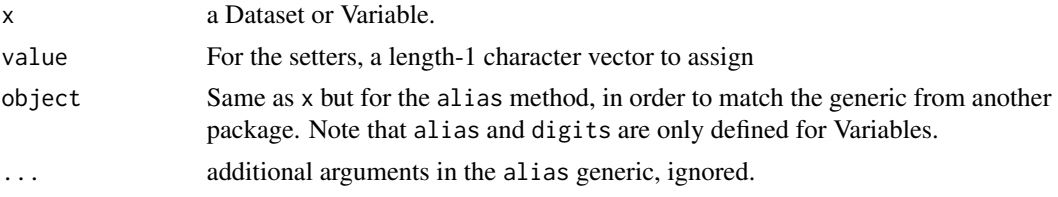

# Value

Getters return the character object in the specified slot; setters return x duly modified.

## See Also

[Categories](#page-24-0) [describe-catalog](#page-10-0)

```
dichotomize Indicate how categories represent a dichotomized value
```
# Description

Multiple Response variables are Categorical Arrays in which one or more categories are set as "selected". These methods allow you to view and set that attribute.

```
is.dichotomized(x)
dichotomize(x, i)
undichotomize(x)
is.selected(x)
is.selected(x) <- value
## S4 method for signature 'Categories'
is.dichotomized(x)
## S4 method for signature 'Categories,numeric'
dichotomize(x, i)
```
#### 64 dichotomize

```
## S4 method for signature 'Categories,logical'
dichotomize(x, i)
## S4 method for signature 'Categories,character'
dichotomize(x, i)
## S4 method for signature 'Categories'
undichotomize(x)
## S4 method for signature 'CategoricalVariable,ANY'
dichotomize(x, i)
## S4 method for signature 'CategoricalArrayVariable,ANY'
dichotomize(x, i)
## S4 method for signature 'CategoricalVariable'
undichotomize(x)
## S4 method for signature 'CategoricalArrayVariable'
undichotomize(x)
## S4 method for signature 'Categories'
is.selected(x)
## S4 replacement method for signature 'Categories'
is.selected(x) <- value
## S4 method for signature 'Category'
is.selected(x)
## S4 replacement method for signature 'Category'
```

```
is.selected(x) <- value
```
# Arguments

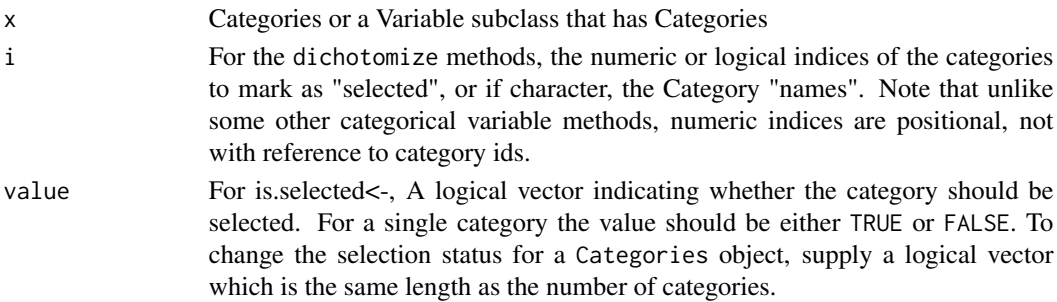

## Details

dichotomize lets you specify which categories are "selected", while undichotomize strips that

#### dim-dataset 65

selection information. Dichotomize converts a Categorical Array to a Multiple Response, and undichotomize does the reverse. is.dichotomized reports whether categories have any selected values.

is.selected is lower level and maps more directly onto the "selected" attributes of categories. The best illustration of this difference is that is.selected(categories(var)) returns a logical vector, a value for each category, while is.dichotomized(categories(var)) returns a single TRUE/FALSE value.

## Value

Categories or the Variable, (un)dichotomized accordingly

## See Also

[describe-entity](#page-58-0)

## Examples

```
## Not run:
ds <- newExampleDataset()
is.MR(ds$allpets)
is.dichotomized(categories(ds$allpets))
is.selected(categories(ds$allpets))
ds$allpets <- undichotomize(ds$allpets)
is.CA(ds$allpets)
ds$allpets <- dichotomize(ds$allpets, "selected")
is.MR(ds$allpets)
```
## End(Not run)

dim-dataset *Dataset dimensions*

#### Description

Dataset dimensions

## Usage

```
## S4 method for signature 'CrunchDataset'
dim(x)
```

```
## S4 method for signature 'CrunchDataset'
ncol(x)
```
#### **Arguments**

x a Dataset

# Value

integer vector of length 2, indicating the number of rows and non-hidden variables in the dataset. Array subvariables are excluded from the column count.

# See Also

[base::dim\(\)](#page-0-0)

dimension-comparison *Column and row comparison*

# Description

Comparing a column or row with a baseline column or row. This calculates the z-score for the cells when comparing x to the baseline columns

# Usage

```
compareCols(cube, ...)
compareRows(cube, ...)
compareDims(cube, dim = c("cols", "rows"), baseline, x)
```
#### Arguments

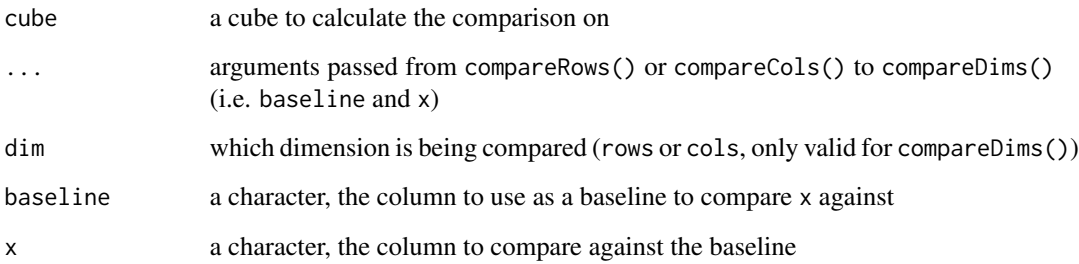

#### Value

the z-score for the column or row given in x

dimension-comparison-pairwise

*Pairwise column and row comparison*

## Description

Given a single baseline column compare each other row or column against this baseline. Internally this function uses compareDims() iteratively.

#### Usage

```
compareColsPairwise(cube, ...)
compareRowsPairwise(cube, ...)
compareDimsPairwise(cube, dim = c("cols", "rows"), baseline)
```
## Arguments

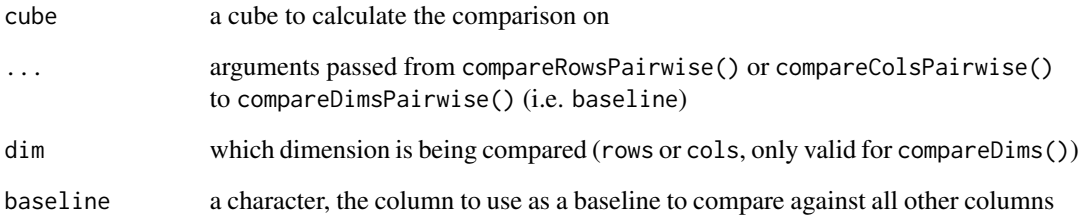

## Details

*Warning* since there is more than one comparison being made against each baseline the z-scores, and especially the p-values derived from these z-scores should be interpreted with caution. Using standard p-value cutoffs will result in anti-conservative interpretations because of the [multiple](https://en.wikipedia.org/wiki/Multiple_comparisons_problem) [comparisons problem.](https://en.wikipedia.org/wiki/Multiple_comparisons_problem) Adjustments to p-value cut offs (e.g. [Bonferonni correction\)](https://en.wikipedia.org/wiki/Bonferroni_correction) should be used when interpreting z-scores from the compare[Rows|Cols|Dims]Pairwise() family of functions.

# Value

an array of z-score for the all the columns or rows compared to baseline. The baseline column is all 0s

A slide's display settings can be modified by assigning a named list

#### Usage

```
displaySettings(x)
displaySettings(x) <- value
## S4 method for signature 'CrunchSlide'
displaySettings(x)
## S4 replacement method for signature 'CrunchSlide,ANY'
displaySettings(x) <- value
## S4 method for signature 'AnalysisCatalog'
displaySettings(x)
## S4 replacement method for signature 'AnalysisCatalog, list'
displaySettings(x) <- value
## S4 method for signature 'Analysis'
displaySettings(x)
## S4 replacement method for signature 'Analysis,ANY'
displaySettings(x) <- value
## S4 method for signature 'CrunchDeck'
cubes(x)
```
## Arguments

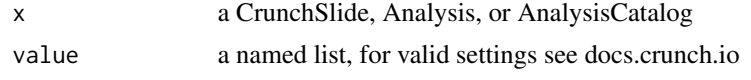

dropRows *Permanently delete rows from a dataset*

## Description

Permanently delete rows from a dataset

# duplicated 69

# Usage

dropRows(dataset, expr)

# Arguments

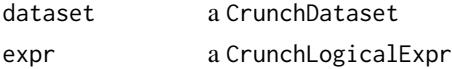

# Value

dataset without the rows indicated by expr

# See Also

[exclusion](#page-70-0) for a non-destructive way to suppress rows

## Examples

```
## Not run:
ds <- dropRows(ds, ds$gender == "Male")
```
## End(Not run)

duplicated *"duplicated" method for Crunch objects*

# Description

"duplicated" method for Crunch objects

# Usage

```
## S4 method for signature 'CrunchVariable'
duplicated(x, incomparables = FALSE, ...)
```
## S4 method for signature 'CrunchExpr' duplicated(x, incomparables = FALSE, ...)

# Arguments

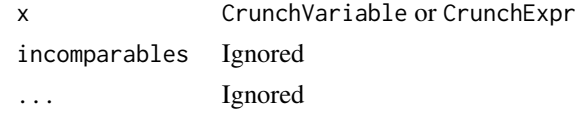

#### Value

A CrunchLogicalExpr that evaluates TRUE for all repeated entries after the first occurrence of a value.

# See Also

[base::duplicated\(\)](#page-0-0)

## email *Extract the email from a User Entity*

## Description

Extract the email from a User Entity

# Usage

email(x)

## S4 method for signature 'UserEntity' email(x)

# Arguments

x a UserEntity returned from me()

#### Value

a character string of the user's email

embedCrunchBox *Get HTML for embedding a CrunchBox*

## Description

[crunchBox\(\)](#page-40-0) returns a URL to the box data that it generates, but in order to view it in a CrunchBox or to embed it on a website, you'll need to translate that to the Box's public URL and wrap it in some HTML. This function takes a CrunchBox and returns the HTML which you can embed in a website.

```
embedCrunchBox(box, title = NULL, logo = NULL, ...)
```
#### exclusion 71

## Arguments

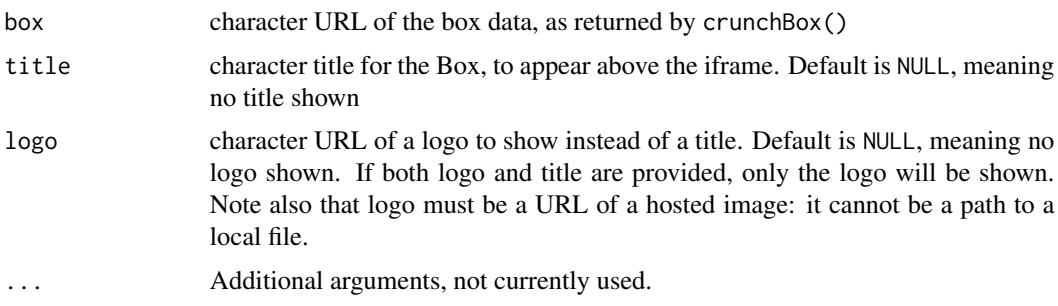

## Value

Prints the HTML markup to the screen and also returns it invisibly.

## See Also

[crunchBox\(\)](#page-40-0)

# Examples

```
## Not run:
box <- crunchBox(ds)
embedCrunchBox(box, logo = "//myco.example/img/logo_200px.png")
## End(Not run)
```
<span id="page-70-0"></span>exclusion *View and set exclusion filters*

# Description

Exclusion filters express logic that defines a set of rows that should be dropped from the dataset. The rows aren't permanently deleted—you can recover them at any time by removing the exclusion filter—but they are omitted from all views and calculations, as if they had been deleted.

## Usage

exclusion(x)

exclusion(x) <- value

# Arguments

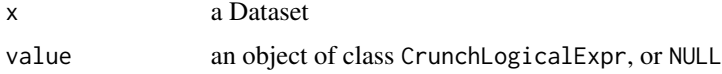

# Details

Note that exclusion filters work opposite from how "normal" filters work. That is, a regular filter expression defines the subset of rows to operate on: it says "keep these rows." An exclusion filter defines which rows to omit. Applying a filter expression as a query filter will have the opposite effect if applied as an exclusion. Indeed, applying it as both query filter and exclusion at the same time will result in 0 rows.

## Value

exclusion returns a CrunchFilter if there is one, else NULL. The setter returns x with the filter set.

exportDataset *Export a dataset to a file*

#### Description

This function allows you to write a CrunchDataset to a .csv or SPSS .sav file.

#### Usage

```
exportDataset(
 dataset,
 file,
 format = c("csv", "spss"),categorical = c("name", "id"),na = NULL,varlabel = c("name", "description"),
  include.hidden = FALSE,
  ...
)
## S4 method for signature 'CrunchDataset'
write.csv(x, ...)
```
# Arguments

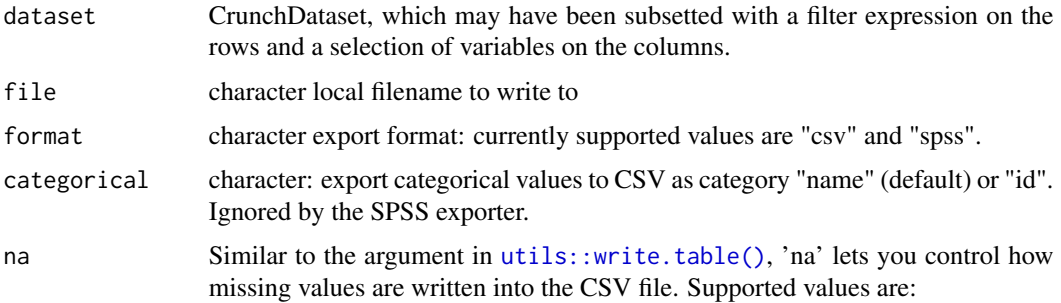
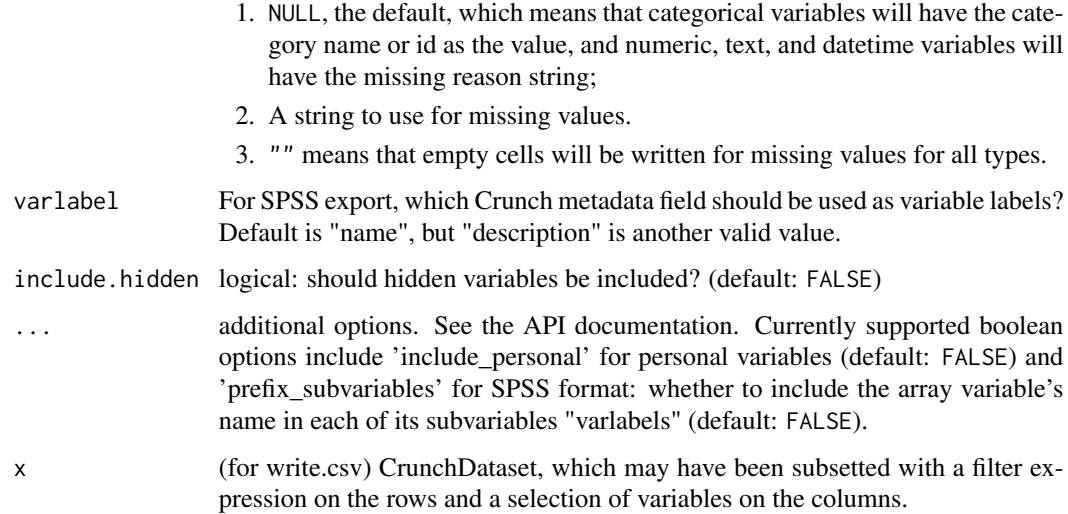

# Value

Invisibly, file.

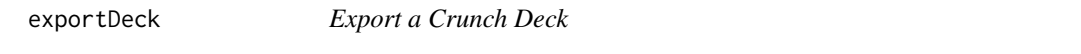

# Description

Crunch decks can be exported as excel or json files.

# Usage

```
exportDeck(deck, file, format = c("xlsx", "pptx", "json"))
```
# Arguments

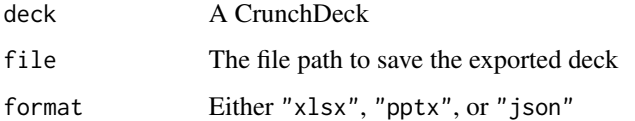

# Value

the filename (file, if specified, or the the autogenerated file name).

#### Description

Crunch Expressions, i.e. CrunchExpr and CrunchLogicalExpr, encapsulate derivations of Crunch variables, which are only evaluated when passed to a function like as.vector. They allow you to compose functional expressions of variables and evaluate them against the server only when appropriate.

```
x %in% table
## S4 method for signature 'CrunchExpr'
!x
## S4 method for signature 'CategoricalVariable, character'
x %in% table
## S4 method for signature 'CategoricalVariable,factor'
x %in% table
## S4 method for signature 'TextVariable,character'
x %in% table
## S4 method for signature 'NumericVariable,numeric'
x %in% table
## S4 method for signature 'DatetimeVariable,Date'
x %in% table
## S4 method for signature 'DatetimeVariable,POSIXt'
x %in% table
## S4 method for signature 'DatetimeVariable, character'
x %in% table
## S4 method for signature 'CategoricalVariable,numeric'
x %in% table
## S4 method for signature 'CategoricalVariable, numeric'
e1 == e2## S4 method for signature 'CategoricalVariable,character'
e1 == e2
```
# expropriateUser 75

```
## S4 method for signature 'CategoricalVariable,factor'
e1 == e2## S4 method for signature 'CategoricalVariable,numeric'
e1 != e2
## S4 method for signature 'CategoricalVariable, character'
e1 != e2
## S4 method for signature 'CategoricalVariable,factor'
e1 := e2## S4 method for signature 'CrunchVariable'
is.na(x)
bin(x)
```
## Arguments

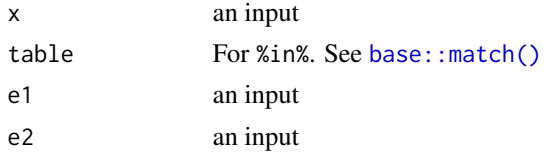

## Value

Most functions return a CrunchExpr or CrunchLogicalExpr. as.vector returns an R vector.

expropriateUser *Expropriate all Crunch objects from a user*

## Description

If you want to transfer all teams, projects, and datasets owned by one user to another you can with expropriateUser. To have permission to use expropriateUser you must be an account admin and be from the same account as the user who is being expropriated. This is useful if a user leaves your organization and you want to transfer all of the teams, projects, and datasets they own to someone else.

## Usage

```
expropriateUser(from, to)
```
# Arguments

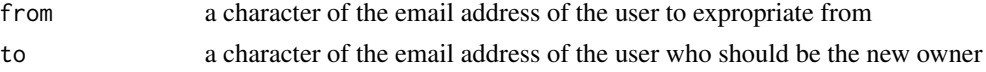

# Details

The user given in to will become the owner of all of the teams, projects, and datasets that were previously owned by the user given in from.

Expropriating requires confirmation. In an interactive session, you will be asked to confirm. To avoid that prompt, or to expropriate datasets from a non-interactive session, wrap the call in [with\\_consent\(\)](#page-33-0) to give your permission to expropriate

## Value

NULL if successful

filter-catalog *Get or set a dataset's filters*

# Description

You can build and save filters in the Crunch web app, and these filters are stored in a FilterCatalog. This function allows you to retrieve and modify those filters.

## Usage

## S4 method for signature 'CrunchDataset' filters(x)

## S4 replacement method for signature 'CrunchDataset' filters $(x)$  <- value

# Arguments

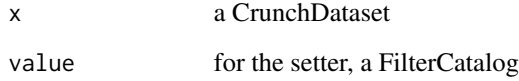

## Value

an object of class FilterCatalog containing references to Filter entities usable in the web application. (Setter returns the Dataset.)

## Description

Sometimes it is useful to group subvariables across arrays in order to compare them more easily. This function generates a set of derived views of common subvariables across arrays. Because they are derived, they share data with the underlying array variables, and they are thus automatically updated when new data is appended.

# Usage

```
flipArrays(variables, suffix = ", flipped")
```
#### Arguments

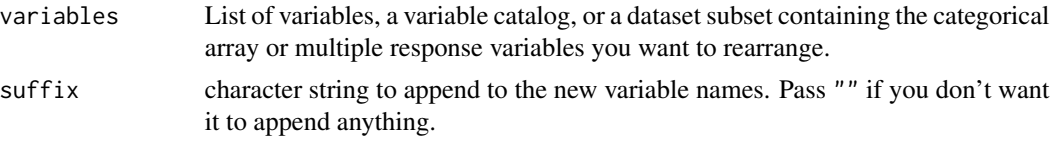

## Value

A list of derived VariableDefinitions, one per unique subvariable name across all variables. Each variable in variables that contains this subvariable will appear as a subvariable in these new derived array definitions. Use [addVariables](#page-9-0) to add these to your dataset.

# Examples

```
## Not run:
ds <- addVariables(ds, flipArrays(ds[c("petloc", "petloc2")], suffix = ", rearranged"))
## End(Not run)
```
<span id="page-76-0"></span>folder *Find and move entities to a new folder*

# Description

Find and move entities to a new folder

#### Usage

folder(x)

 $folder(x) < -value$ 

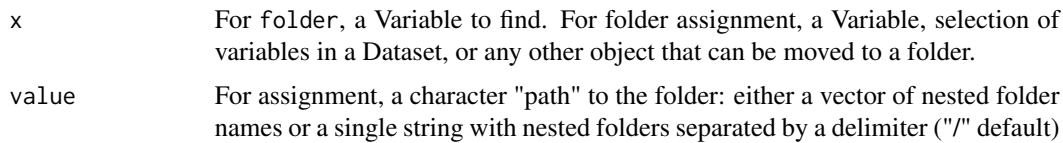

# Value

folder returns the parent folder of x, or NULL if the x is the root level. folder<- returns the x input, having been moved to the requested location.

# See Also

[mv\(\)](#page-106-0) [cd\(\)](#page-26-0)

# Examples

```
## Not run:
ds <- loadDataset("Example survey")
folder(ds$income) <- "Demographics/Economic"
folder(ds$income)
## [1] "Demographics" "Economic"
## End(Not run)
```
<span id="page-77-0"></span>forkDataset *Create a fork of a dataset*

# Description

Forking a dataset makes a copy of the data that is linked by Crunch's version control system to the original dataset. When you make edits to a fork, users of the original dataset do not see the changes.

# Usage

```
forkDataset(dataset, name = defaultForkName(dataset), draft = FALSE, ...)
```
## Arguments

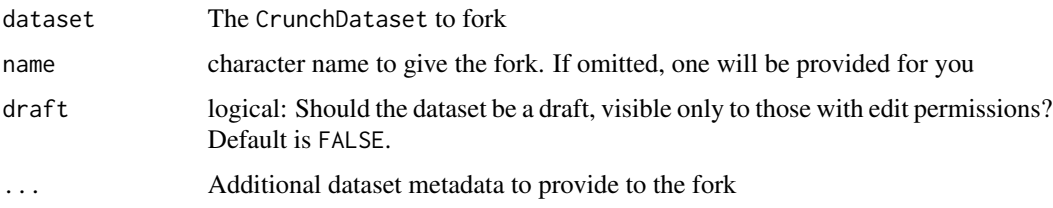

#### getTeams 79

## Details

A common strategy for revising a dataset that has been shared with others is to fork it, make changes to the fork, and then merge those changes back into the original dataset. This workflow allows you to edit a dataset and review changes before publishing them, so that you don't accidentally send your clients incorrect data. For more on this workflow, see vignette("fork-and-merge",package = "crunch").

## Value

The new fork, a CrunchDataset.

#### See Also

[mergeFork\(\)](#page-103-0)

getTeams *Retrieve your teams*

#### Description

Teams contain a list of users. You can grant access to a group of users by inviting the team. You can also share a set of datasets with a user all at once by adding the user to a team that contains those datasets.

#### Usage

getTeams()

# Details

getTeams() returns your TeamCatalog. You can extract an individual team by name, or create a team by assigning into the function. To create a team by assignment, assign a list to teams("myteam") <-value\_list. The value\_list can either empty (to just create a team with that name), or can contain a "members" element with the emails or URLs of users to add to the team. Users can be also be added later with the members<- method.

# Value

A TeamCatalog. Extract an individual team by name. Create a team by assigning in with a new name.

## See Also

[members](#page-101-0)

#### Description

Both hidden and private are hidden from most views in crunch by default. Hidden variables can be accessed by an user, while private variables (and all variables derived from them) are only accessible by users granted "editor" access to the dataset and so can be used to secure personally identifiable information from non-editors of a dataset.

## Usage

```
## S4 method for signature 'CrunchDataset'
hiddenFolder(x)
## S4 method for signature 'VariableCatalog'
hiddenFolder(x)
## S4 method for signature 'VariableFolder'
hiddenFolder(x)
## S4 method for signature 'CrunchVariable'
hide(x)
## S4 method for signature 'VariableCatalog'
hide(x)
## S4 method for signature 'CrunchVariable'
unhide(x)## S4 method for signature 'VariableCatalog'
unhide(x)hideVariables(dataset, variables)
hiddenVariables(x) <- value
unhideVariables(dataset, variables)
hiddenVariables(dataset, key = namekey(dataset))
## S4 method for signature 'CrunchDataset'
privateFolder(x)
## S4 method for signature 'VariableCatalog'
```
privateFolder(x)

```
## S4 method for signature 'VariableFolder'
privateFolder(x)
## S4 method for signature 'CrunchVariable'
privatize(x)
## S4 method for signature 'VariableCatalog'
privatize(x)
## S4 method for signature 'CrunchVariable'
deprivatize(x)
## S4 method for signature 'VariableCatalog'
deprivatize(x)
privatise(x)
deprivatise(x)
privatizeVariables(dataset, variables)
privatiseVariables(dataset, variables)
privateVariables(x) <- value
deprivatizeVariables(dataset, variables)
deprivatiseVariables(dataset, variables)
```

```
privateVariables(dataset, key = namekey(dataset))
```
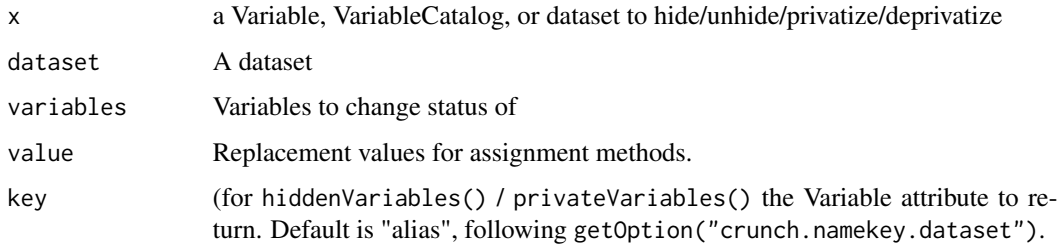

# Details

There are several ways to assign variables into these categories and access them:

• hideVariables() / privatizeVariables() - take a character vector of variable aliases and makes them hidden/private. (unhideVariables() / deprivatizeVariables() put them back in the main variable catalog).

- hide() / privatize() take a CrunchVariable or VariableCatalog and make them hidden/private. (unhide() / deprivatize() put them back in the main variable catalog).
- hiddenFolder() / privateFolder() take a dataset and return a folder that contains the hidden/private variables. This folder is like other CrunchFolders and so you can use [mkdir\(\)](#page-106-1) to create subfolders and [mv\(\)](#page-106-0) to move them in/out.
- hiddenVariables()/privateVariabiles()-return a character vector of variables that are hidden/private. You can assign into the catalog to add variables or assign to NULL to remove all of them.

http-methods *HTTP methods for communicating with the Crunch API*

# Description

These methods let you communicate with the Crunch API, for more background see [Crunch Inter](http://crunch.io/r/crunch/articles/crunch-internals.html)[nals.](http://crunch.io/r/crunch/articles/crunch-internals.html)

#### Usage

 $crGET(\ldots)$ crPUT(...) crPATCH(...) crPOST(...) crDELETE(...)

#### Arguments

... see [crunchAPI](#page-0-0) for details. url is the first named argument and is required; body is also required for PUT, PATCH, and POST.

# Value

Depends on the response status of the HTTP request and any custom handlers.

## Description

Index tables are percentages of percentages. They take the percentage from prop.table(cube,margin) and, by default, divide that by the proportions of the other margin. The baseline argument can be used to provide baseline proportions to compare against.

## Usage

index.table(x, margin, baseline)

## Arguments

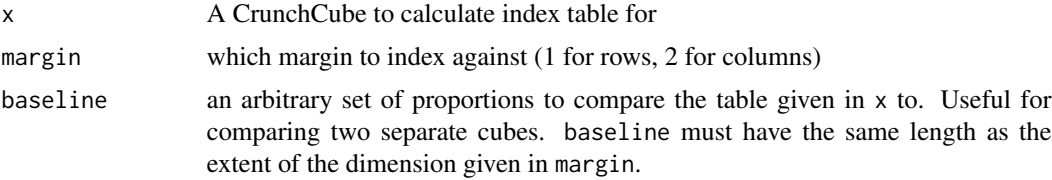

## Details

index.table() is only implemented for 2 dimensional cubes. If you need to calculate indexes for a higher dimension Cube, please slice the cube first.

## Value

an array of percentages indexed to the margin provided

## Examples

```
## Not run:
cube_object
# v7
# v4 C E
# B 5 2
# C 5 3
index.table(cube_object, 1)
# v7
# v4 C E
# B 107.1429 85.71429
# C 93.7500 112.50000
index.table(cube_object, 2)
# v7
# v4 C E
# B 100 80
# C 100 120
```

```
index.table(cube_object, 2, c(0.6, 0.4))
# v7
# v4 C E
# B 83.33333 66.66667
# C 125.00000 150.00000
## End(Not run)
```
Insertions-class *Insert categories in transformations*

#### Description

Insertions allow you to insert new categories into a categorical-like response on a variable's [trans](#page-155-0)[formations.](#page-155-0)

```
Insertions(..., data = NULL)
Insertion(...)
.Insertion(..., data = NULL)
## S4 replacement method for signature 'Insertion'
\arctan(x) <- value
## S4 replacement method for signature 'Subtotal'
anchor(x) < - value## S4 replacement method for signature 'Heading'
\arctan(x) <- value
## S4 replacement method for signature 'SummaryStat'
anchor(x) \leq value## S4 replacement method for signature 'Insertion,ANY'
subtotals(x) \leftarrow value## S4 replacement method for signature 'Insertion'
arguments(x) < - value## S4 replacement method for signature 'Subtotal'
arguments(x) < - value## S4 replacement method for signature 'Heading'
```

```
arguments(x) < - value
```

```
## S4 replacement method for signature 'SummaryStat'
arguments(x) < - value## S4 method for signature 'Insertion'
arguments(x)
## S4 method for signature 'Subtotal'
arguments(x, var_categories)
## S4 method for signature 'Heading'
arguments(x)
## S4 method for signature 'SummaryStat'
arguments(x, var_categories)
## S4 method for signature 'Insertion'
anchor(x)## S4 method for signature 'Subtotal'
anchor(x, var_categories)
## S4 method for signature 'Heading'
anchor(x, var_categories)
## S4 method for signature 'SummaryStat'
anchor(x, var_categories)
## S4 method for signature 'Insertion'
func(x)
## S4 method for signature 'Subtotal'
func(x)
## S4 method for signature 'Heading'
func(x)
## S4 method for signature 'SummaryStat'
func(x)
## S4 method for signature 'Insertions'
anchors(x)## S4 method for signature 'Insertions'
funcs(x)
```
... additional arguments to [, ignored

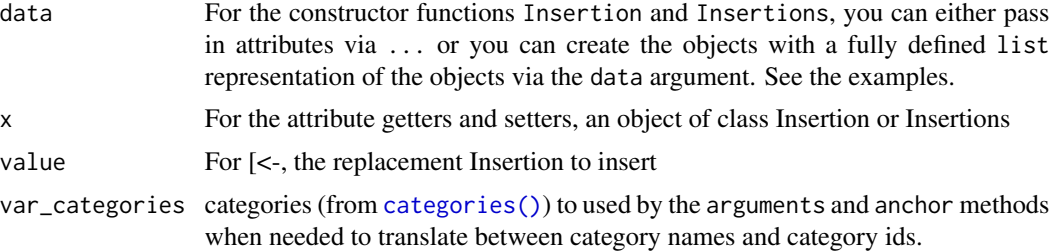

#### Working with Insertions

Insertions are used to add information about a variable or CrunchCube that extends the data in the dataset but does not alter it. This new data includes: aggregations like [subtotals](#page-139-0) that sum the count of more than on category together or [headings](#page-139-0) which can be added between categories.

Insertions objects are containers for individual Insertion objects. The individual Insertions contain all the information needed to calculate, apply, and display insertions to CrunchCubes and categorical variables.

An Insertion must have two properties:

- anchor which is the id of the category the insertion should follow
- name the string to display

Additionally, Insertions may also have the following two properties (though if they have one, they must have the other):

- function the function to use to aggregate (e.g. "subtotal")
- args the category ids to use as operands to the function above.

Although it is possible to make both subtotals and headings using Insertion alone, it is much easier and safer to use the functions [Subtotal\(\)](#page-139-0) and [Heading\(\)](#page-139-0) instead. Not only are they more transparent, they also are quicker to type, accept both category names as well as ids, and have easier to remember argument names.

interactVariables *Create a variable by interacting categorical variables*

## Description

interactVariables takes two or more variables and creates a new one that is the cartesian product expansion of their unique values. For example, if we cross ethnicity (with 2 categories) and race (with 4 categories), the new variable would have 8 valid categories (e.g. black:hispanic, white:hispanic, black:non-hispanic, etc.) and 7 categories where at least one of the variables is missing (e.g. white:No Data).

```
interactVariables(..., name, sep = ":")
```
# is-na-categories 87

#### **Arguments**

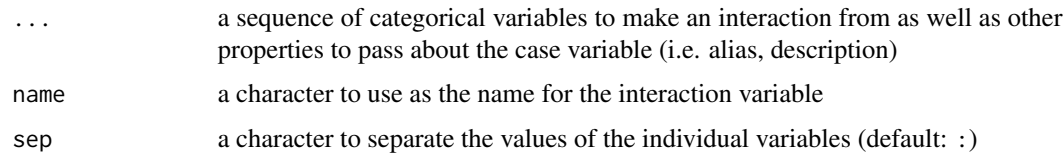

## Value

A [VariableDefinition](#page-163-0) that creates the new interaction variable.

# Examples

```
## Not run:
ds$ethn_race <- interactVariables(
  ds$ethnicity, ds$race, name = "Interaction of ethnicity and race"
\lambda## End(Not run)
```
is-na-categories *is.na for Categories*

## Description

Crunch categorical variables allow you to set multiple categories as missing. For instance, you might have "not answered" and "doesn't know" both coded as missing. This function returns a logical vector of all dataset entries that fall into any of the missing categories. It also allows you to append additional categories to the list of missing categories using the setter.

```
## S4 method for signature 'Categories'
is.na(x)
## S4 replacement method for signature 'Categories, character'
is.na(x) \leq value
## S4 replacement method for signature 'Categories,logical'
is.na(x) < - value
## S4 method for signature 'Category'
is.na(x)## S4 replacement method for signature 'Category,logical'
is.na(x) < - value
```
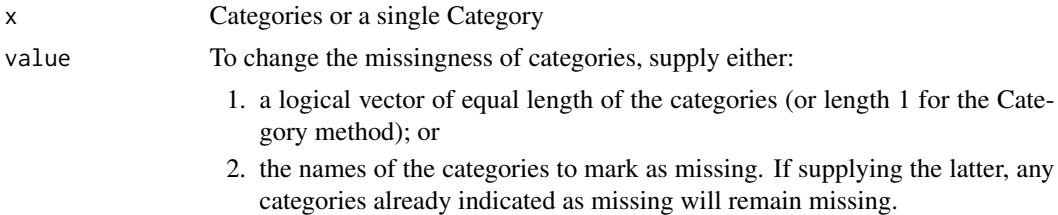

## Value

Getters return logical, a named vector in the case of the Categories method; setters return x duly modified.

is-public *View and modify the "public" attribute of artifacts*

#### Description

View and modify whether all dataset viewers have access to the dataset. This will return FALSE if the dataset is in draft.

```
is.public(x)
is.public(x) <- value
## S4 method for signature 'CrunchFilter'
is.public(x)
## S4 replacement method for signature 'CrunchFilter'
is.public(x) <- value
## S4 method for signature 'CrunchDeck'
is.public(x)
## S4 replacement method for signature 'CrunchDeck'
is.public(x) <- value
## S4 method for signature 'MultitableCatalog'
is.public(x)
## S4 replacement method for signature 'MultitableCatalog'
is.public(x) \le value
## S4 method for signature 'Multitable'
```
#### is.editor 89

```
is.public(x)
## S4 replacement method for signature 'Multitable'
is.public(x) <- value
```
#### Arguments

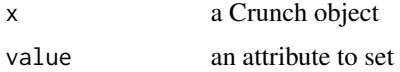

# Value

For is.public, a logical value for whether the object is flagged as shared with all dataset viewers. (Its setter thus takes a logical value as well.) Catalogs of datasets return a vector of logicals corresponding to the length of the catalog, while entities return a single value.

## is.editor *Read and set edit privileges*

# Description

Read and set edit privileges

#### Usage

```
is.editor(x)
is.editor(x) <- value
## S4 method for signature 'MemberCatalog'
is.editor(x)
## S4 replacement method for signature 'MemberCatalog, logical'
is.editor(x) <- value
## S4 method for signature 'PermissionCatalog'
is.editor(x)
## S4 method for signature 'PermissionTuple'
is.editor(x)
```
#### Arguments

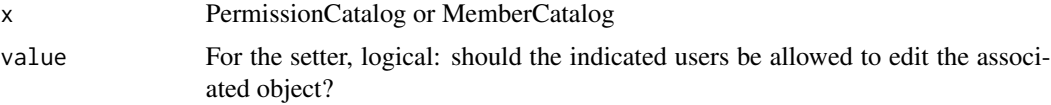

# Value

is.editor returns a logical vector corresponding to whether the users in the catalog can edit or not.is.editor<- returns the catalog, modified.

is.VariableDefinition *Test whether a Crunch object belongs to a class*

## Description

Test whether a Crunch object belongs to a class

# Usage

```
is.VariableDefinition(x)
```
is.VarDef(x)

- is.dataset(x)
- is.CrunchExpr(x)
- is.Expr(x)
- is.Geodata(x)

is.shoji(x)

- is.variable(x)
- is.Numeric(x)
- is.Categorical(x)
- is.Text(x)
- is.Datetime(x)
- is.Multiple(x)
- is.MR(x)
- is.MultipleResponse(x)
- is.CA(x)
- is.Array(x)
- is.CategoricalArray(x)

# joinDatasets 91

## Arguments

x an object

# Value

logical

joinDatasets *Add columns from one dataset to another, joining on a key*

# Description

As [base::merge\(\)](#page-0-0) does for data.frames, this function takes two datasets, matches rows based on a specified key variable, and adds columns from one to the other.

```
joinDatasets(
 x,
 y,
 by = intersect(name(x), names(y)),by.x = by,
 by.y = by,
 all = FALSE,all.x = TRUE,all.y = FALSE,copy = TRUE)
extendDataset(
 x,
 y,
 by = intersect(name(x), names(y)),by.x = by,
 by.y = by,
 all = FALSE,all.x = TRUE,all.y = FALSE,
  ...
)
## S3 method for class 'CrunchDataset'
merge(
 x,
 y,
 by = intersect(names(x), names(y)),
 by.x = by,
```

```
by.y = by,
 all = FALSE,all.x = TRUE,all.y = FALSE,
  ...
)
```
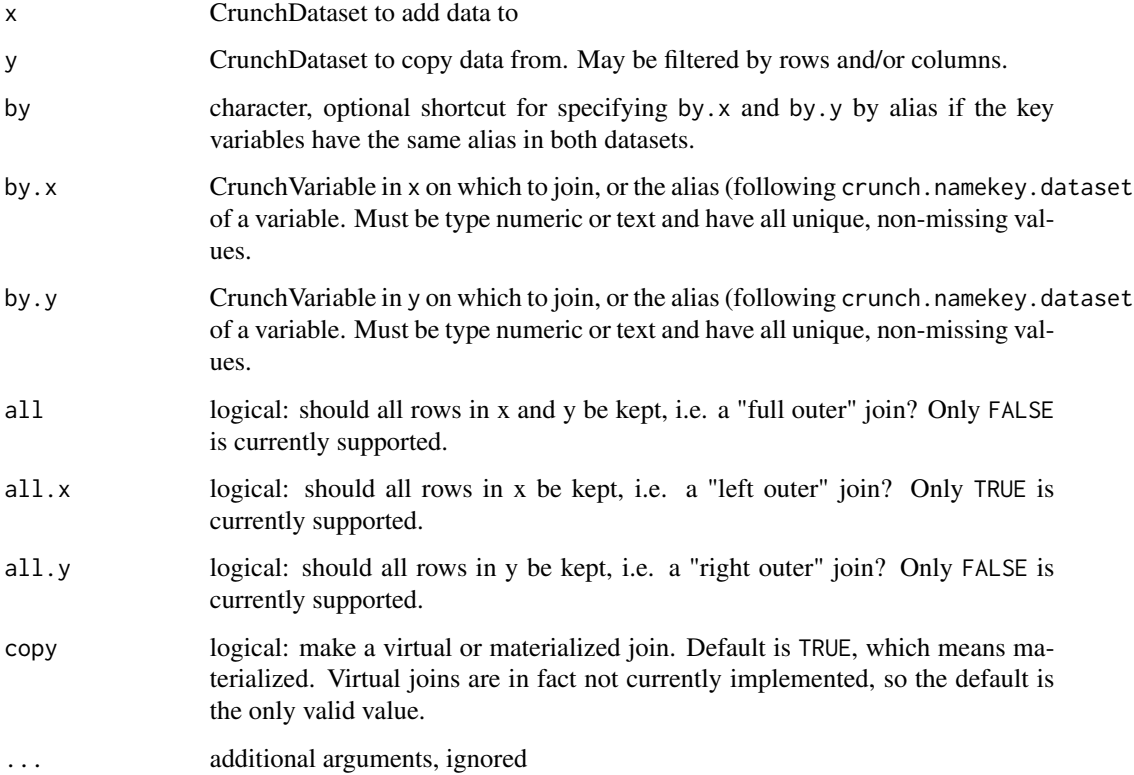

# Details

Since joining two datasets can sometimes produce unexpected results if the keys differ between the two datasets, you may want to follow the fork-edit-merge workflow for this operation. To do this, fork the dataset with [forkDataset\(\)](#page-77-0), join the new data to the fork, ensure that the resulting dataset is correct, and merge it back to the original dataset with [mergeFork\(\)](#page-103-0). For more, see vignette("fork-and-merge",package = "crunch").

## Value

x extended by the columns of y, matched on the "by" variables.

# Description

listDatasets() is a convenience function for quickly seeing what datasets are in a project. It is equivalent to names(datasets(proj)), with some additional optional arguments.

## Usage

```
listDatasets(
  kind = c("active", "all", "archived"),
  project = NULL,
  refresh = FALSE,shiny = FALSE
\mathcal{L}
```
#### Arguments

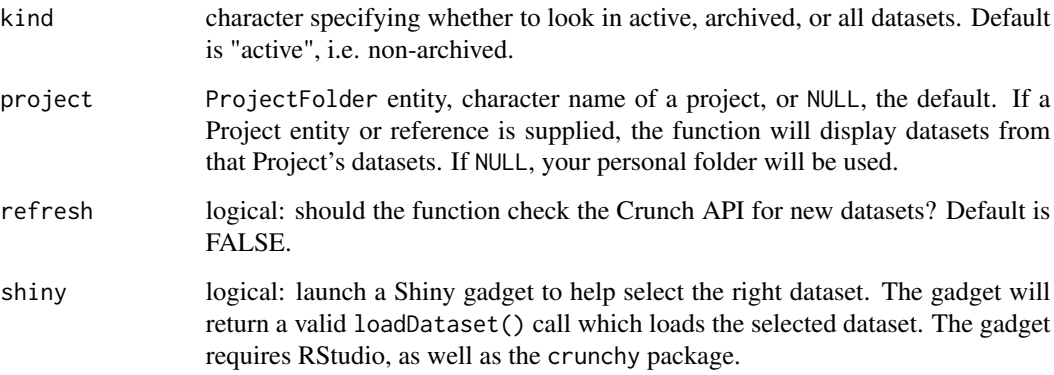

# Details

Specifying listDatasets(shiny = TRUE) will, instead of printing dataset names, load a Shiny gadget that provides a GUI for navigating the project tree to find a dataset, if you're running in RStudio.

## Value

A character vector of dataset names, each of which would be a valid input for [loadDataset\(\)](#page-93-0)

<span id="page-93-0"></span>

# Description

This function gives you a Dataset object, which refers to a dataset hosted on the Crunch platform. With this Dataset, you can perform lots of data cleaning and analysis as if the dataset were fully resident on your computer, without having to pull data locally.

#### Usage

```
loadDataset(
  dataset,
 kind = c("active", "all", "archived"),
 project = NULL,
  refresh = FALSE
)
```
## Arguments

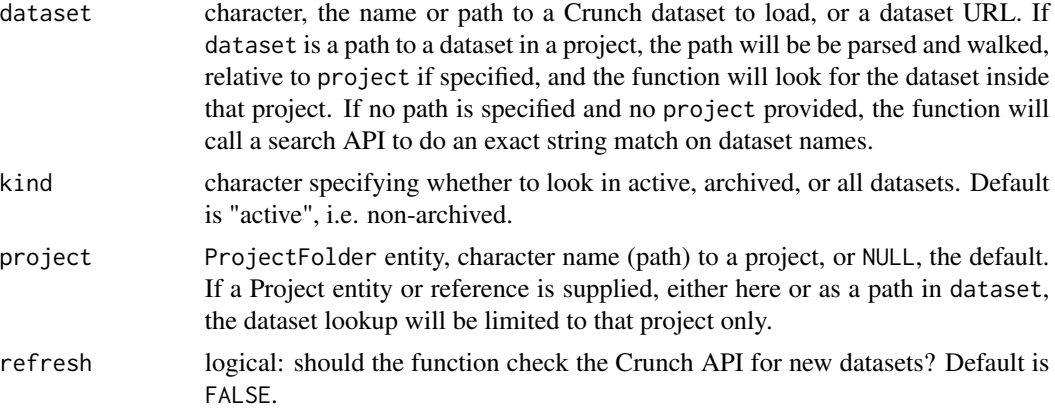

#### Details

You can specify a dataset to load by its human-friendly "name", possibly also by indicating a project (folder) to find it in. This makes code more readable, but it does mean that if the dataset is renamed or moved to a different folder, your code may no longer work. The fastest, most reliable way to use loadDataset() is to provide a URL to the dataset–the dataset's URL will never change.

# Value

An object of class CrunchDataset.

## See Also

See [cd\(\)](#page-26-0) for details of parsing and walking dataset folder/project paths.

lock the contract of the contract of the contract of the contract of the contract of the contract of the contract of the contract of the contract of the contract of the contract of the contract of the contract of the contr

## Examples

```
## Not run:
ds <- loadDatasets("A special dataset")
ds2 <- loadDatasets("~/My dataset")
ds3 <- loadDataset("My dataset", project = "~") # Same as ds2
ds4 <- loadDataset("https://app.crunch.io/api/datasets/bd3ad2/")
## End(Not run)
```
lock *Lock and unlock a dataset for editing*

# **Description**

Crunch allows a single active editor. If you have edit privileges but are not currently editing the dataset, you must unlock the dataset before making changes. You may then lock the dataset when you're done editing.

#### Usage

lock(dataset)

unlock(dataset)

#### Arguments

dataset a CrunchDataset

## Value

dataset, invisibly, after having set the current editor.

login *Authenticate with the Crunch API*

# **Description**

Note that you can store your Crunch account info in your .Rprofile under crunch.email and crunch.pw for convenience. If you do so, you can simply login() to authenticate. For running batch jobs, this could be particularly useful. However, be warned that storing your password in a plain text file such as .Rprofile is a security risk (though perhaps less so than in every .R script you write), and we cannot officially recommend that you do so.

# Usage

```
login(
  email = envOrOption("crunch.email"),
  password = envOrOption("crunch.pw"),
  ...
)
```
## Arguments

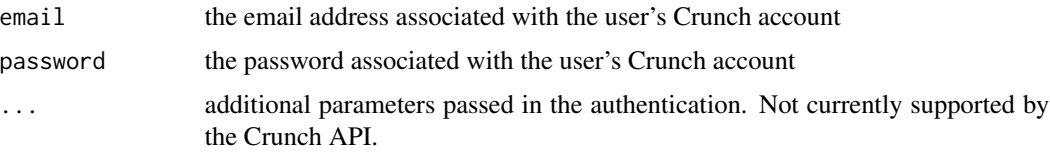

# Details

Additionally, your email and password can be stored in and read from the environmental variables R\_CRUNCH\_EMAIL and R\_CRUNCH\_PW respectively.

If a password is not supplied (or, if no arguments are supplied and only the crunch.email is specified in .Rprofile), and you are in an interactive session, you will be prompted to enter your password. At present, this is the most secure practice as your password is not stored locally.

logout *Kill the active Crunch session*

# Description

Kill the active Crunch session

# Usage

logout()

makeArray *Make a Categorical Array or Multiple Response variable*

## <span id="page-95-0"></span>Description

Array variables are composed of a set of "subvariables" bound together for display in the app. For example, you might have a set of survey questions that ask how the respondent would rate a tv show from 1-5. Array variables allow you to display all of their ratings in a compact table rather than a set of distinct variables.

## Usage

```
makeArray(subvariables, name, ...)
makeMR(subvariables, name, selections, ...)
deriveArray(subvariables, name, selections, ...)
```
# Arguments

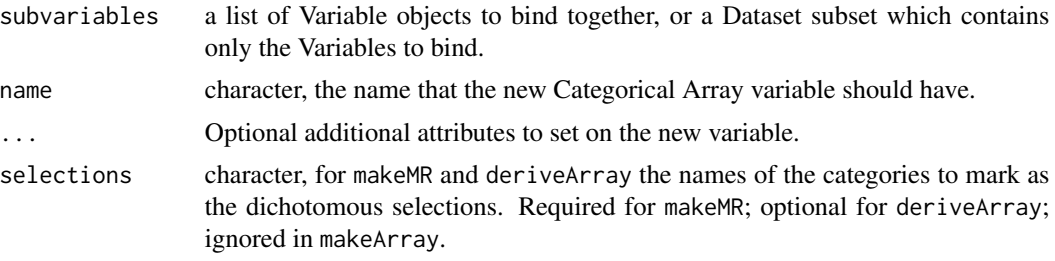

# Value

A VariableDefinition that when added to a Dataset will create the categorical-array or multipleresponse variable. deriveArray will make a derived array expression (or a derived multiple response expression if selections are supplied), while makeArray and makeMR return an expression that "binds" variables together, removing them from independent existence.

makeArrayGadget *Array builder*

# Description

Launch array builder gadget

#### Usage

makeArrayGadget()

## Details

Categorical Array and Multiple Response variables can be difficult to construct without being able to investigate the available variables, and their categories. This shiny gadget lets you select subvariables from the dataset list, and ensures that those variables have consistent categories. To use the gadget you must have at least one CrunchDataset loaded into the global environment.

# Value

a valid call to makeArray() or makeMR()

makeCaseVariable *Make a case variable*

## Description

The makeCaseVariable function derives a variable using values from other variables. These are evaluated in the order they are supplied in the list as the cases argument (they proceed in an IF, ELSE IF, ELSE IF, ..., ELSE fashion); the first one that matches selects the corresponding value from the case list.

## Usage

```
makeCaseVariable(..., cases, data = NULL, name)
```
# Arguments

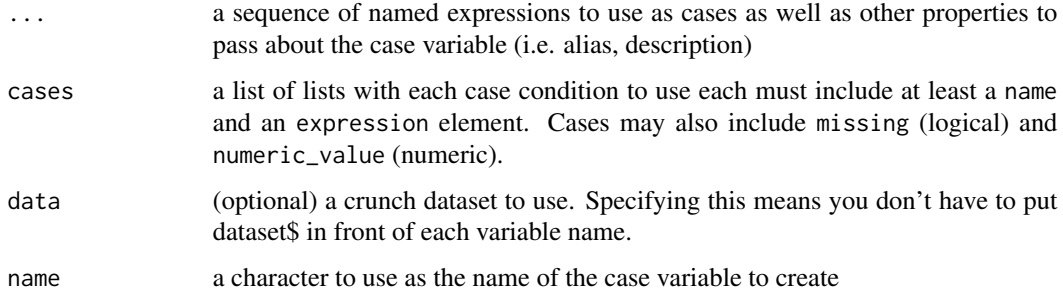

#### Details

There are two ways to specify cases, but you must pick only one (note these two will produce the same case variable):

- 1. When you just want to specify conditions, you can use named conditions: makeCaseVariable(case1=ds\$v1  $== 1, case2=ds$ V2 == 2, name="new case")
- 2. You can also use the cases argument, which is useful when you want to provide category ids, numeric values, or missingness: makeCaseVariable( cases=list( list(expression=ds\$v1 == 1,name="case1"),list(expression=ds\$v2 == 2,name="case2") ),name="new case" )

Rows in the dataset that do not match any of the provided "cases" will be assigned to an "else" category. By default, Crunch will use the system missing "No Data" category. Alternatively, you can provide an else case definition for these rows by including as the last "case" you provide one with its expression set to the string "else". See the examples for details.

#### Value

A [VariableDefinition](#page-163-0) that will create the new case variable when assigned into the Dataset.

# makeMRFromText 99

## Examples

```
## Not run:
makeCaseVariable(case1 = ds$v1 == 1, case2 = ds$v2 == 2, name = "new case")
makeCaseVariable(
   cases = list(list(expression = dssv1 == 1, name = "case1"),
       list(expression = dssv2 == 2, name = "case2")),
   name = "new case"
)
# different ways to specify else cases
makeCaseVariable(
   cases = list(
       list(expression = dssv1 == 1, name = "case1"),
       list(expression = dssv2 == 2, name = "case2"),
       list(expression = "else", name = "other")
   ),
   name = "new case"
)
makeCaseVariable(case1 = ds$v1 == 1, case2 = ds$v2 == 2, other = "else", name = "new case")
# the dataset can be specified with data=
makeCaseVariable(case1 = v1 == 1, case2 = v2 == 2, data = ds, name = "new case")
## End(Not run)
```
makeMRFromText *Create Multiple Response Variable from Delimited lists*

## Description

Surveys often record multiple response questions in delimited lists where each respondent's selections are separated by a delimiter like ; or |. This function breaks the delimited responses into subvariables, uploads those subvariables to Crunch, and finally creates a multiple response variable from them.

```
makeMRFromText(
  var,
  delim,
  name,
  selected = "selected",
  not_selected = "not_selected",
  unanswered = NA,
  ...
)
```
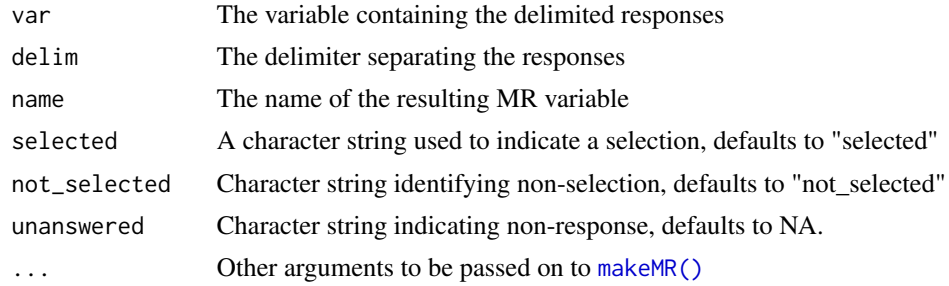

#### Value

a Multiple response variable definition

# makeWeight *Generate a weight variable*

## Description

This function allows you to generate a weight variable by supplying a set of categorical variables and the target distribution for each of the variables' categories. Weights are computed by iteratively 'raking' conditional 'cells' to the provided marginal targets.

#### Usage

makeWeight(..., name)

#### Arguments

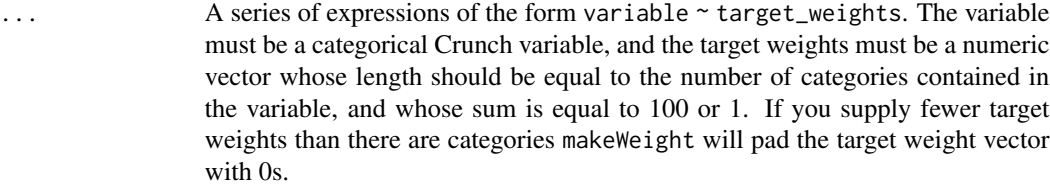

name The name of the resulting variable

#### Details

For instance, if you wanted to create a weight variable which equally weighted four categories stored in ds\$var you would call ds\$weight1 <-makeWeight(ds\$var ~ c(25,25,25,25),name = "weight1"). Note that makeWeight returns a VariableDefinition, an expression that when assigned into your Dataset becomes a derived variable. This does not on its own set the new variable as "the weight" for your dataset. To set that attribute, use [weight\(\)](#page-167-0). Alternatively, you can also create the variable and set the weight attribute in one step with weight(ds) <-makeWeight(ds\$var  $\sim$  c(25,25,25,25), name = "weight1").

# matchCatToFeat 101

# Value

A crunch [VariableDefinition\(\)](#page-163-0) of the weight variable

# See Also

[weight<-\(\)](#page-167-1); [settings\(\)](#page-129-0) for the "default weight" for other dataset viewers.

# Examples

```
## Not run:
mtcars$cyl <- as.factor(mtcars$cyl)
mtcars$gear <- as.factor(mtcars$gear)
ds <- newDataset(mtcars)
# Create a new "raked" variable
ds$weight <- makeWeight(ds$cyl ~ c(30, 30, 40, 0),
    ds$gear \sim c(20, 20, 60, 0),
    name = "weight"
\mathcal{L}summary(ds$weight)
# ds$weight is not "the weight" for the dataset unless you set it:
weight(ds) <- ds$weight
# Or, you can create the variable and set as weight in one step:
weight(ds) <- makeWeight(ds$var \sim c(25, 25, 25, 25), name = "weight2")
```

```
## End(Not run)
```
matchCatToFeat *Match categories with features from geodata*

# Description

Match categories with features from geodata

#### Usage

```
matchCatToFeat(categories, all_features = availableGeodataFeatures())
```
#### Arguments

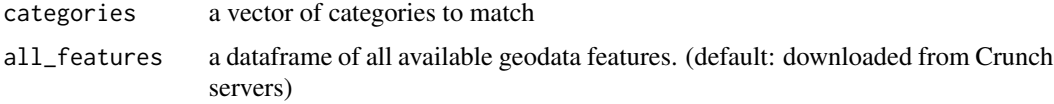

# Value

geodatum to associate with the variable that produced categories

#### Description

Get the user entity of the currently authenticated user.

#### Usage

me()

#### Value

A UserEntity

<span id="page-101-0"></span>members *Manage access to datasets and other objects*

#### Description

These methods allow you to work with teams.

#### Usage

members(x) members $(x)$  <- value permissions(x) ## S4 method for signature 'ProjectFolder' members(x) ## S4 replacement method for signature 'ProjectFolder, MemberCatalog' members $(x)$  <- value ## S4 method for signature 'CrunchTeam' members(x) ## S4 replacement method for signature 'ProjectFolder,character' members $(x)$  <- value ## S4 replacement method for signature 'CrunchTeam, MemberCatalog' members $(x)$  <- value ## S4 replacement method for signature 'CrunchTeam, character' members $(x)$  <- value

#### merge and the state of the state of the state of the state of the state of the state of the state of the state of the state of the state of the state of the state of the state of the state of the state of the state of the

#### **Arguments**

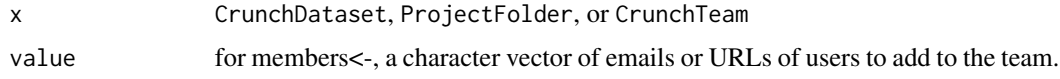

# Value

members() returns a MemberCatalog, which has references to the users that are members of the team. members<- returns x with the given users added to the members catalog. permissions() returns a PermissionCatalog with similar semantics.

# See Also

[users\(\)](#page-158-0)

merge *Merge a CrunchDataFrame*

## Description

mergeing a CrunchDataFrame with a local dataframe is useful in situations where you have new information in your local R session that you want to connect with Crunch data. For example, for making plots with Crunch and non-Crunch data. It produces a hybrid CrunchDataFrame that has the local data attached to it, but like normal CrunchDataFrames it is still judicious about downloading data from the server only when it is needed.

## Usage

```
## S3 method for class 'CrunchDataFrame'
merge(
 x,
 y,
 by = intersect(names(x), names(y)),
 by.x = by,
 by.y = by,
 sort = c("x", "y"),
  ...
)
```
#### Arguments

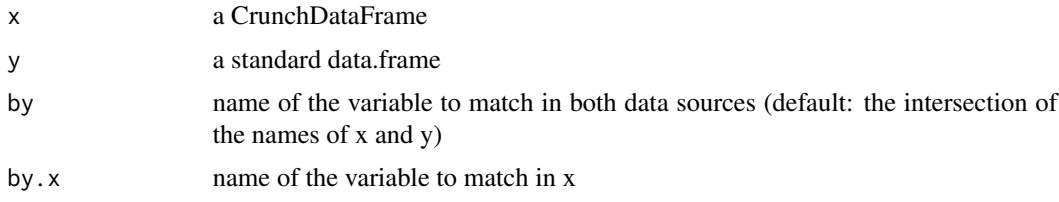

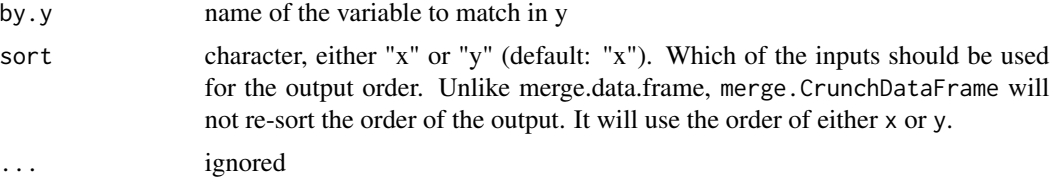

# Details

Merging a CrunchDataFrame with a local dataframe does not allow specifying all rows from both sources. Instead, the resulting CrunchDataFrame will include all of the rows in whichever source is used for sorting (x or y). So if you specify sort="x" (the default) all rows of x will be present but rows in y that do not match with rows in x will not be present.

Merging a CrunchDataFrame with a local dataframe is experimental and might result in unexpected results. One known issue is that using merge on a CrunchDataFrame will change the both the CrunchDataFrame used as input as well as create a new CrunchDataFrame.

#### Value

a CrunchDataFrame with columns from both x and y

<span id="page-103-0"></span>mergeFork *Merge changes to a dataset from a fork*

## Description

Crunch datasets include information about the dataset's revision history. This function takes the changes made on a dataset fork and adds them to the revision history of the parent dataset, like a merge of branches in a version control system.

#### Usage

mergeFork(dataset, fork, autorollback = TRUE, force = FALSE)

#### **Arguments**

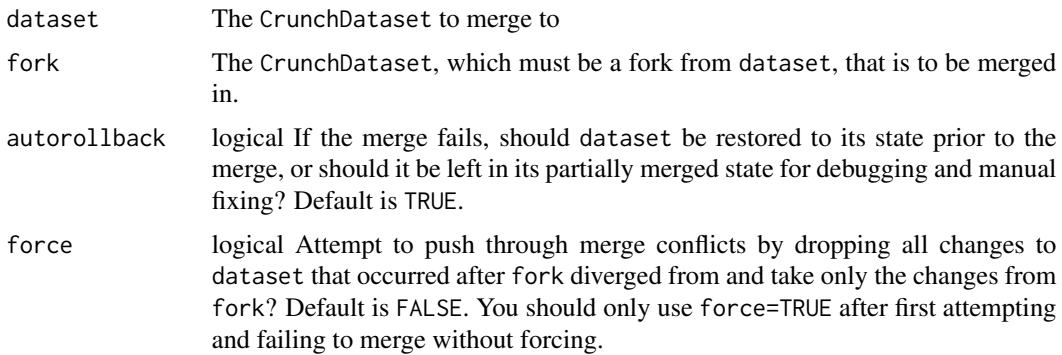

#### Details

All modifications of a dataset record actions in its revision history. For example, if you add a variable to the dataset, that action is recorded. The sum of these records is a dataset's revision history, and it is possible to merge in the revision history of a dataset that has been forked.

This function is most often used in conjunction with [forkDataset\(\)](#page-77-0) to create a copy of a dataset, make some changes to that copy, and then merge the changes back into the original dataset. For more on this workflow, see vignette("fork-and-merge",package = "crunch").

# Value

dataset with changes from fork merged to it.

## See Also

[forkDataset\(\)](#page-77-0)

## Examples

```
## Not run:
ds <- loadDataset("My survey")
fork <- forkDataset(ds)
# Do stuff to fork
ds <- mergeFork(ds, fork)
# Now the changes you did to fork are also on ds
## End(Not run)
```
modifyWeightVariables *Change which variables can be set as a dataset's weight.*

## Description

modifyWeightVariables allows you to change the variables which are eligible to be used as a dataset's weight. You can also add variables to the weight variables catalog by assignment with weightVariables(ds) <-"weight" or is.weightVariable(ds\$weight) <-TRUE.

```
modifyWeightVariables(x, vars, type = "append")
## S4 replacement method for signature 'CrunchDataset'
weightVariables(x) <- value
```

```
is.weightVariable(x)
```

```
## S4 replacement method for signature 'NumericVariable'
is.weightVariable(x) <- value
```
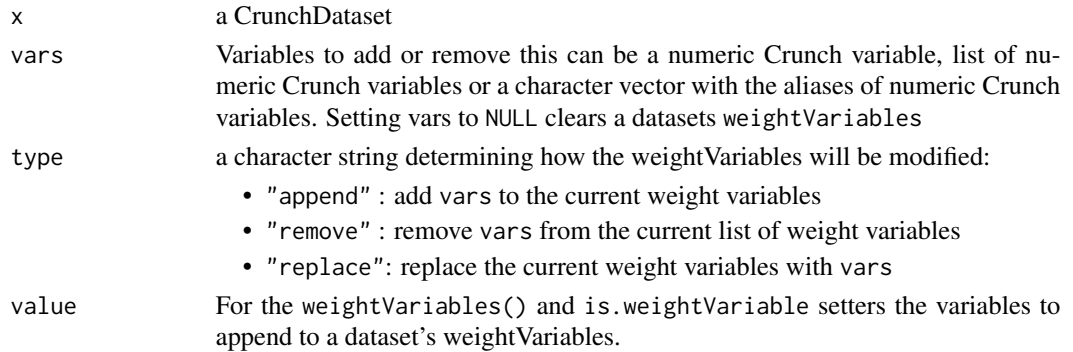

# Details

Editors can change which variables can be set as the weighting variable for a dataset. For instance if several weights have been calculated they can let the user choose which of those variables to use a weight, but prevent the user from choosing other variables as weight. This function allows you to change the weightVariables of a dataset.

#### Value

a CrunchDataset

## Examples

```
## Not run:
modifyweightVariables(ds, "weight", "append")
weightVariables(ds) <- list(ds$weight, ds$weight2)
weightVariables(ds) <- NULL
weightVariables(ds) <- c("weight", "weight2")
is.weightVariables(ds$weight) <- TRUE
```
## End(Not run)

multitable-catalog *Multitable entities for a dataset*

# Description

Multitable entities for a dataset

```
## S4 method for signature 'CrunchDataset'
multitables(x)
## S4 replacement method for signature 'CrunchDataset'
multitables(x) <- value
```
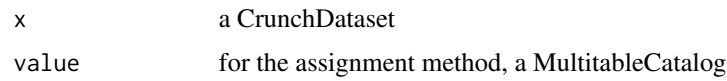

## Value

an object of class MultitableCatalog containing references to Multitable entities. (Setter returns the Dataset.)

<span id="page-106-0"></span>mv *Functions to manipulate variables' or project's folder structure*

## <span id="page-106-1"></span>Description

Variables in Crunch datasets are organized into folders, like in a file system. Datasets are similarly organized into hierarchical Projects. These functions allow you to create new folders and move objects into folders. Their names, mv and mkdir, suggest their Unix file utility inspiration.

#### Usage

mv(x, what, path)

mkdir(x, path)

## Arguments

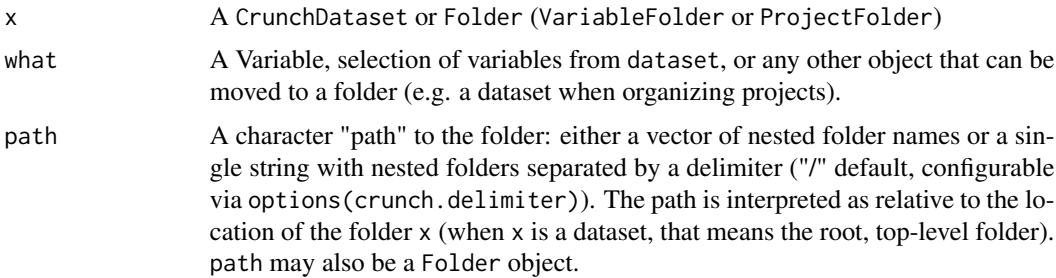

#### Details

The functions have some differences from the strict behavior of their Unix ancestors. For one, they work recursively, without additional arguments: mkdir will make every directory necessary to construct the requested path, even if all parent directories didn't already exist; and mv doesn't require that the directory to move to already exist—it will effectively call mkdir along the way.

# Value

x, with the folder at path guaranteed to be created, and for mv, containing what moved into it.

# See Also

[cd\(\)](#page-26-0) to select a folder by path; [rmdir\(\)](#page-123-0) to delete a folder; [folder\(\)](#page-76-0) to identify and set an object's parent folder; [base::dir.create\(\)](#page-0-0) if you literally want to create a directory in your local file system, which mkdir() does not do

## Examples

```
## Not run:
ds <- loadDataset("Example survey")
ds <- mv(ds, c("gender", "age", "educ"), "Demographics")
ds <- mkdir(ds, "Key Performance Indicators/Brand X")
# These can also be chained together
require(magrittr)
ds <- ds %>%
    mv(c("aware_x", "nps_x"), "Key Performance Indicators/Brand X") %>%
    mv(c("aware_y", "nps_y"), "Key Performance Indicators/Brand Y")
# Can combine with cd() and move things with relative paths
ds %>%
    cd("Key Performance Indicators/Brand X") %>%
    mv("nps_x", "../Net Promoters")
# Can combine with folder() to move objects to the same place as something else
ds %>% mv("nps_y", folder(ds$nps_x))
# Now let's put ds in a Project
projects() %>%
    mv(ds, "Brand Tracking Studies")
## End(Not run)
```
na-omit-categories *Omit missing categories*

## **Description**

Omit missing categories

#### Usage

```
## S4 method for signature 'Categories'
na.omit(object, ...)
```
## Arguments

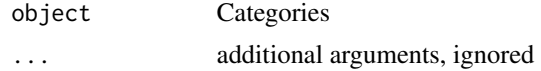

## Value

object with any categories that have missing: TRUE excluded
This function creates a new dataset on the Crunch server with either a data.frame or similar object in your R session, a file, or a URL to a file. It captures available metadata from your R object and translates it into Crunch types.

#### Usage

 $newDatabase(x, name = NULL, ...)$ 

#### Arguments

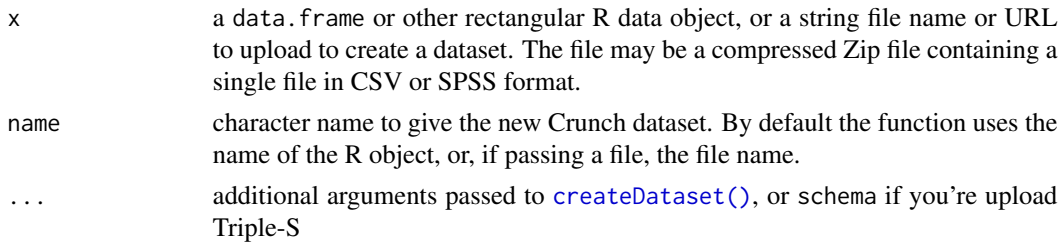

# Details

If you have an SPSS file, it is better specify the file name directly rather than first reading it into R. Uploading SPSS files directly to Crunch will preserve metadata that is stripped by the R import, regardless of the library used to read it into R.

If you have Triple-S files, you can import those directly to Crunch like you can with SPSS files. You should use the filename to the data file (ending in . asc or . dat) as the x argument and use the metadata file (ending in .sss or .xml) as the schema argument.

#### Value

If successful, an object of class CrunchDataset.

## See Also

[newDatasetFromFile\(\)](#page-0-0); [newDatasetByColumn\(\)](#page-0-0) for an alternate upload method.

# Examples

```
## Not run:
ds <- newDataset(mtcars, "cars")
ds <- newDataset("mysurvey.sav")
## End(Not run)
```
Create an empty Crunch Deck

# Usage

newDeck(dataset, name, ...)

# Arguments

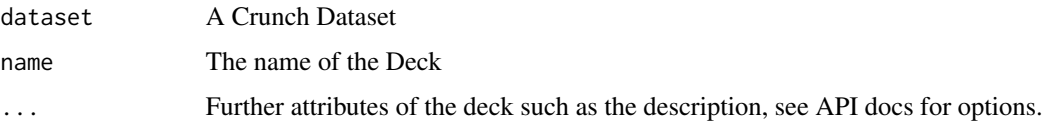

#### Value

The CrunchDeck that was created.

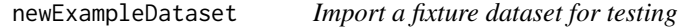

# Description

The crunch package includes some data for you to explore the features of the platform. Use this function to upload one to create a demo dataset.

#### Usage

```
newExampleDataset(name = "pets")
```
## Arguments

name string name of the fixture dataset. Currently "pets" is the only one available.

# Value

A new CrunchDataset entity.

This function creates a new filter for a CrunchDataset. You can achieve the same results by assigning into a dataset's filters catalog using[filters\(\)](#page-75-0), but this may be a more natural way to think of the action, particularly when you want to do something with the filter entity after you create it.

#### Usage

newFilter(name, expression, catalog = NULL, ...)

# Arguments

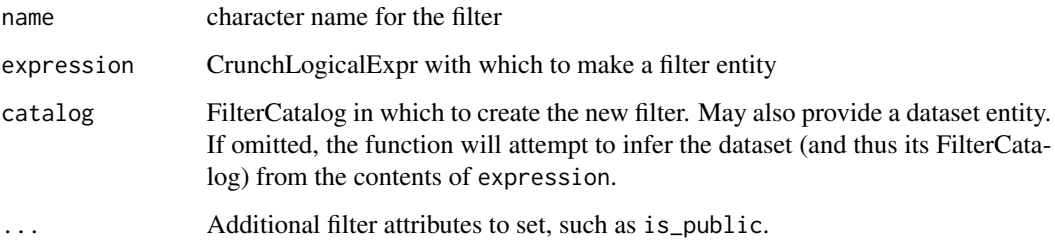

# Value

A CrunchFilter object.

newMultitable *Create a new Multitable*

## Description

Multitables, or "banners" or "crossbreaks", define a set of variables or or query expressions to crosstab with as a unit. They are used in the Crunch web app to display tables side by side, as well as to define one dimension of a tab book.

## Usage

```
newMultitable(formula, data, name, ...)
```
# Arguments

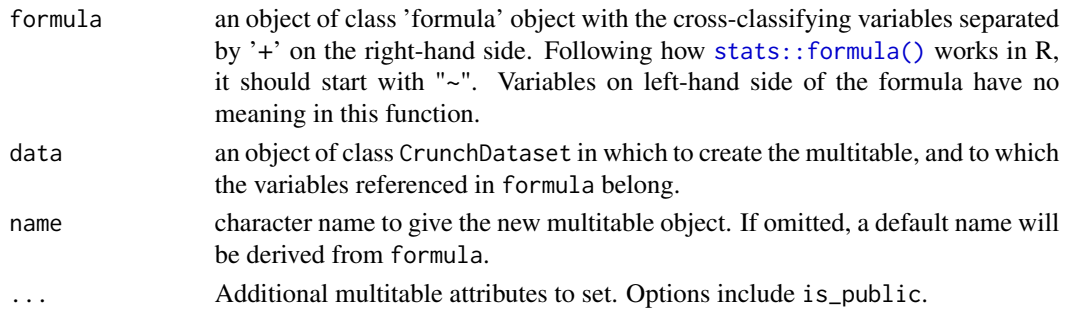

# Value

An object of class Multitable

#### See Also

#### [stats::formula](#page-0-0)

# Examples

```
## Not run:
m <- newMultitable(~ gender + age4 + marstat, data = ds)
name(m) # [1] "gender + age4 + marstat"
## End(Not run)
```
newProject *Create a new project*

# Description

This function creates a new project. You can achieve the same results by assigning into the projects catalog, but this may be a more natural way to think of the action, particularly when you want to do something with the project entity after you create it.

# Usage

```
newProject(name, members = NULL, catalog = projects(), ...)
```
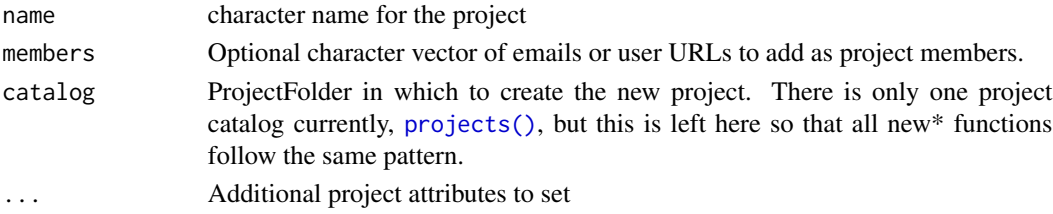

newSlide 113

# Value

A ProjectFolder object.

## See Also

[mkdir\(\)](#page-106-0)

# Examples

```
## Not run:
proj <- newProject("A project name")
# That is equivalent to doing:
p <- projects()
p[["A project name"]] <- list()
proj <- p[["A project name"]]
proj2 <- newProject("Another project", members = "you@yourco.com")
# That is equivalent to doing:
p[["Another project"]] <- list(members = "you@yourco.com")
proj <- p[["Another project"]]
```
## End(Not run)

# newSlide *Append a new slide to a Crunch Deck*

# Description

Append a new slide to a Crunch Deck

#### Usage

```
newSlide(
  deck,
  query,
  display_settings = list(),
  title = ",
  subtitle = ",
  ...
\mathcal{L}
```
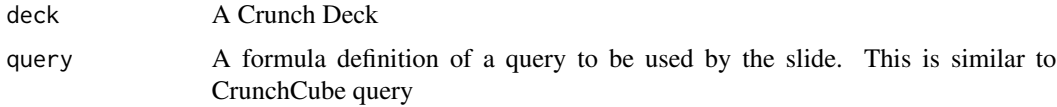

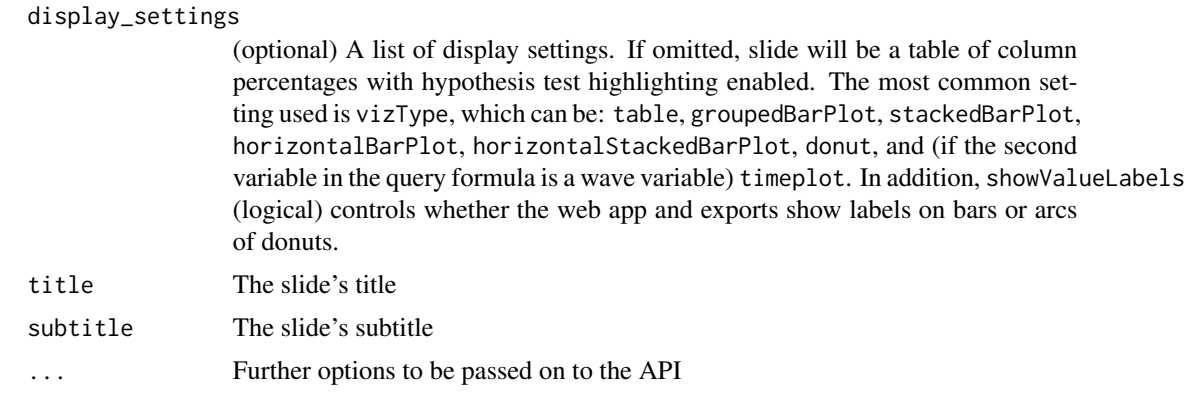

## Value

CrunchSlide object

## Examples

```
## Not run:
newSlide(
   main_deck,
    ~\sim cyl + wt,
    title = "Cyl and Weight",
    subtitle = "2017 Data"
)
# Grouped bar plot
newSlide(
    main_deck,
    ~ approval + age4,
    title = "Approval by age group",
    display_settings = list(
        vizType = "groupedBarPlot",
        showValueLabels = TRUE
    ),
    subtitle = "2017 Data"
\mathcal{L}# Horizontal stacked bars
newSlide(
    main_deck,
    ~ approval + age4,
    title = "Approval by age group",
    display_settings = list(
        vizType = "horizontalStackedBarPlot"
    ),
    subtitle = "2017 Data"
\mathcal{L}# A donut is only suitable for a single variable
newSlide(
```
# noTransforms 115

```
main_deck,
    ~ approval,
    title = "Approval of new feature",
    display_settings = list(
        vizType = "donut",
        showValueLabels = FALSE
    ),
    subtitle = "2017 Data"
\mathcal{L}
```
## End(Not run)

noTransforms *Remove transformations from a CrunchCube*

## Description

Remove transformations from a CrunchCube

# Usage

noTransforms(cube)

## Arguments

cube a CrunchCube

#### Value

the CrunchCube with no transformations

#### Removing transforms

noTransforms() is useful if you don't want to see or use any transformations like Subtotals and Headings. This action only applies to the CrunchCube object in R: it doesn't actually change the variables on Crunch servers or the query that generated the CrunchCube.

# Examples

```
## Not run:
# A CrunchCube with a heading and subtotals
crtabs(~opinion, ds)
# All opinions
# Strongly Agree 23
# Somewhat Agree 24
# Agree 47
# Neither Agree nor Disagree 18
# Somewhat Disagree 16
# Strongly Disagree 19
               Disagree 35
```

```
noTransforms(crtabs(~opinion, ds))
# Strongly Agree Somewhat Agree Neither Agree nor Disagree
# 23 24 18
# Somewhat Disagree Strongly Disagree
\# 16 19
```
## End(Not run)

owners *See who owns these datasets*

# Description

See who owns these datasets

## Usage

owners(x)

ownerNames(x)

## Arguments

x DatasetCatalog

#### Value

For owners, the URLs of the users or projects that own these datasets. For ownerNames, their names.

pendingStream *Get the pending streams for a dataset*

# Description

Retrieves the number of pending messages. Use [appendStream\(\)](#page-17-0) to append all pending streamed rows to the dataset.

# Usage

pendingStream(ds)

## Arguments

ds a CrunchDataset

# Value

number of pending messages in the stream for the dataset

pk *Get and set the primary key for a Crunch dataset*

# Description

A primary key is a variable in a dataset that has a unique value for every row. A variable must be either numeric or text type and have no duplicate or missing values. A primary key on a dataset causes appends to that dataset that have the rows with the same primary key value(s) as the first dataset to update the existing rows rather than inserting new ones.

#### Usage

pk(x)

 $pk(x)$  <- value

#### Arguments

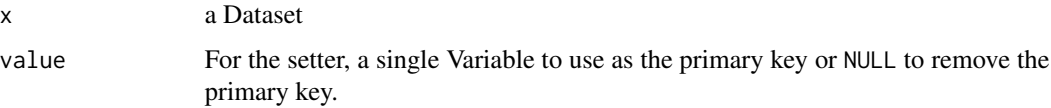

#### Value

Getter returns the Variable object that is used as the primary key (NULL if there is no primary key); setter returns x duly modified.

pollProgress *Check a Crunch progress URL until it finishes*

## Description

You'll probably only call this function if progress polling times out and its error message tells you to call pollProgress to resume.

#### Usage

```
pollProgress(progress_url, wait = 0.5)
```
#### Arguments

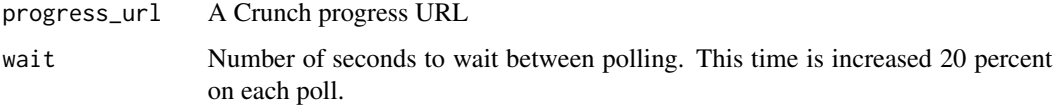

## Value

The percent completed of the progress. Assuming the options(crunch.timeout) (default: 15 minutes) hasn't been reached, this will be 100. If the timeout is reached, it will be the last reported progress value.

population *Get and set the market size for Crunch datasets*

# Description

Crunch Datasets allow you to set a target population size in order to extrapolate population estimates from survey percentages. These functions let you work with the population size and magnitude.

## Usage

## S4 method for signature 'CrunchDataset' popSize(x)

## S4 replacement method for signature 'CrunchDataset' popSize(x) <- value

## S4 method for signature 'CrunchDataset' popMagnitude(x)

## S4 replacement method for signature 'CrunchDataset' popMagnitude(x) <- value

```
## S4 method for signature 'CrunchDataset'
setPopulation(x, size, magnitude)
```
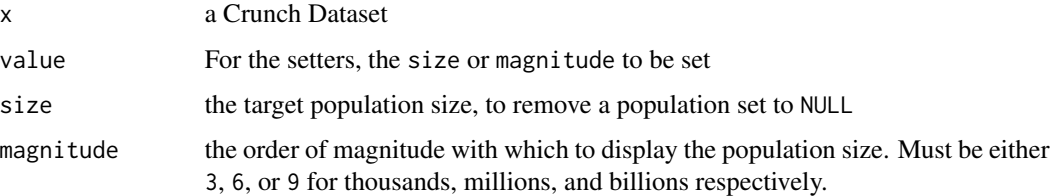

# preCrunchBoxCheck 119

#### Value

popSize and popMagnitude return the population size or magnitude. setPopulation returns the modified dataset.

preCrunchBoxCheck *Check if a dataset will make a good CrunchBox*

#### Description

CrunchBoxes allows you to share data with the world in a simple, easy to embed format. However, not all datasets naturally translate to the CrunchBox format. This function checks your dataset to see if it

#### Usage

```
preCrunchBoxCheck(dataset)
```
# Arguments

dataset CrunchDataset, potentially subsetted on variables

#### Value

Invisibly, the dataset. Called for side-effect of printing things.

# See Also

**[CrunchBox](#page-40-0)** 

prepareDataForCrunch *Translate a data.frame to Crunch format*

#### Description

This is called within newDataset to extract the Crunch metadata from the data and to transform the data to match the extracted metadata. You can call this directly in order to tailor the data import flow more finely.

#### Usage

```
prepareDataForCrunch(data, ...)
```
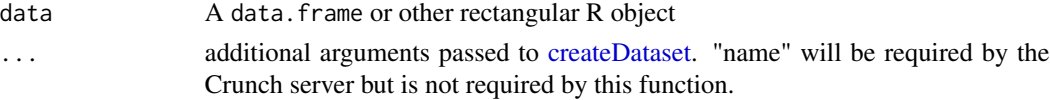

# Value

A data.frame that is a transformation of data suitable for uploading to Crunch, also containing a "metadata" attribute that is the associated Crunch metadata.

# See Also

createWithPreparedData writePreparedData

<span id="page-119-0"></span>projects *Get the project catalog*

# Description

Get the project catalog

#### Usage

 $projects(x = getAPIRoot())$ 

#### Arguments

x a ShojiObject that has an associated project catalog. If omitted, the default value for x means that you will load the user's primary project catalog. (Currently, there are no other project catalogs to load.)

#### Value

An object of class ProjectFolder.

## Examples

```
## Not run:
myprojects <- projects()
proj <- myprojects[["Project name"]]
## End(Not run)
```
Crunch objects generally keep themselves in sync with the server when you manipulate them, but some operations cause the local version to diverge from the version on the server. For instance, someone else may have modified the dataset you're working on, or maybe you have modified a variable outside of the context of its dataset. refresh() allows you to get back in sync.

#### Usage

```
refresh(x)
## S4 method for signature 'CrunchDataset'
refresh(x)
## S4 method for signature 'ShojiObject'
refresh(x)
## S4 method for signature 'CrunchVariable'
refresh(x)
```
#### Arguments

x pretty much any Crunch object

# Value

a new version of x

reorderSlides *Reorder slides in a CrunchDeck*

# Description

Reorder slides in a CrunchDeck

## Usage

```
reorderSlides(x, order)
```
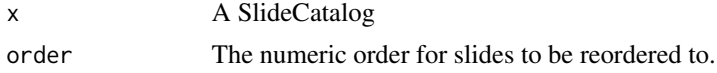

# Value

A SlideCatalog

resetPassword *Reset your password*

## Description

Trigger the password reset process. Password reset instructions will be emailed to you.

#### Usage

resetPassword(email)

# Arguments

email Your email

#### Value

NULL, invisibly. Called for its side effects.

# Examples

```
## Not run:
resetPassword("me@example.com")
```
## End(Not run)

resolution *Methods for Datetime variable resolutions*

# Description

Datetime data has a "resolution", the units of the values. resolution() exposes that property and resolution<- lets you set it. "Rollups" are a way of binning datetime data into meaningful units. rollup() lets you create an expression that you can query with. Datetime variables also have a rollupResolution() attribute that is the default resolution they will roll-up to, if not specified in rollup(); rollupResolution<- lets you set that.

#### resolution and the set of the set of the set of the set of the set of the set of the set of the set of the set of the set of the set of the set of the set of the set of the set of the set of the set of the set of the set o

# Usage

```
resolution(x)
resolution(x) < - value
rollup(x, resolution = rollupResolution(x))rollupResolution(x)
rollupResolution(x) <- value
```
## Arguments

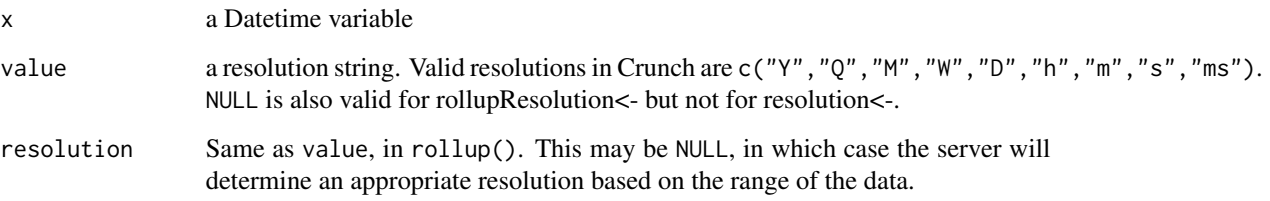

# Details

Note that resolution is a property of the data while rollupResolution is metadata. Setting resolution alters the column data, and if setting a more coarse resolution (e.g. going from "s" to "m"), it cannot be reversed. Setting rollupResolution is non-destructive.

# Value

resolution() and rollupResolution() return the resolution string for datetime variables, NULL otherwise. The setters return the variable entity after modifying the state on the server. rollup() returns a CrunchExpr expression.

## Examples

```
## Not run:
resolution(ds$starttime)
## [1] "ms"
resolution(ds$starttime) <- "s"
rollup(ds$starttime)
rollup(ds$starttime, "D")
rollupResolution(ds$starttime) <- "D"
crtabs(~ rollup(starttime), data = ds)
```
## End(Not run)

<span id="page-123-0"></span>

You can save a version of a dataset using [saveVersion\(\)](#page-125-0). Savepoints are also created automatically by certain Crunch functions that make major changes to the dataset. You can get the list of saved versions with the [versions\(\)](#page-166-0) function.

# Usage

restoreVersion(dataset, version)

# Arguments

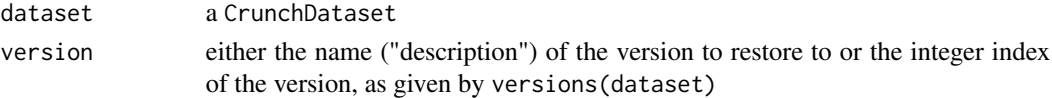

# Value

dataset, rolled back to version.

#### See Also

[versions](#page-166-0) [saveVersion](#page-125-0)

rmdir *Delete a folder*

# Description

Like rmdir in a file system, this function removes a folder. Unlike the file-system version, it does not require the folders to be empty.

#### Usage

```
rmdir(x, path)
```
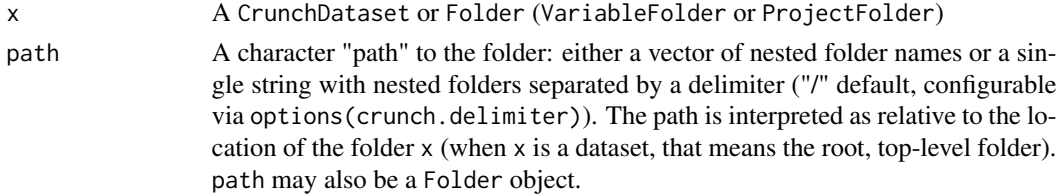

#### rowDistinct 125

## Value

NULL

#### See Also

[mv\(\)](#page-106-1) to move entities to a folder; [cd\(\)](#page-26-0) to select a folder; [file.remove\(\)](#page-0-0) if you literally want to delete a directory from your local file system, which rmdir() does not do

#### Examples

```
## Not run:
ds <- loadDataset("Example survey")
rmdir(ds, "Demographics")
# Or with %>%
require(magrittr)
ds <- ds %>%
    rmdir("Demographics")
## End(Not run)
```
rowDistinct *Create variables useful for determining whether a row's values are suspicious*

## Description

rowDistinct() finds the number of unique values given per row of variables in an array CrunchVariable. straightlineResponse() returns a selection variable that indicates whether the responses are identical. When a row has all columns that are missing of the same type, it will return Selected, but will missing if any other number of values is missing (or there are multiple types of missing).

## Usage

```
rowDistinct(x, ..., na.rm = TRUE)
```
straightlineResponse(x, ...)

#### Arguments

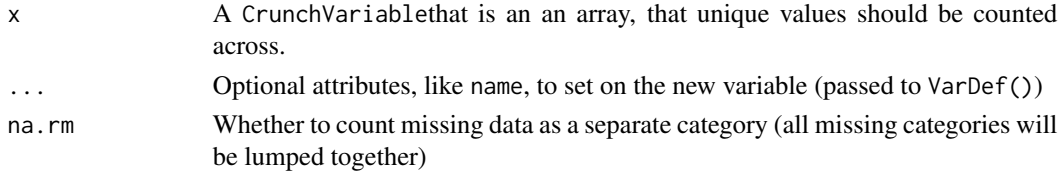

# Value

A Variable Definition, which can be used to create a new CrunchVariable

<span id="page-125-0"></span>

Crunch datasets can be saved and restored using saveVersion and [restoreVersion\(\)](#page-123-0). Some Crunch functions, such as [appendDataset\(\)](#page-16-0) create new savepoints automatically. To see the list of savepoints use [versions\(\)](#page-166-0).

## Usage

```
saveVersion(
  dataset,
  description = paste("Version", length(versions(dataset)) + 1)
)
```
# Arguments

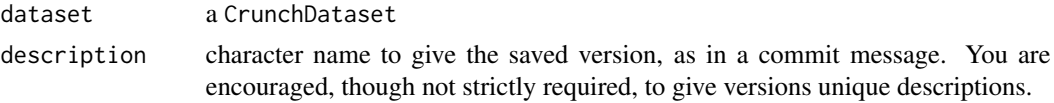

## Value

invisibly, the URL of the newly created version

## See Also

[versions](#page-166-0) [restoreVersion](#page-123-0)

scoreCatToFeat *Score similarity between a feature dataframe and categories*

## Description

Implemented using the Jaccard index, where a number closer to 1 is more similar.

#### Usage

```
scoreCatToFeat(features, categories)
```
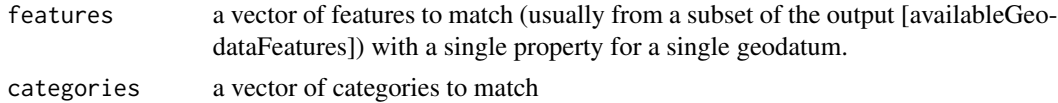

## searchDatasets 127

# Value

the Jaccard index for the values of the property given in feat\_df and the vector of categories

searchDatasets *Search Crunch for datasets.*

# Description

searchDatasets searches datasets' metadata for matches to the query argument. This search will include variable names, aliases, categories, but not the content of text variables. See [the API](http://docs.crunch.io/#search) [Documentation](http://docs.crunch.io/#search) for more information about searching Crunch.

# Usage

searchDatasets(query, ...)

# Arguments

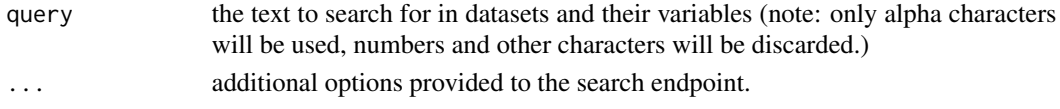

## Value

If successful, an object of class SearchResults

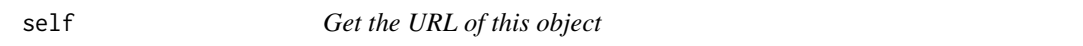

# Description

Get the URL of this object

## Usage

```
## S4 method for signature 'ShojiObject'
self(x)
```

```
## S4 method for signature 'CrunchVariable'
self(x)
```
# Arguments

x a Crunch object

# Value

the URL for x

If you just need to change the name of the folder you are currently in, you can use setName(). It doesn't move variables or change anything other than the name of the current folder.

#### Usage

setName(object, nm)

# Arguments

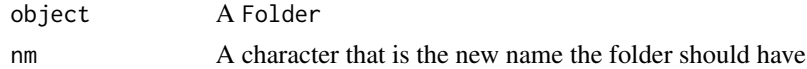

## Value

object, with its name duly changed

# See Also

 $cd()$  and  $mv()$ 

# Examples

```
## Not run:
ds <- ds %>%
   cd("Demographics") %>%
   setName("Key Demos.")
```
## End(Not run)

setNames *Change the name of the entities in a catalog*

# Description

This is an alternative to assigning names (catalog) <-something, suitable for inclusion in a pipeline.

# Usage

```
setNames(object, nm)
## S4 method for signature 'ShojiCatalog'
setNames(object, nm)
```
#### setOrder and the setOrder of the setOrder and the setOrder of the setOrder and the setOrder of the setOrder of the setOrder of the setOrder of the setOrder of the setOrder of the setOrder of the setOrder of the setOrder of

## Arguments

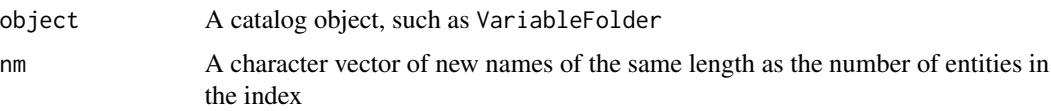

## Value

object, with the names of its children duly changed

## See Also

 $cd()$  and  $mv()$ 

# Examples

```
## Not run:
ds <- ds %>%
   cd("Demographics") %>%
    setNames(c("Gender (4 category)", "Birth year", "Race (5 category)"))
## End(Not run)
```
setOrder *Change the order of entities in folder*

# Description

Change the order of entities in folder

# Usage

```
setOrder(folder, ord)
```
# Arguments

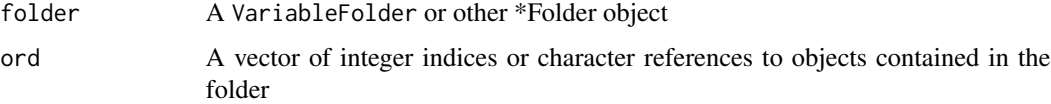

#### Value

folder with the order dictated by ord. The function also persists that order on the server.

These methods allow access and control over dataset settings. Currently supported settings include:

- User Authorizations for view-only users ('viewers\_can\_export', 'viewers\_can\_share', and 'viewers\_can\_change\_weight'); and
- 'weight', which determines the default weighting variable for the dataset Additional settings will be added in the future. See http://docs.crunch.io/#fragments, under 'Settings', for an upto-date list of settings supported throughout the Crunch system. Clients may also provide and use custom settings if they choose.

#### Usage

settings(x)

 $settings(x) < -$  value

#### Arguments

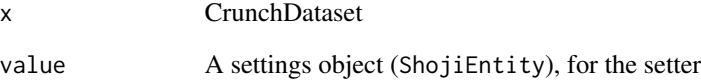

#### Value

The getter returns a settings object (ShojiEntity). The setter returns the dataset (x), duly modified.

## Examples

```
## Not run:
settings(ds)
settings(ds)$viewers_can_export <- TRUE
settings(ds)$weight <- ds$myWeightVariable
```
## End(Not run)

Share a dataset

# Usage

share(dataset, users, edit = FALSE, notify = TRUE, message = NULL)

# Arguments

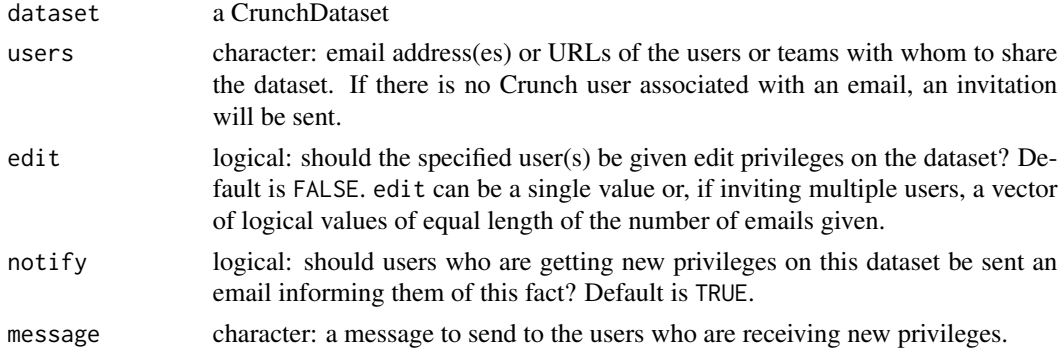

# Value

Invisibly, the dataset.

## See Also

[unshare](#page-158-0)

shoji-index *Get the body of a Catalog*

# Description

The core of Catalog data is in its "index". These methods get and set that slot.

# Usage

```
## S4 method for signature 'ShojiCatalog'
index(x)
## S4 replacement method for signature 'ShojiCatalog'
index(x) < - value
```
# Arguments

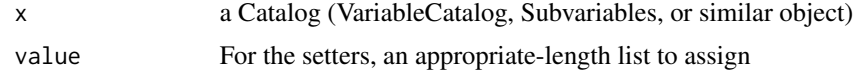

# Value

Getters return the list object in the "index" slot; setters return x duly modified.

ShojiObject-class *Mix-in class for multiple inheritance of variables and datasets.*

#### Description

Exists for common methods in interacting with Crunch API only. Has no Extract methods declared so as not to conflict with the vector/list/data.frame methods jointly inherited in CrunchVariable and CrunchDataset.

show *Show methods for Crunch objects*

# Description

Show methods for Crunch objects

#### Usage

```
show(object)
## S4 method for signature 'ShojiObject'
show(object)
## S4 method for signature 'CrunchVariable'
show(object)
## S4 method for signature 'Category'
show(object)
## S4 method for signature 'Categories'
show(object)
## S4 method for signature 'Insertion'
show(object)
## S4 method for signature 'Insertions'
```
#### show  $133$

```
show(object)
## S4 method for signature 'CrunchExpr'
show(object)
## S4 method for signature 'CrunchLogicalExpr'
show(object)
## S4 method for signature 'CrunchCube'
show(object)
## S4 method for signature 'OrderGroup'
show(object)
## S4 method for signature 'CrunchGeography'
show(object)
## S4 method for signature 'DeckCatalog'
show(object)
## S4 method for signature 'CrunchDeck'
show(object)
## S4 method for signature 'CrunchSlide'
show(object)
## S4 method for signature 'MultitableResult'
show(object)
## S4 method for signature 'ShojiFolder'
show(object)
```
# Arguments

object the object

# Value

invisibly

# See Also

[methods::show](#page-0-0)

showTransforms([variable]) shows a summary of a categorical variable that has transforms with the transforms calculated and applied. This is useful to see what kind transforms exist before including the variable in a CrunchCube.

#### Usage

showTransforms(x)

## S4 method for signature 'CategoricalVariable' showTransforms(x)

## S4 method for signature 'CrunchCube' showTransforms(x)

#### Arguments

x a Categorical variable or CrunchCube

#### Details

showTransforms([CrunchCube]) shows the CrunchCube with all transforms calculated and applied. This is the default display method for cubes, so should not be frequently needed.

In both cases, an array is returned that includes the values of both the underlying data (either category counts or CrunchCube cell values) as well as the transformations applied.

# Value

summary of the variable, or the full CrunchCube with transforms applied

## Examples

```
## Not run:
showTransforms(ds$variable)
```
## End(Not run)

slideCategories *Create sliding subvariable definitions*

#### Description

Create a multiple response array variable by sliding through category levels and selecting potentially overlapping sets of categories.

# Usage

slideCategories(variable, step, width, ..., complete = TRUE, useNA = FALSE)

#### Arguments

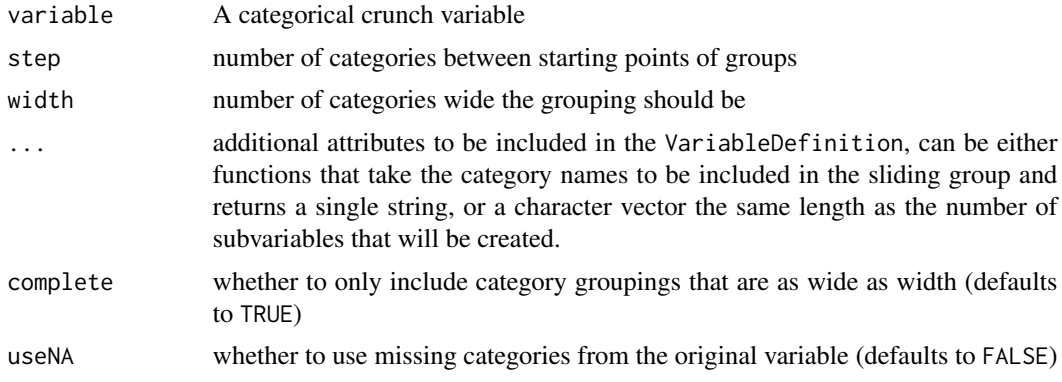

## Value

A list of VariableDefinitions appropriate for use in deriveArray()

# Examples

```
## Not run:
login()
data <- data.frame(
   wave = factor(c("a", "b", "c", "d", "e")))
ds <- newDataset(data, "Sliding Categories")
# Make an MR variable where subvariable is 1 step apart, and with 3 categories wide
# and name subvariables with vector
ds$wave_step1_wide3 <- deriveArray(
   slideCategories(ds$wave, step = 1, width = 3, name = c("a - c", "b - d", "c - e")),
   "Sliding example 1"
\mathcal{L}
```
# You can also make names (and other subvariable metadata like alias or description)

136 slides and the state of the state state state state states and the state state state state state state state

```
# with a function:
ds$wave_step2_wide2 <- deriveArray(
  slideCategories(
    ds$wave,
    step = 2,
    width = 2,
    name = function(x) paste(x[1], "-", x[length(x)])
  ),
   "Sliding example 2"
)
## End(Not run)
```
# slides *Access the slides of a CrunchDeck*

## Description

Return a SlideCatalog from a CrunchDeck. All slide catalog methods should be available for CrunchDecks, but this function is used internally to model the API.

#### Usage

slides(x) slides $(x)$  <- value ## S4 method for signature 'CrunchDeck' slides(x) ## S4 replacement method for signature 'CrunchDeck'  $\text{ slides}(x) \leftarrow \text{value}$ 

# Arguments

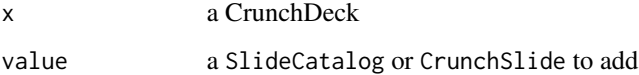

# Value

a SlideCatalog

Survey questions and variable names for the 2017 Stack Overflow Developers Survey #'

## Usage

SO\_schema

## Format

A data frame with 23 rows and 2 variables.

Column The column name of the survey data frame

Question Question asked of respondents

SO\_survey *R users who responded to the 2017 Stack Overflow developer survey*

#### Description

A slightly modified version of the 2017 Stack Overflow developer survey. The dataset is filtered to only include respondents who have used R before, and to include illustrative variable types.

#### Usage

SO\_survey

## Format

A data frame with 1634 rows and 25 variables.

Respondent Respondent ID number

Professional Which of the following best describes you?

Country In which country do you currently live?

CompanySize In terms of the number of employees, how large is the company or organization you work for?

CareerSatisfaction Career satisfaction rating

JobSatisfaction Job satisfaction rating

- **ImportantHiringAlgorithms** Congratulations! You've just been put in charge of technical recruiting at Globex, a multinational high- tech firm. This job comes with a corner office, and you have an experienced staff of recruiters at your disposal. They want to know what they should prioritize when recruiting software developers. How important should each of the following be in Globex's hiring process? Knowledge of algorithms and data structures
- **ImportantHiringTechExp** Congratulations! You've just been put in charge of technical recruiting at Globex, a multinational high- tech firm. This job comes with a corner office, and you have an experienced staff of recruiters at your disposal. They want to know what they should prioritize when recruiting software developers. How important should each of the following be in Globex's hiring process? Experience with specific tools (libraries, frameworks, etc.) used by the employer
- ImportantHiringCommunication Congratulations! You've just been put in charge of technical recruiting at Globex, a multinational high- tech firm. This job comes with a corner office, and you have an experienced staff of recruiters at your disposal. They want to know what they should prioritize when recruiting software developers. How important should each of the following be in Globex's hiring process? Communication skills
- ImportantHiringOpenSource Congratulations! You've just been put in charge of technical recruiting at Globex, a multinational high- tech firm. This job comes with a corner office, and you have an experienced staff of recruiters at your disposal. They want to know what they should prioritize when recruiting software developers. How important should each of the following be in Globex's hiring process? Contributions to open source projects
- **ImportantHiringPMExp** Congratulations! You've just been put in charge of technical recruiting at Globex, a multinational high- tech firm. This job comes with a corner office, and you have an experienced staff of recruiters at your disposal. They want to know what they should prioritize when recruiting software developers. How important should each of the following be in Globex's hiring process? Experience with specific project management tools & techniques
- ImportantHiringCompanies Congratulations! You've just been put in charge of technical recruiting at Globex, a multinational high- tech firm. This job comes with a corner office, and you have an experienced staff of recruiters at your disposal. They want to know what they should prioritize when recruiting software developers. How important should each of the following be in Globex's hiring process? Previous companies worked at
- **ImportantHiringTitles** Congratulations! You've just been put in charge of technical recruiting at Globex, a multinational high- tech firm. This job comes with a corner office, and you have an experienced staff of recruiters at your disposal. They want to know what they should prioritize when recruiting software developers. How important should each of the following be in Globex's hiring process? Previous job titles held
- ImportantHiringEducation Congratulations! You've just been put in charge of technical recruiting at Globex, a multinational high- tech firm. This job comes with a corner office, and you have an experienced staff of recruiters at your disposal. They want to know what they should prioritize when recruiting software developers. How important should each of the following be in Globex's hiring process? Educational credentials (e.g. schools attended, specific field of study, grades earned)
- **ImportantHiringRep** Congratulations! You've just been put in charge of technical recruiting at Globex, a multinational high- tech firm. This job comes with a corner office, and you have an experienced staff of recruiters at your disposal. They want to know what they should prioritize when recruiting software developers. How important should each of the following be in Globex's hiring process? Stack Overflow reputation

#### streaming the streaming the streaming of the streaming the streaming the streaming the streaming the streaming of  $\sim 139$

- ImportantHiringGettingThingsDone Congratulations! You've just been put in charge of technical recruiting at Globex, a multinational high- tech firm. This job comes with a corner office, and you have an experienced staff of recruiters at your disposal. They want to know what they should prioritize when recruiting software developers. How important should each of the following be in Globex's hiring process? Track record of getting things done
- Gender Which of the following do you currently identify as?
- Race Which of the following do you identify as?
- Salary What is your current annual base salary, before taxes, and excluding bonuses, grants, or other compensation?
- **ExpectedSalary** You said before that you are currently learning how to program. When you have completed your studies, what annual salary do you expect to earn in your first job after graduation?

TabsSpaces Tabs or spaces?

- WantWorkLanguage Which of the following languages have you done extensive development work in over the past year, and which do you want to work in over the next year?
- Have Worked Language Which of the following languages have you done extensive development work in over the past year, and which do you want to work in over the next year?

#### Source

<https://insights.stackoverflow.com/survey/>

streaming *Set the streaming property of a dataset*

#### Description

Only datasets that have their streaming property set to "streaming" can have rows streamed to them. Before attempting to streaming rows (with [streamRows](#page-0-0) for example), the dataset has to be set up to stream rows. Use streaming(ds) to get the streaming status, and streaming(ds)  $\le$ -"streaming" to set the streaming status.

#### Usage

```
streaming(x)
```
streaming $(x)$  <- value

#### Arguments

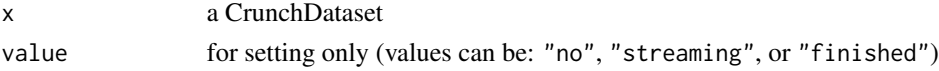

#### Value

the streaming status

<span id="page-139-0"></span>

Subtotals and headings for categorical Variables and CrunchCubes. These are especially useful for making aggregates across multiple categories (sometimes referred to as *nets*, *top box*, or *top 2 box*).

#### Usage

```
Subtotal(
  name,
  categories,
 position = c("relative", "top", "bottom"),
 after = NULL
)
Heading(name, position = c("relative", "top", "bottom"), after = NULL)
Subtotal(
 name,
  categories,
  position = c("relative", "top", "bottom"),
  after = NULL
)
is.Subtotal(x)
is.Heading(x)
are.Subtotals(x)
are.Headings(x)
Heading(name, position = c("relative", "top", "bottom"), after = NULL)
## S4 method for signature 'CrunchVariable'
subtotals(x)
## S4 method for signature 'VariableTuple'
subtotals(x)
## S4 replacement method for signature 'CrunchVariable, ANY'
subtotals(x) <- value
## S4 replacement method for signature 'CrunchVariable,`NULL`'
subtotals(x) <- value
```
## Subtotal-class 141

#### **Arguments**

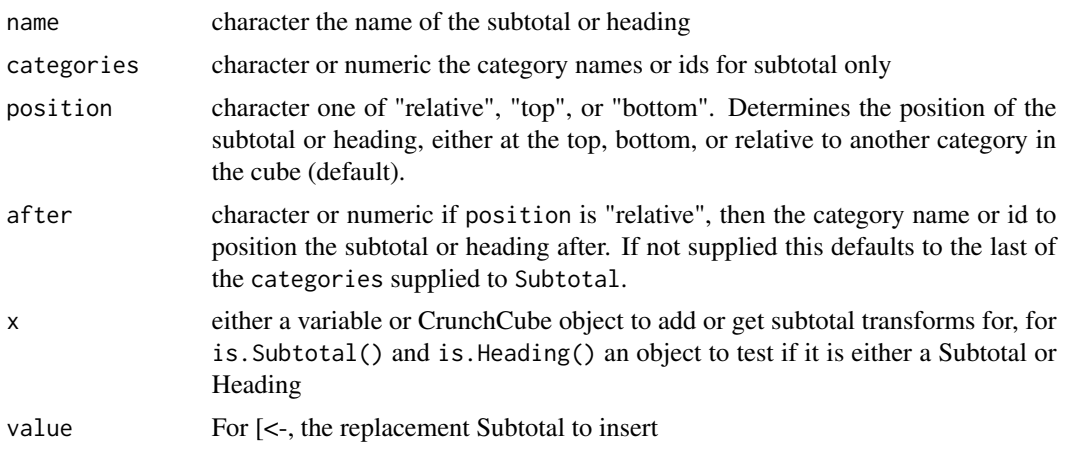

# Details

To see the subtotals or headings set for a variable, use subtotals(variable)

#### Adding Subtotals and Headings

Subtotals and headings can be added either by passing a list of Subtotals or Headings, or they can be added one at a time by passing Subtotal or Heading to subtotals(variable) alone.

Adding subtotals or headings is additive; meaning that subtotals or headings that are already set on the variable are not removed when new subtotals or headings are added. To remove all subtotals and headings, set subtotals(variable) to NULL.

To get an array of just the subtotal rows from a CrunchCube, use the function subtotalArray(CrunchCube).

#### Working with Subtotals and headings

When interacting programmatically with Subtotals and Headings, it can be useful to be able to tell if something is a Subtotal or a Heading. The is.\* family of methods are useful here: the singular versions (is.Subtotal and is.Heading) take a single object and returns TRUE if the object is either a Subtotal or a Heading and FALSE if not; the plural versions (are. Subtotals and are. Headings) take a list of objects (including an Insertions object) and returns a vector of TRUE/FALSEs.

#### Removing transforms

noTransforms() is useful if you don't want to see or use any transformations like Subtotals and Headings. This action only applies to the CrunchCube object in R: it doesn't actually change the variables on Crunch servers or the query that generated the CrunchCube.

## Examples

- ## Not run:
- # given a variable ds\$opinion, with categories: Strongly Agree, Somewhat
- # Agree, Neither Agree nor Disagree, Somewhat Disagree, and Strongly Disagree,
- # to make two subtotals for Agree and Disagree:

```
subtotals(ds$opinion) <- list(
   Subtotal(
      name = "Agree",
      categories = c("Strongly Agree", "Somewhat Agree"),
      after = "Somewhat Agree"
   ),
   Subtotal(
      name = "Disagree",
      categories = c("Strongly Disagree", "Somewhat Disagree"),
      after = "Strongly Disagree"
   )
)
# headings can also be added:
subtotals(ds$opinion) <- Heading(name = "All opinions", position = "top")
# to see the subtotals and headings associated with a variable
subtotals(ds$opinion)
# anchor name func args
# 1 2 Agree subtotal 1 and 2
# 2 4 Disagree subtotal 4 and 5
# 3 0 All opinions <NA> NA
# when you use a variable with subtotals and headings in a cube, you see them
# by default
opinion_cube <- crtabs(~opinion, ds)
opinion_cube
# All opinions
# Strongly Agree 23
# Somewhat Agree 24
# Agree 47
# Neither Agree nor Disagree 18
# Somewhat Disagree 16
# Strongly Disagree 19
# Disagree 35
# to get just the subtotals,
subtotalArray(opinion_cube)
# Agree Disagree
# 47 35
# to remove all subtotals and headings
subtotals(ds$opinion) <- NULL
crtabs(~opinion, ds)
# Strongly Agree 23
# Somewhat Agree 24
# Neither Agree nor Disagree 18
# Somewhat Disagree 16
# Strongly Disagree 19
```
# if you want to temporarily remove subtotals and headings, you can with `noTransforms` noTransforms(crtabs(~opinion, ds))

# subtotalArray,CrunchCube-method 143

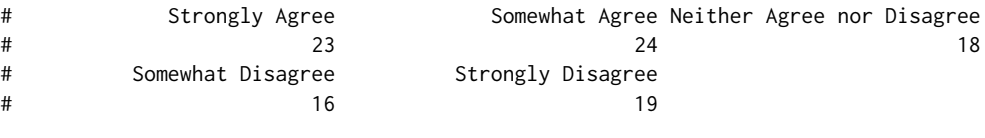

## End(Not run)

subtotalArray,CrunchCube-method

*Calculate the transforms from a CrunchCube*

# Description

applyTransforms calculates transforms (e.g. [Subtotals\)](#page-139-0) on a CrunchCube. Currently only the row transforms are supported. This is useful if you want to use the values from the subtotals of the CrunchCube in an analysis.

## Usage

```
## S4 method for signature 'CrunchCube'
subtotalArray(x, headings = FALSE)
```

```
applyTransforms(
 x,
 array = cubeToArray(x),
 transforms\_list = transforms(x),
 dims\_list = dimensions(x),
 useNA = x@useNA,
  ...
)
```
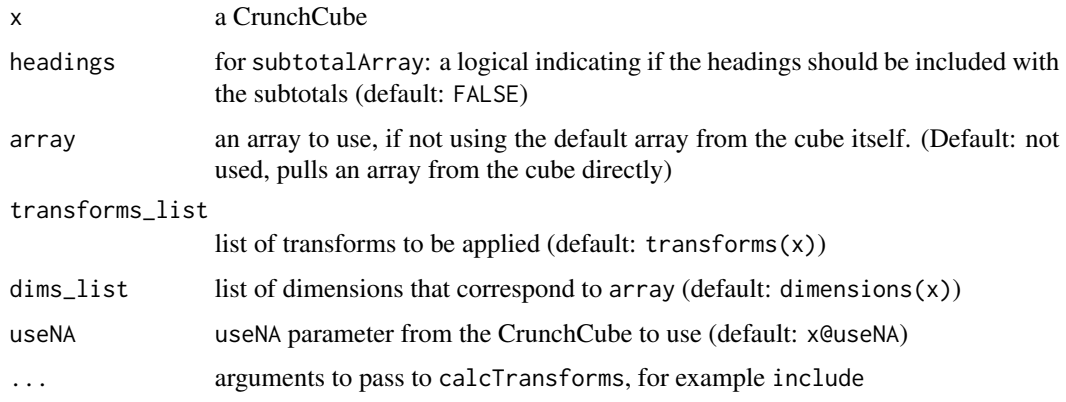

# Details

Including the include argument allows you to specify which parts of the CrunchCube to return. The options can be any of the following: "cube\_cells" for the untransformed values from the cube itself, "subtotals" for the subtotal insertions, and "headings" for any additional headings. Any combination of these can be given, by default all will be given.

subtotalArray(cube) is a convenience function that is equivalent to applyTransforms(cube, include = c("subtotals"))

## Value

an array with any transformations applied

#### Examples

```
## Not run:
# to get an array of just the subtotals
subtotalArray(crtabs(~opinion, ds))
# Agree Disagree
# 47 35
# to get the full array with the subtotals but not headings
applyTransforms(crtabs(~opinion, ds), include = c("cube_cells", "subtotals"))
# Strongly Agree Somewhat Agree Agree
# 23 24 47
# Neither Agree nor Disagree Strongly Disagree 2011 Disagree
# 18 19 35
# Somewhat Disagree
# 16
# to get the full array with the headings but not subtotals
applyTransforms(crtabs(~opinion, ds), include = c("cube_cells", "headings"))
# All opinions Strongly Agree Somewhat Agree
# NA 23 24
# Neither Agree nor Disagree Strongly Disagree Somewhat Disagree
# 18 18 19 19 16 16 17 18
```

```
## End(Not run)
```
Subvariables-class *Subvariables in Array Variables*

#### **Description**

Multiple-response and categorical-array variables are higher order variables which are made up of sets of subvariables. These methods allow you to retrieve and change the subvariables of a multipleresponse or categorical-array variable.
# <span id="page-144-0"></span>Subvariables-class 145

#### Usage

```
subvariables(x)
subvariables(x) <- value
## S4 method for signature 'CategoricalArrayVariable'
subvariables(x)
## S4 method for signature 'CrunchVariable'
subvariables(x)
## S4 method for signature 'VariableTuple'
subvariables(x)
## S4 replacement method for signature 'CategoricalArrayVariable,ANY'
subvariable(x) < -value## S4 replacement method for signature 'CategoricalArrayVariable,Subvariables'
subvariables(x) <- value
```
#### Arguments

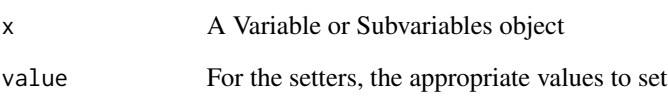

# Details

Subvariables can be accessed from array variables (including multiple response) with the subvariables method. They can be assigned back with the subvariables<- setter, but there are limitations to what is supported. Specifically, you can reorder subvariables, but you cannot add or remove subvariables by subvariables<- assignment. See [deleteSubvariable](#page-55-0) to remove subvariables from an array.

Subvariables have a names attribute that can be accessed, showing the display names of the subvariables. These can be set with the names<- method.

Finally, subvariables can be accessed as regular (categorical) variables with the \$ and [[ extract methods.

See the vignette on array variables for further details and examples.

# See Also

[describe-catalog](#page-10-0) [deleteSubvariable](#page-55-0) vignette("array-variables", package="crunch")

<span id="page-145-0"></span>SummaryStat-class *Summary insertions*

# Description

Just like subtotals()s, summary statistics can be inserted into cubes. SummaryStat() makes an object of type SummaryStat which can be added on to a CrunchCube's insertions to add the specified summary statistic. Currently only mean and median are supported; both use weighted algorithms to go from counts and numeric values of categories to the expected statistic. Although SummaryStat objects can be made by hand, it is recommended instead to use the addSummaryStat() function which is much quicker and easier to simply add a summary statistic to an existing CrunchCube.

#### Usage

```
SummaryStat(
 name,
  stat,
  categories = NULL,
 position = c("relative", "top", "bottom"),
 after = NULL,
  includeNA = FALSE
)
SummaryStat(
 name,
  stat,
  categories = NULL,
 position = c("relative", "top", "bottom"),
  after = NULL,
  includeNA = FALSE
\lambdais.SummaryStat(x)
```
# are.SummaryStats(x)

# Arguments

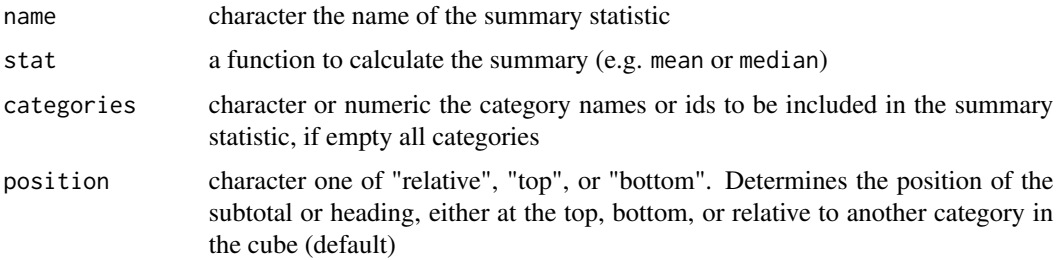

#### tabBook 147

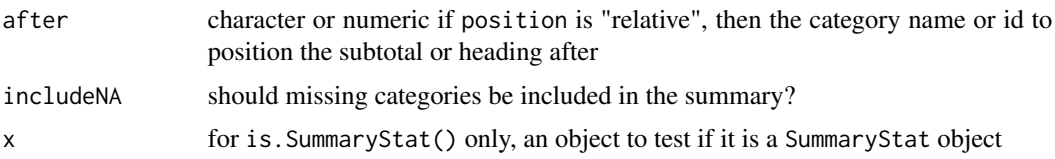

# Details

Summary statistics are intended only for CrunchCube objects, and are not able to be set on Crunch variables.

# Removing transforms

noTransforms() is useful if you don't want to see or use any transformations like Subtotals and Headings. This action only applies to the CrunchCube object in R: it doesn't actually change the variables on Crunch servers or the query that generated the CrunchCube.

tabBook *Compute a Tab Book*

#### Description

This function allows you to generate a tab book from a multitable and data. As with other functions, you can select the rows and columns you want to work with by subsetting the dataset you pass into the function.

# Usage

```
tabBook(
  multitable,
  dataset,
  weight = crunch::weight(dataset),output_format = c("json", "xlsx"),
  file,
  filter = NULL,
  use_legacy_endpoint = envOrOption("use.legacy.tabbook.endpoint", FALSE),
  ...
)
```
#### Arguments

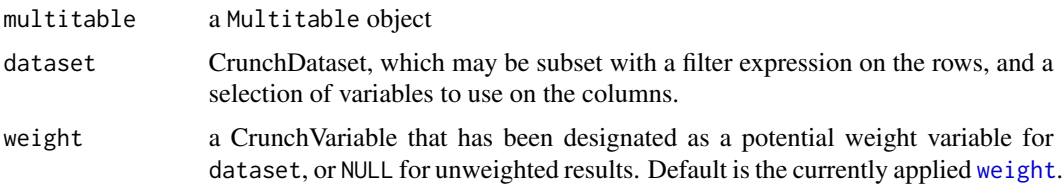

<span id="page-147-0"></span>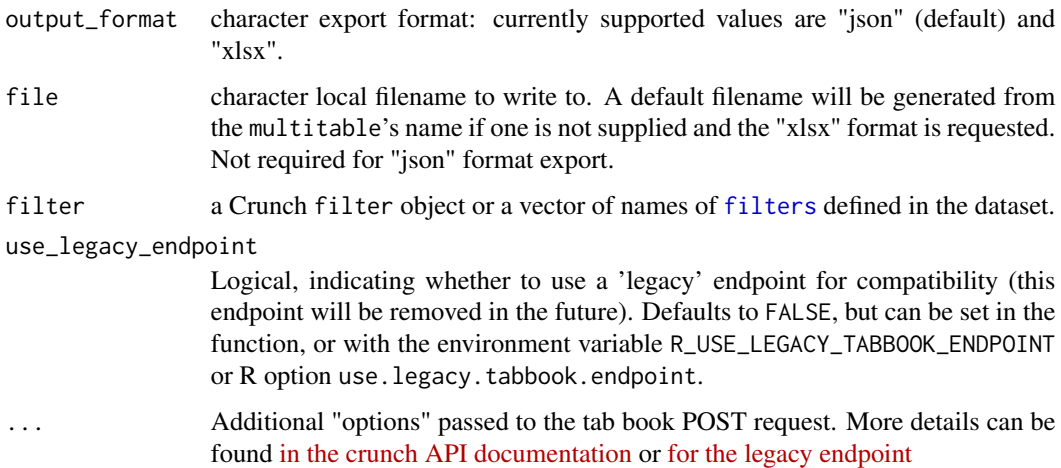

#### Details

By specifying a "json" format, instead of generating an Excel workbook, you'll get a TabBookResult object, containing nested CrunchCube results. You can then further format these and construct custom tab reports.

#### Value

If "json" format is requested, the function returns an object of class TabBookResult, containing a list of MultitableResult objects, which themselves contain CrunchCubes. If "xlsx" is requested, the function invisibly returns the filename (file, if specified, or the the autogenerated file name). If you request "json" and wish to access the JSON data underlying the TabBookResult, pass in a path for file and you will get a JSON file written there as well.

#### Examples

```
## Not run:
m <- newMultitable(~ gender + age4 + marstat, data = ds)
tabBook(m, ds, format = "xlsx", file = "wealthy-tab-book.xlsx", filter = "wealthy")
book <- tabBook(m, ds) # Returns a TabBookResult
tables <- prop.table(book, 2)
```
## End(Not run)

tabbook-dim *TabBookResult and MultitableResult dimension*

#### Description

TabBookResult and MultitableResult dimension

#### <span id="page-148-0"></span>table the contract of the contract of the contract of the contract of the contract of the contract of the contract of the contract of the contract of the contract of the contract of the contract of the contract of the cont

# Usage

## S4 method for signature 'TabBookResult' dim(x)

# Arguments

x a TabBookResult or MultitableResult

# Value

Returns what you'd expect.

# table *Table function for Crunch objects*

# Description

Table function for Crunch objects

# Usage

```
table(..., exclude, useNA = c("no", "ifany", "always"), dnn, deparse.level)
```
# Arguments

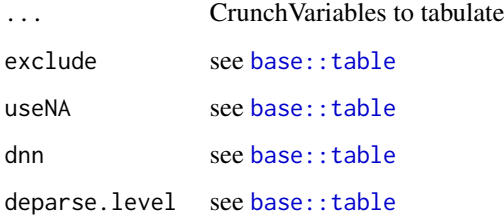

# Value

a table object

# See Also

[base::table](#page-0-0)

# Description

You can share filters and multitables with a team that you are on. This will give all team members access to view and edit these filters. Use getTeams() to see what teams you are on.

#### Usage

team(x) ## S4 method for signature 'CrunchFilter' team(x) ## S4 method for signature 'Multitable' team(x) ## S4 method for signature 'CrunchDeck' team(x)  $\text{team}(x) \leq \text{value}$ ## S4 replacement method for signature 'CrunchFilter'  $\text{team}(x) \leq \text{value}$ ## S4 replacement method for signature 'Multitable'  $\text{team}(x) \leq \text{value}$ ## S4 replacement method for signature 'CrunchDeck'  $\text{team}(x) \leq \text{value}$ 

#### Arguments

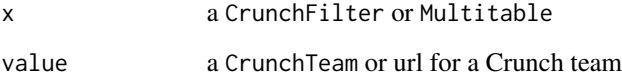

# Value

a CrunchTeam that the asset is shared with.

<span id="page-150-0"></span>

# Description

Set some global options temporarily

#### Usage

```
temp.options(...)
```
temp.option(...)

# Arguments

... named options to set

# Value

an S3 class "contextManager" object

# See Also

[with-context-manager](#page-169-0) [ContextManager](#page-33-0)

#### titles *Manipulate deck titles*

# Description

Crunch slides have titles and subtitles. You can change these features at either the deck level by assigning a character vector which is the same length as the deck to the CrunchDeck, or by assigning character strings to the the slide.

#### Usage

```
titles(x)
title(x) < - valuetitle(x)
title(x) < - valuesubtitles(x, value)
```

```
subtitles(x) <- value
subtitle(x, value)
subtitle(x) < - value## S4 method for signature 'CrunchDeck'
titles(x)
## S4 replacement method for signature 'CrunchDeck'
titles(x) <- value
## S4 method for signature 'CrunchDeck'
subtitles(x)
## S4 replacement method for signature 'CrunchDeck'
subtitles(x) <- value
## S4 method for signature 'SlideCatalog'
titles(x)
## S4 replacement method for signature 'SlideCatalog'
titles(x) <- value
## S4 method for signature 'SlideCatalog'
subtitles(x)
## S4 replacement method for signature 'SlideCatalog'
subtitles(x) <- value
## S4 method for signature 'CrunchSlide'
title(x)
## S4 replacement method for signature 'CrunchSlide'
title(x) < - value## S4 method for signature 'CrunchSlide'
subtitle(x)
## S4 replacement method for signature 'CrunchSlide'
subtitle(x) < - value
```
# Arguments

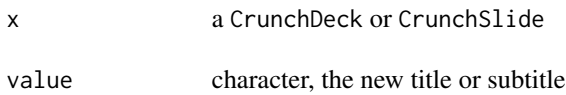

# <span id="page-152-0"></span>tojson-crunch 153

#### Value

x, modified

#### Examples

```
## Not run:
titles(deck)
titles(deck) <- c(new_title1, new_title2)
slide <- deck[[1]]
title(slide) <- "new title"
subtitle(slide) <- "new subtitle"
subtitles(deck)
## End(Not run)
```
tojson-crunch *toJSON methods for Crunch objects*

#### Description

crunch uses the jsonlite package for JSON serialization and deserialization. Unfortunately, [jsonlite::toJSON\(\)](#page-0-0) does not allow for defining S4 methods for other object types. So, crunch::toJSON wraps jsonprep, which exists to translate objects to base R objects, which jsonlite::toJSON can handle. jsonprep is defined as an S4 generic, and it is exported, so you can define methods for it if you have other objects that you want to successfully serialize to JSON.

# Usage

```
jsonprep(x, ...)
## S4 method for signature 'AbstractCategories'
jsonprep(x, \ldots)## S4 method for signature 'ANY'
jsonprep(x, ...)
## S4 method for signature 'ShojiOrder'
jsonprep(x, ...)
## S4 method for signature 'OrderGroup'
jsonprep(x, ...)
toJSON(x, \ldots)
```
#### Arguments

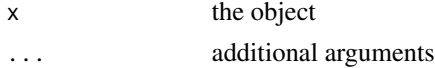

# Value

jsonprep returns a base R object that jsonlite::toJSON can handle. toJSON returns the JSONserialized character object.

### See Also

[jsonlite::toJSON\(\)](#page-0-0)

<span id="page-153-0"></span>toVariable *Generic method for converting objects to Crunch representations*

#### Description

R objects are converted to Crunch objects using the following rules:

# Usage

toVariable(x, ...) ## S4 method for signature 'CrunchExpr' toVariable(x, ...) ## S4 method for signature 'character' toVariable(x, ...) ## S4 method for signature 'numeric' toVariable(x, ...) ## S4 method for signature 'factor' toVariable(x, ...) ## S4 method for signature 'Date' toVariable(x, ...) ## S4 method for signature 'POSIXt' toVariable(x, ...) ## S4 method for signature 'AsIs' toVariable(x, ...) ## S4 method for signature 'VariableDefinition' toVariable(x, ...) ## S4 method for signature 'logical' toVariable(x, ...) ## S4 method for signature 'labelled'

<span id="page-153-1"></span>

#### <span id="page-154-0"></span>toVariable 155

```
toVariable(x, ...)
## S4 method for signature 'haven_labelled'
toVariable(x, ...)
## S4 method for signature 'labelled_spss'
toVariable(x, ...)
## S4 method for signature 'haven_labelled_spss'
toVariable(x, ...)
```
#### Arguments

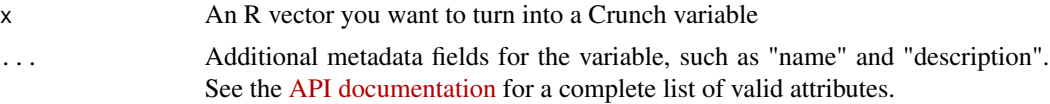

# Details

- Character vectors are converted into Crunch text variables
- Numeric vectors are converted into Crunch numeric variables
- Factors are converted to categorical variables
- Date and POSIXt vectors are converted into Crunch datetime variables
- Logical vectors are converted to Crunch categorical variables
- [VariableDefinition\(\)](#page-163-0)s are not converted, but the function can still append additional metadata

If you have other object types you wish to convert to Crunch variables, you can declare methods for toVariable.

# Value

A VariableDefinition object. To add this to a dataset, either assign it into the dataset (like ds\$newvar <-toVariable(...)) or call [addVariables\(\)](#page-9-0). If you're adding a column of data to a dataset, it must be as long as the number of rows in the dataset, or it may be a single value to be recycled for all rows.

#### See Also

[VariableDefinition\(\)](#page-163-0) [addVariables\(\)](#page-9-0)

#### Examples

```
var1 < - rnorm(10)toVariable(var1)
toVariable(var1, name = "Random", description = "Generated in R")
## Not run:
ds$random <- toVariable(var1, name = "Random")
# Or, this way:
```

```
ds <- addVariables(ds, toVariable(var1, name = "Random"))
## End(Not run)
```
Transforms-class *Transformations of variable and cube views*

#### Description

Transformations allow you to change how a variable or cube is displayed without changing the underlying data.

#### Usage

```
Transforms(..., data = NULL)TransformsList(..., data = NULL)
transforms(x)
transforms(x) <- value
## S4 method for signature 'CrunchVariable'
transforms(x)
## S4 method for signature 'VariableTuple'
transforms(x)
## S4 replacement method for signature 'CrunchVariable, Transforms'
transforms(x) <- value
## S4 replacement method for signature 'CrunchVariable,`NULL`'
transforms(x) <- value
## S4 method for signature 'CrunchCube'
transforms(x)
## S4 method for signature 'VariableCatalog'
transforms(x)
## S4 replacement method for signature 'CrunchCube,ANY'
transforms(x) <- value
## S4 replacement method for signature 'CrunchCube, TransformsList'
transforms(x) < - value## S4 replacement method for signature 'CrunchCube,`NULL`'
transforms(x) \leq -value
```
#### <span id="page-156-0"></span>type the state of the state of the state of the state of the state of the state of the state of the state of the state of the state of the state of the state of the state of the state of the state of the state of the state

#### Arguments

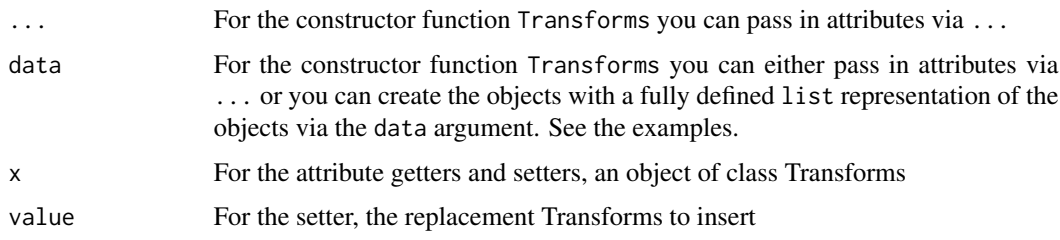

#### Getting transformations

The transforms(x) methods can be used with Variables and CrunchCubes to get what transformations are currently set. For variables, they return a single Transforms object that includes all transformations for the variable. For CrunchCubes, it returns a named list with the same length as the number of dimensions of the cube with each dimension's transformations.

Currently, [Insertions](#page-83-0) (e.g. [Subtotal\(\)](#page-139-0) and  $Heading()$  are the only type of transformations that are supported.

#### Setting transformations on a variable

The transforms $(x)$  <-value methods can be used to assign transformations for a specific variable. value must be a Transforms object. This allows you to set transformations on categorical variables. These transformations will automatically show up in any new CrunchCubes that contain this variable.

#### Setting transformations on a CrunchCube

The transforms $(x)$  <-value methods can also be used to assign transformations to a CrunchCube that has already been calculated. value must be a named list of Transforms objects. The names of this list must correspond to dimensions in the cube (those dimensions correspondences are matched based on variable aliases). You don't have to provide an entry for each dimension, but any dimension you do provide will be overwritten fully.

#### Removing transformations

To remove transformations from a variable or CrunchCube, use transforms $(x)$  <-NULL.

type *Change Crunch variable types*

#### **Description**

Numeric, text, and categorical variables can be cast to one another by assigning them a new "type". This modifies the storage of the data on the server and should only be done in narrow circumstances, as in when importing data from a different file format has resulted in incorrect types being specified.

#### 158 unbind

# Usage

```
## S4 method for signature 'CrunchVariable'
type(x)
## S4 method for signature 'VariableEntity'
type(x)
```

```
## S4 replacement method for signature 'CrunchVariable'
type(x) \leftarrow value
```
### Arguments

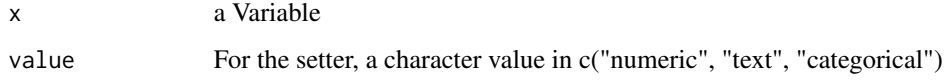

# Value

Getter returns character; setter returns x duly modified.

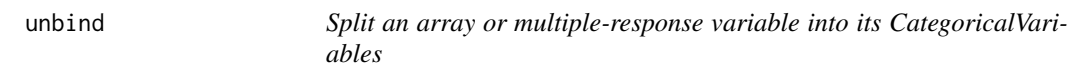

# Description

Split an array or multiple-response variable into its CategoricalVariables

# Usage

 $unbind(x)$ 

# Arguments

x a CategoricalArrayVariable or MultipleResponseVariable

# Value

invisibly, the API response from DELETEing the array variable definition. If you [refresh\(\)](#page-120-0) the corresponding dataset after unbinding, you should see the array variable removed and its subvariables promoted to regular variables.

<span id="page-158-0"></span>

# Description

Revoke a user's access to a dataset

# Usage

unshare(dataset, users)

# Arguments

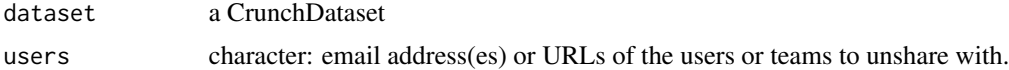

# Value

Invisibly, the dataset.

# See Also

[share](#page-130-0)

users *Get information about users who have access to a dataset*

# Description

Get user metadata about all of the users that have access to a particular Crunch object like a dataset or project. Returns a UserCatalog object which can be translated into a data.frame with [catalogToDataFrame\(\)](#page-0-0) if information needs to be extracted, queried, transformed, etc.

# Usage

```
users(x)
## S4 method for signature 'CrunchDataset'
users(x)
## S4 method for signature 'DatasetTuple'
users(x)
## S4 method for signature 'ProjectFolder'
users(x)
```
#### Arguments

x a CrunchDataset, DatasetTuple, or ProjectFolder object to get users from

#### Value

a UserCatalog with information about users who have access to the dataset

var-categories *Get and set Categories on Variables*

#### Description

Get and set Categories on Variables

#### Usage

categories(x)  $categories(x) < -$  value ## S4 method for signature 'VariableTuple' categories(x) ## S4 method for signature 'CrunchVariable' categories(x) ## S4 method for signature 'CategoricalVariable' categories(x) ## S4 method for signature 'CategoricalArrayVariable' categories(x) ## S4 method for signature 'VariableEntity' categories(x) ## S4 replacement method for signature 'CategoricalVariable, Categories' categories(x) <- value ## S4 replacement method for signature 'CategoricalArrayVariable,Categories' categories(x) <- value ## S4 replacement method for signature 'CategoricalVariable,numeric' categories(x) <- value ## S4 replacement method for signature 'CategoricalVariable,character' categories(x) <- value

<span id="page-159-0"></span>

#### <span id="page-160-0"></span>variable-as-methods 161

```
## S4 replacement method for signature 'CategoricalVariable, ANY'
categories(x) <- value
```

```
## S4 replacement method for signature 'CategoricalArrayVariable,numeric'
categories(x) < - value
```

```
## S4 replacement method for signature 'CategoricalArrayVariable, character'
categories(x) <- value
```
## S4 replacement method for signature 'CategoricalArrayVariable,ANY' categories(x) <- value

## S4 replacement method for signature 'CrunchVariable, ANY'  $categories(x) < -$  value

# **Arguments**

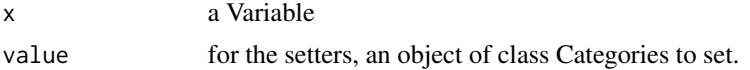

#### Value

Getters return Categories; setters return x duly modified.

variable-as-methods *as.\* methods for variables*

### Description

Use the as.\* family of functions to make a derived copy of a variable that has been converted into a new type.

#### Usage

```
## S4 method for signature 'CrunchVariable'
as.Numeric(x)
## S4 method for signature 'CrunchVariable'
as.Text(x, format)
## S4 method for signature 'CrunchVariable'
as.Categorical(x, format)
## S4 method for signature 'CrunchVariable'
as.Datetime(x, format = "%Y-%m-%d %H:%M:%S", resolution, offset)
## S3 method for class 'CrunchVariable'
```
<span id="page-161-0"></span>162 variable-as-methods

```
as.double(x, \ldots)## S3 method for class 'CrunchVariable'
as.character(x, ...)
## S4 method for signature 'CrunchExpr'
as.Numeric(x)
## S4 method for signature 'CrunchExpr'
as.Text(x, format)
## S4 method for signature 'CrunchExpr'
as.Categorical(x, format)
## S4 method for signature 'CrunchExpr'
as.Datetime(x, format = "%Y-%m-%d %H:%M:%S", resolution, offset)
## S3 method for class 'CrunchExpr'
as.double(x, ...)## S3 method for class 'CrunchExpr'
as.character(x, ...)
```
#### Arguments

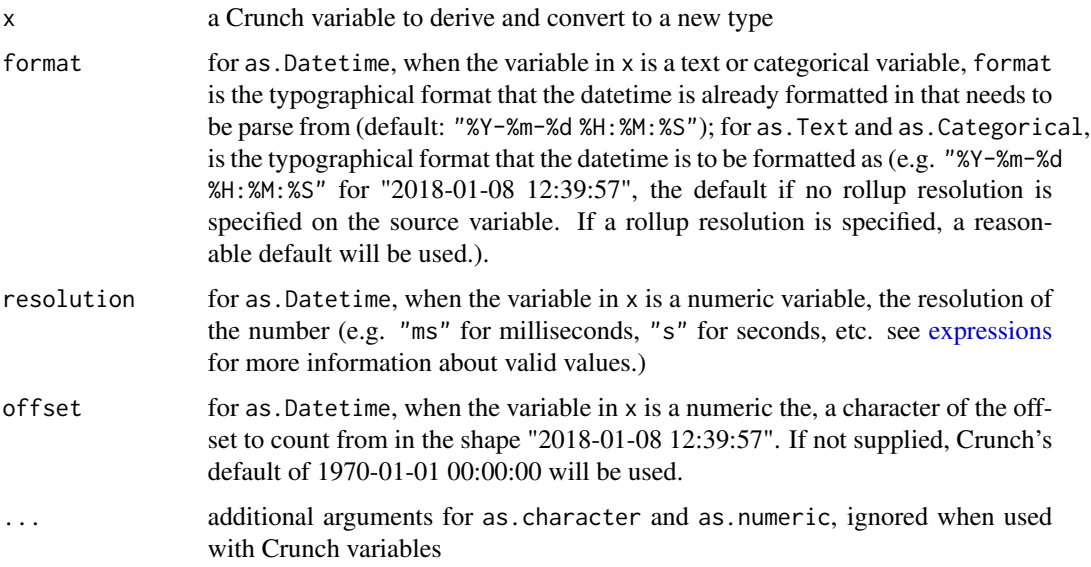

# Details

Each type of Crunch variable (text, numeric, categorical, etc.) has an as.\* function (as.Text, as.Numeric, and as.Categorical respectively) that takes the input given as x, and makes a new derived variable that is now of the type specified. See below for detailed examples.

# VariableCatalog-class 163

For as.Text and as.Numeric, aliases to the R-native functions as.character and as.numeric are provided for convenience.

#### Value

a CrunchExpr to be used as the derivation

#### Examples

```
## Not run:
# ds$v1 is of type Text
is.Text(ds$v1)
# [1] TRUE
# that has strings of numbers
as.vector(ds$v1)
# [1] "32" "8" "4096" "1024"
# convert this to a numeric variable with the alias `v1_numeric`
ds$v1_numeric <- as.Numeric(ds$v1)
# the values are the same, but are now numerics and the type is Numeric
as.vector(ds$v1_numeric)
# [1] 32 8 4096 1024
is.Numeric(ds$v1_numeric)
# [1] TRUE
# this new variable is derived, so if new data is appended or streamed, the
# new rows of data will be updated.
is.derived(ds$v1_numeric)
# [1] TRUE
## End(Not run)
```
VariableCatalog-class *Collection of Variables within a Dataset*

# <span id="page-162-0"></span>Description

A VariableCatalog contains references to all variables in a dataset, plus some descriptive metadata about each. Each VariableCatalog also contains a [VariableOrder](#page-164-0) that governs how variables within it are organized.

<span id="page-163-0"></span>VariableDefinition *Construct a variable definition*

#### Description

Crunch variables are created by posting a VariableDefinition to the Crunch server. The VariableDefinition contains the information the server requires to calculate the variable. This can information can either be in the form of the actual data which you would like to include in the variable, or a derivation which tells the server how to derive the new variable from existing ones. This function converts an R vector or set of attributes into a variable definition which can be posted to the server.

# Usage

```
VariableDefinition(data, ...)
```

```
VarDef(data, ...)
```
#### Arguments

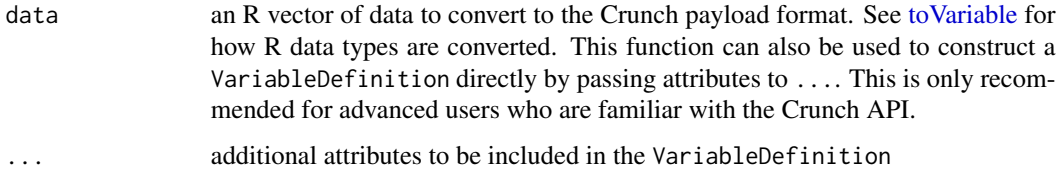

# Value

a VariableDefinition object, ready to POST to Crunch.

#### See Also

toVariable

#### Examples

```
VariableDefinition(rnorm(5),
   name = "Some numbers",
    description = "Generated pseudorandomly from the normal distribution"
\mathcal{L}VarDef(
   name = "Integers", values = 1:5, type = "numeric",
   description = "When creating variable definitions with 'values', you must
    specify 'type', and categorical variables will require 'categories'."
)
```
variableMetadata *Get all variable metadata for a dataset*

#### Description

Crunch stores variable information in several catalogs containing information abut the variable class, its missingness and subvariables. This function allows you to access that information.

#### Usage

```
variableMetadata(dataset)
```
#### Arguments

dataset CrunchDataset

# Value

A VariableCatalog with all variable properties, including categories and subvariables.

VariableOrder-class *Organize Variables within a Dataset*

# <span id="page-164-0"></span>**Description**

Variables in the Crunch web application can be viewed in an ordered, hierarchical list. These objects and methods allow you to modify that order from R.

#### Details

A VariableOrder object is a subclass of list that contains VariableGroups. VariableGroup objects contain a group name and an set of "entities", which can be variable references or other nested VariableGroups.

# Slots

- group character, the name of the VariableGroup. In the constructor and more generally, this field can be referenced as "name" as well.
- entities a character vector of variable URLs, or a list containing a combination of variable URLs and VariableGroup objects.
- duplicates logical: should duplicate variable references be allowed in this object? Deprecated field: duplicates are never allowed.
- vars either NULL or a [VariableCatalog\(\)](#page-162-0). If not NULL, it will be used to look up variable names from the URLs.

# Description

Datasets contain collections of variables. For some purposes, such as editing variables' metadata, it is helpful to access these variable catalogs more directly. Other objects, such as cubes and folders, also define variables() methods that expose variable metadata.

#### Usage

```
variables(x)
variables(x) <- value
allVariables(x)
allVariables(x) <- value
## S4 method for signature 'CubeDims'
variables(x)
## S4 method for signature 'CrunchCube'
variables(x)
## S4 method for signature 'CrunchDataset'
variables(x)
## S4 replacement method for signature 'CrunchDataset, VariableCatalog'
variables(x) <- value
## S4 method for signature 'CrunchDataset'
allVariables(x)
## S4 replacement method for signature 'CrunchDataset,VariableCatalog'
allVariables(x) <- value
## S4 method for signature 'SearchResults'
variables(x)
## S4 method for signature 'VariableFolder'
variables(x)
```
# Arguments

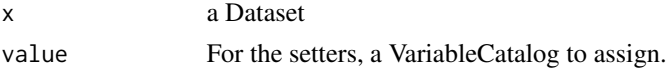

#### versions and the contract of the contract of the contract of the contract of the contract of the contract of the contract of the contract of the contract of the contract of the contract of the contract of the contract of t

# Details

For datasets, variables() returns only the active variables in the dataset, while allVariables() returns all variables, including hidden variables. allVariables() is not defined for other objects.

# Value

All methods return a VariableCatalog except the VariableFolder method, which returns a subset of x containing only variable references. Assignment functions return x with the changes made.

versions *Access the saved versions of a dataset*

# Description

This function allows you to see a dataset's savepoints. These can then be passed to [restoreVersion\(\)](#page-123-0) to load the previously saved version of a dataset.

#### Usage

versions(x)

# **Arguments**

x a CrunchDataset

#### Value

an object of class VersionCatalog. Supported methods on the catalog include "names" and "timestamps".

#### See Also

[saveVersion](#page-125-0) [restoreVersion](#page-123-0)

webApp *View a Crunch Object in the Web Application*

# Description

Convenience function that will use your system's "open" command to open a Crunch object in our web application in your default browser.

#### Usage

webApp(x)

<span id="page-167-1"></span>

#### Arguments

x a Crunch Dataset or Variable

# Value

Nothing; called for side effect of opening your web browser.

<span id="page-167-0"></span>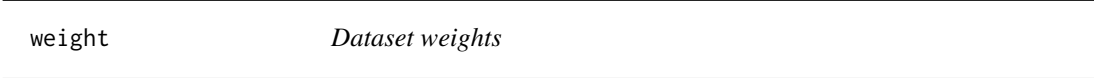

# Description

weight lets you view and set your user's currently applied weight on the server. weightVariables lets you view all of the variables that have been designated as valid to use as weights.

#### Usage

```
weight(x)weight(x) <- value
## S4 method for signature 'CrunchSlide'
weight(x)## S4 replacement method for signature 'CrunchSlide,ANY'
weight(x) <- value
## S4 method for signature 'Analysis'
weight(x)
## S4 replacement method for signature 'Analysis, CrunchVariable'
weight(x) <- value
## S4 replacement method for signature 'Analysis, `NULL`'
weight(x) <- value
## S4 method for signature 'CrunchDataset'
weight(x)
## S4 replacement method for signature 'CrunchDataset,ANY'
weight(x) < - valueis.weight(x)
## S4 replacement method for signature 'NumericVariable'
is.weight(x) <- value
```
168 weight work weight work and the set of the set of the set of the set of the set of the set of the set of the set of the set of the set of the set of the set of the set of the set of the set of the set of the set of the

# <span id="page-168-1"></span>weightVariables 169

#### Arguments

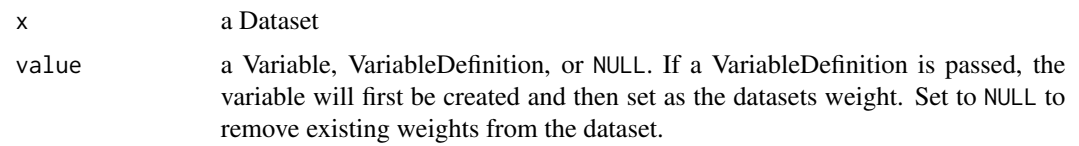

# Value

For the weight getter, a Variable if there is a weight, else NULL. For the setter, x, modified accordingly. weightVariables returns the aliases (or names, according to options(crunch.namekey.dataset)), of the variables designated as weights.

# See Also

[weightVariables\(\)](#page-168-0) [makeWeight\(\)](#page-99-0)

<span id="page-168-0"></span>weightVariables *Get a dataset's weightVariables*

# Description

Get a dataset's weightVariables

#### Usage

```
## S4 method for signature 'CrunchDataset'
weightVariables(x)
```

```
## S4 method for signature 'VariableCatalog'
weightVariables(x)
```
# Arguments

x a CrunchDataset

# Value

weightVariables returns a character vector of the aliases of the variables that are eligible to be used as weights.

#### See Also

[weight\(\)](#page-167-0) [makeWeight\(\)](#page-99-0) [modifyWeightVariables\(\)](#page-104-0)

<span id="page-169-1"></span>

# Description

"which" method for CrunchLogicalExpr

#### Usage

```
## S4 method for signature 'CrunchLogicalExpr'
which(x, arr.ind = FALSE, useNames = TRUE)
```
#### Arguments

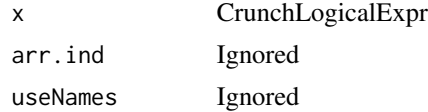

# Value

Integer row indices where x is true. Note that this does not return a Crunch expression. Use this when you need to translate to R values. For filtering a Crunch expression by x, don't use which.

<span id="page-169-0"></span>with-context-manager *Context manager's "with" method*

# Description

Context manager's "with" method

# Usage

## S3 method for class 'contextManager' with(data, expr, ...)

#### Arguments

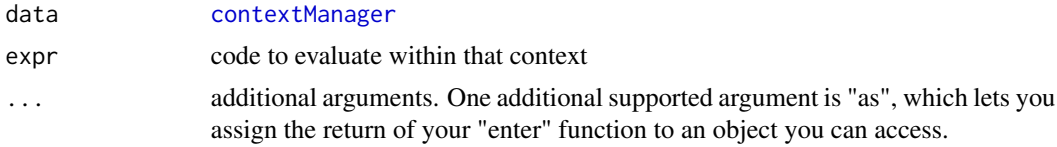

# Value

Nothing.

# <span id="page-170-0"></span>write.csv.gz 171

# See Also

[ContextManager](#page-33-0)

write.csv.gz *Write CSV to a compressed file*

# Description

Write CSV to a compressed file

# Usage

```
write.csv.gz(x, file, na = ", row.names = FALSE, ...)
```
# Arguments

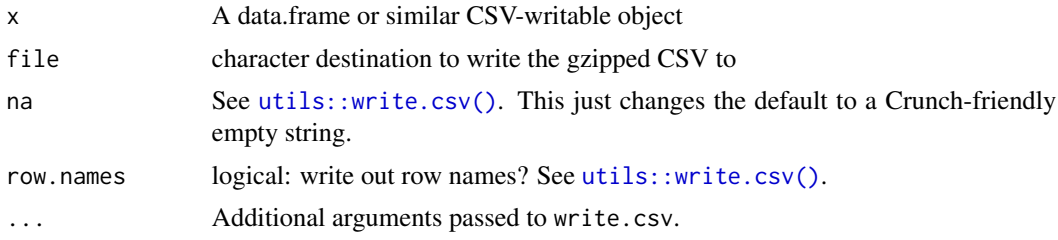

# Value

A csv file written to dist

# **Index**

! *(*expressions*)*, [74](#page-73-1) !,CrunchExpr-method *(*expressions*)*, [74](#page-73-1) != *(*expressions*)*, [74](#page-73-1) !=,CategoricalVariable,character-method *(*expressions*)*, [74](#page-73-1) !=,CategoricalVariable,factor-method *(*expressions*)*, [74](#page-73-1) !=,CategoricalVariable,numeric-method *(*expressions*)*, [74](#page-73-1) ∗ datasets SO\_schema, [137](#page-136-0) SO\_survey, [137](#page-136-0) .Insertion *(*Insertions-class*)*, [84](#page-83-1) == *(*expressions*)*, [74](#page-73-1) ==,CategoricalVariable,character-method *(*expressions*)*, [74](#page-73-1) ==,CategoricalVariable,factor-method *(*expressions*)*, [74](#page-73-1) ==,CategoricalVariable,numeric-method *(*expressions*)*, [74](#page-73-1) %in% *(*expressions*)*, [74](#page-73-1) %in%,CategoricalVariable,character-method *(*expressions*)*, [74](#page-73-1) %in%,CategoricalVariable,factor-method *(*expressions*)*, [74](#page-73-1) %in%,CategoricalVariable,numeric-method *(*expressions*)*, [74](#page-73-1) %in%,DatetimeVariable,Date-method *(*expressions*)*, [74](#page-73-1) %in%,DatetimeVariable,POSIXt-method *(*expressions*)*, [74](#page-73-1) %in%,DatetimeVariable,character-method *(*expressions*)*, [74](#page-73-1) %in%,NumericVariable,numeric-method *(*expressions*)*, [74](#page-73-1) %in%,TextVariable,character-method *(*expressions*)*, [74](#page-73-1) addGeoMetadata, [6](#page-5-0)

addSubvariable, [7](#page-6-0)

addSubvariables *(*addSubvariable*)*, [7](#page-6-0) addSummaryStat, [8](#page-7-0) addVariables, [10,](#page-9-1) *[77](#page-76-0)* addVariables(), *[155](#page-154-0)* alias *(*describe-entity*)*, [59](#page-58-0) alias,CrunchVariable-method *(*describe-entity*)*, [59](#page-58-0) alias,VariableTuple-method *(*describe-entity*)*, [59](#page-58-0) alias<- *(*describe-entity*)*, [59](#page-58-0) alias<-,CrunchVariable-method *(*describe-entity*)*, [59](#page-58-0) aliases, [11](#page-10-1) aliases,CrunchCube-method *(*aliases*)*, [11](#page-10-1) aliases,MultitableResult-method *(*aliases*)*, [11](#page-10-1) aliases,TabBookResult-method *(*aliases*)*, [11](#page-10-1) aliases,VariableCatalog-method *(*aliases*)*, [11](#page-10-1) aliases,VariableFolder-method *(*aliases*)*, [11](#page-10-1) aliases<- *(*aliases*)*, [11](#page-10-1) aliases<-,VariableCatalog-method *(*aliases*)*, [11](#page-10-1) allVariables *(*variables*)*, [166](#page-165-0) allVariables,CrunchDataset-method *(*variables*)*, [166](#page-165-0) allVariables<- *(*variables*)*, [166](#page-165-0) allVariables<-,CrunchDataset,VariableCatalog-method *(*variables*)*, [166](#page-165-0) analyses, [15](#page-14-0) analyses,CrunchSlide-method *(*analyses*)*, [15](#page-14-0) analysis *(*analyses*)*, [15](#page-14-0) analysis,CrunchSlide-method *(*analyses*)*, [15](#page-14-0) analysis<- *(*analyses*)*, [15](#page-14-0) analysis<-,CrunchSlide,Analysis-method

*(*analyses*)*, [15](#page-14-0) analysis<-,CrunchSlide,formula-method *(*analyses*)*, [15](#page-14-0) anchor *(*Insertions-class*)*, [84](#page-83-1) anchor, Heading-method *(*Insertions-class*)*, [84](#page-83-1) anchor,Insertion-method *(*Insertions-class*)*, [84](#page-83-1) anchor,Subtotal-method *(*Insertions-class*)*, [84](#page-83-1) anchor,SummaryStat-method *(*Insertions-class*)*, [84](#page-83-1) anchor<- *(*Insertions-class*)*, [84](#page-83-1) anchor<-,Heading-method *(*Insertions-class*)*, [84](#page-83-1) anchor<-,Insertion-method *(*Insertions-class*)*, [84](#page-83-1) anchor<-,Subtotal-method *(*Insertions-class*)*, [84](#page-83-1) anchor<-,SummaryStat-method *(*Insertions-class*)*, [84](#page-83-1) anchors *(*Insertions-class*)*, [84](#page-83-1) anchors,Insertions-method *(*Insertions-class*)*, [84](#page-83-1) appendDataset, [17](#page-16-0) appendDataset(), *[126](#page-125-1)* appendStream, [18](#page-17-0) appendStream(), *[116](#page-115-0)* applyTransforms *(*subtotalArray,CrunchCube-method*)*, [143](#page-142-0) archive *(*archive-and-publish*)*, [18](#page-17-0) archive-and-publish, [18](#page-17-0) are.Headings *(*Subtotal-class*)*, [140](#page-139-1) are.Subtotals *(*Subtotal-class*)*, [140](#page-139-1) are.SummaryStats *(*SummaryStat-class*)*, [146](#page-145-0) arguments *(*Insertions-class*)*, [84](#page-83-1) arguments,Heading-method *(*Insertions-class*)*, [84](#page-83-1) arguments,Insertion-method *(*Insertions-class*)*, [84](#page-83-1) arguments, Subtotal-method *(*Insertions-class*)*, [84](#page-83-1) arguments, SummaryStat-method *(*Insertions-class*)*, [84](#page-83-1) arguments<- *(*Insertions-class*)*, [84](#page-83-1) arguments<-,Heading-method

*(*Insertions-class*)*, [84](#page-83-1) arguments<-,Insertion-method *(*Insertions-class*)*, [84](#page-83-1) arguments<-,Subtotal-method *(*Insertions-class*)*, [84](#page-83-1) arguments<-,SummaryStat-method *(*Insertions-class*)*, [84](#page-83-1) as-vector, [20](#page-19-0) as.Categorical *(*variable-as-methods*)*, [161](#page-160-0) as.Categorical,CrunchExpr-method *(*variable-as-methods*)*, [161](#page-160-0) as.Categorical,CrunchVariable-method *(*variable-as-methods*)*, [161](#page-160-0) as.character.CrunchExpr *(*variable-as-methods*)*, [161](#page-160-0) as.character.CrunchVariable *(*variable-as-methods*)*, [161](#page-160-0) as.data.frame, *[21](#page-20-0)* as.data.frame.BatchCatalog *(*catalog-dataframes*)*, [24](#page-23-0) as.data.frame.CrunchDataFrame *(*dataset-to-R*)*, [51](#page-50-0) as.data.frame.CrunchDataset *(*dataset-to-R*)*, [51](#page-50-0) as.data.frame.FilterCatalog *(*catalog-dataframes*)*, [24](#page-23-0) as.data.frame.ShojiCatalog *(*catalog-dataframes*)*, [24](#page-23-0) as.data.frame.UserCatalog *(*catalog-dataframes*)*, [24](#page-23-0) as.data.frame.VariableCatalog *(*catalog-dataframes*)*, [24](#page-23-0) as.Datetime *(*variable-as-methods*)*, [161](#page-160-0) as.Datetime,CrunchExpr-method *(*variable-as-methods*)*, [161](#page-160-0) as.Datetime,CrunchVariable-method *(*variable-as-methods*)*, [161](#page-160-0) as.double.CrunchExpr *(*variable-as-methods*)*, [161](#page-160-0) as.double.CrunchVariable *(*variable-as-methods*)*, [161](#page-160-0) as.environment,CrunchDataset-method, [21](#page-20-0) as.Numeric *(*variable-as-methods*)*, [161](#page-160-0) as.Numeric,CrunchExpr-method *(*variable-as-methods*)*, [161](#page-160-0) as.Numeric,CrunchVariable-method

*(*variable-as-methods*)*, [161](#page-160-0) as.Text *(*variable-as-methods*)*, [161](#page-160-0) as.Text,CrunchExpr-method *(*variable-as-methods*)*, [161](#page-160-0) as.Text,CrunchVariable-method *(*variable-as-methods*)*, [161](#page-160-0) as.vector *(*as-vector*)*, [20](#page-19-0) as.vector(), *[52](#page-51-0)* as.vector,CrunchExpr-method *(*as-vector*)*, [20](#page-19-0) as.vector,CrunchVariable-method *(*as-vector*)*, [20](#page-19-0) availableGeodata *(*CrunchGeography-class*)*, [44](#page-43-0) availableGeodataFeatures, [22](#page-21-0) base::array, *[48](#page-47-0)* base::dim(), *[66](#page-65-0)* base::dir.create(), *[108](#page-107-0)* base::duplicated(), *[70](#page-69-0)* base::levels(), *[26](#page-25-0)* base::margin.table(), *[46,](#page-45-0) [47](#page-46-0)* base::match(), *[75](#page-74-0)* base::max(), *[41](#page-40-0)* base::mean(), *[41](#page-40-0)* base::merge(), *[91](#page-90-0)* base::min(), *[41](#page-40-0)* base::names(), *[14](#page-13-0)* base::prop.table(), *[46,](#page-45-0) [47](#page-46-0)* base::round(), *[47](#page-46-0)* base::setwd(), *[27](#page-26-0)* base::table, *[149](#page-148-0)* base::table(), *[38](#page-37-0)* bases *(*cube-computing*)*, [46](#page-45-0) bases,CrunchCube-method *(*cube-computing*)*, [46](#page-45-0) bases,MultitableResult-method

*(*cube-computing*)*, [46](#page-45-0)

*(*cube-computing*)*, [46](#page-45-0)

bases,TabBookResult-method

c.Categories *(*c-categories*)*, [23](#page-22-0) c.Category *(*c-categories*)*, [23](#page-22-0) catalog-dataframes, [24](#page-23-0) catalogToDataFrame(), *[159](#page-158-0)*

batches, [22](#page-21-0)

c, *[23](#page-22-0)*

bin *(*expressions*)*, [74](#page-73-1)

c-categories, [23](#page-22-0)

CategoricalVariable *(*CrunchVariable-class*)*, [45](#page-44-0) CategoricalVariable-class *(*CrunchVariable-class*)*, [45](#page-44-0) Categories, *[14](#page-13-0)*, *[23](#page-22-0)*, *[63](#page-62-0)* Categories *(*Categories-class*)*, [25](#page-24-0) categories *(*var-categories*)*, [160](#page-159-0) categories(), *[86](#page-85-0)* categories,CategoricalArrayVariable-method *(*var-categories*)*, [160](#page-159-0) categories,CategoricalVariable-method *(*var-categories*)*, [160](#page-159-0) categories,CrunchVariable-method *(*var-categories*)*, [160](#page-159-0) categories,VariableEntity-method *(*var-categories*)*, [160](#page-159-0) categories,VariableTuple-method *(*var-categories*)*, [160](#page-159-0) Categories-class, [25](#page-24-0) categories<- *(*var-categories*)*, [160](#page-159-0) categories<-,CategoricalArrayVariable,ANY-method *(*var-categories*)*, [160](#page-159-0) categories<-,CategoricalArrayVariable,Categories-method *(*var-categories*)*, [160](#page-159-0) categories<-,CategoricalArrayVariable,character-method *(*var-categories*)*, [160](#page-159-0) categories<-,CategoricalArrayVariable,numeric-method *(*var-categories*)*, [160](#page-159-0) categories<-,CategoricalVariable,ANY-method *(*var-categories*)*, [160](#page-159-0) categories<-,CategoricalVariable,Categories-method *(*var-categories*)*, [160](#page-159-0) categories<-,CategoricalVariable,character-method *(*var-categories*)*, [160](#page-159-0) categories<-,CategoricalVariable,numeric-method *(*var-categories*)*, [160](#page-159-0) categories<-,CrunchVariable,ANY-method *(*var-categories*)*, [160](#page-159-0) categoriesFromLevels, [26](#page-25-0) Category *(*Categories-class*)*, [25](#page-24-0) Category-class *(*Categories-class*)*, [25](#page-24-0) cd, [27](#page-26-0) cd(), *[56](#page-55-1)*, *[78](#page-77-0)*, *[94](#page-93-0)*, *[108](#page-107-0)*, *[125](#page-124-0)*, *[128,](#page-127-0) [129](#page-128-0)*

CategoricalArrayVariable

CategoricalArrayVariable-class

*(*CrunchVariable-class*)*, [45](#page-44-0)

*(*CrunchVariable-class*)*, [45](#page-44-0)

```
changeCategoryID, 28
```
cleanseBatches, [29](#page-28-0) collapseCategories, [29](#page-28-0) combine, [30](#page-29-0) combine(), *[30](#page-29-0)* combineCategories *(*combine*)*, [30](#page-29-0) combineResponses *(*combine*)*, [30](#page-29-0) compareCols *(*dimension-comparison*)*, [66](#page-65-0) compareColsPairwise *(*dimension-comparison-pairwise*)*, [67](#page-66-0) compareDatasets, [31](#page-30-0) compareDatasets(), *[17](#page-16-0)* compareDims *(*dimension-comparison*)*, [66](#page-65-0) compareDimsPairwise *(*dimension-comparison-pairwise*)*, [67](#page-66-0) compareRows *(*dimension-comparison*)*, [66](#page-65-0) compareRowsPairwise *(*dimension-comparison-pairwise*)*, [67](#page-66-0) conditionalTransform, [32](#page-31-0) consent, [34](#page-33-2) ContextManager, *[34](#page-33-2)*, [34,](#page-33-2) *[151](#page-150-0)*, *[171](#page-170-0)* contextManager, *[170](#page-169-1)* contextManager *(*ContextManager*)*, [34](#page-33-2) copy *(*copyVariable*)*, [36](#page-35-0) copy(), *[30](#page-29-0)* copyFolders, [35,](#page-34-0) *[36](#page-35-0)* copyOrder, [36](#page-35-0) copyVariable, [36](#page-35-0) crDELETE *(*http-methods*)*, [82](#page-81-0) createDataset, *[119](#page-118-0)* createDataset(), *[109](#page-108-0)* createWithPreparedData, [37](#page-36-0) crGET *(*http-methods*)*, [82](#page-81-0) crPATCH *(*http-methods*)*, [82](#page-81-0) crPOST *(*http-methods*)*, [82](#page-81-0) crPUT *(*http-methods*)*, [82](#page-81-0) crtabs, [38](#page-37-0) crtabs(), *[20](#page-19-0)* crunch, [38](#page-37-0) crunch-cut, [39](#page-38-0) crunch-uni, [40](#page-39-0) crunchAPI, *[82](#page-81-0)* CrunchBox, *[119](#page-118-0)* CrunchBox *(*crunchBox*)*, [41](#page-40-0) crunchBox, [41](#page-40-0) crunchBox(), *[70,](#page-69-0) [71](#page-70-0)*

CrunchDataFrame, [43](#page-42-0) CrunchDataset *(*CrunchDataset-class*)*, [44](#page-43-0) CrunchDataset-class, [44](#page-43-0) CrunchExpr, *[58](#page-57-0)* CrunchGeography, *[6,](#page-5-0) [7](#page-6-0)* CrunchGeography *(*CrunchGeography-class*)*, [44](#page-43-0) CrunchGeography-class, [44](#page-43-0) CrunchVariable-class, [45](#page-44-0) cube *(*analyses*)*, [15](#page-14-0) cube,Analysis-method *(*analyses*)*, [15](#page-14-0) cube,CrunchSlide-method *(*analyses*)*, [15](#page-14-0) cube-computing, [46](#page-45-0) cube-methods, [47](#page-46-0) cube-missingness, [48](#page-47-0) cube-residuals, [49](#page-48-0) cubes *(*analyses*)*, [15](#page-14-0) cubes,AnalysisCatalog-method *(*analyses*)*, [15](#page-14-0) cubes,CrunchDeck-method *(*displaySettings*)*, [68](#page-67-0) cubes,CrunchSlide-method *(*analyses*)*, [15](#page-14-0) cut,NumericVariable-method *(*crunch-cut*)*, [39](#page-38-0)

dashboard, [50](#page-49-0) dashboard<- *(*dashboard*)*, [50](#page-49-0) data.frame, *[43](#page-42-0)* dataset-owner, [50](#page-49-0) dataset-to-R, [51](#page-50-0) dataset-variables *(*variables*)*, [166](#page-165-0) datasets, [53](#page-52-0) datasets<- *(*datasets*)*, [53](#page-52-0) DatetimeVariable *(*CrunchVariable-class*)*, [45](#page-44-0) DatetimeVariable-class *(*CrunchVariable-class*)*, [45](#page-44-0) decks, [54](#page-53-0) decks,CrunchDataset-method *(*decks*)*, [54](#page-53-0) decks<- *(*decks*)*, [54](#page-53-0) delete, [54](#page-53-0) delete(), *[56,](#page-55-1) [57](#page-56-0)* delete,ANY-method *(*delete*)*, [54](#page-53-0) delete,CrunchDataset-method *(*delete*)*, [54](#page-53-0) delete,CrunchDeck-method *(*delete*)*, [54](#page-53-0) delete,CrunchSlide-method *(*delete*)*, [54](#page-53-0) delete,CrunchTeam-method *(*delete*)*, [54](#page-53-0) delete,CrunchVariable-method *(*delete*)*, [54](#page-53-0)

```
delete,DatasetTuple-method (delete), 54
delete,Multitable-method (delete), 54
delete,ShojiFolder-method (delete), 54
delete,ShojiObject-method (delete), 54
delete,ShojiTuple-method (delete), 54
delete,VariableTuple-method (delete), 54
deleteDataset, 56
deleteDataset(), 55
deleteSubvariable, 145
deleteSubvariable (deleteSubvariables),
        56
deleteSubvariable(), 57
deleteSubvariables, 56
deleteSubvariables(), 55
deleteVariable (deleteVariables), 57
deleteVariable(), 57
deleteVariables, 57
deleteVariables(), 55
deprivatise (hide), 80
deprivatiseVariables (hide), 80
deprivatize (hide), 80
deprivatize,CrunchVariable-method
        (hide), 80
deprivatize,VariableCatalog-method
        (hide), 80
deprivatizeVariables (hide), 80
derivation (derivations), 58
derivation,CrunchVariable-method
        (derivations), 58
derivation<- (derivations), 58
derivation<-,CrunchVariable,ANY-method
        (derivations), 58
derivation<-,CrunchVariable,NULL-method
        (derivations), 58
derivations, 58
deriveArray (makeArray), 96
describe (describe-entity), 59
describe-catalog (aliases), 11
describe-entity, 59
description (describe-entity), 59
description,CrunchDataset-method
        (describe-entity), 59
description,CrunchDeck-method
        (describe-entity), 59
description,CrunchVariable-method
        (describe-entity), 59
description,Geodata-method
```
*(*describe-entity*)*, [59](#page-58-0)

*(*describe-entity*)*, [59](#page-58-0) description<-,CrunchDeck-method *(*describe-entity*)*, [59](#page-58-0) description<-,CrunchVariable-method *(*describe-entity*)*, [59](#page-58-0) descriptions *(*aliases*)*, [11](#page-10-1) descriptions,CrunchCube-method *(*aliases*)*, [11](#page-10-1) descriptions,MultitableResult-method *(*aliases*)*, [11](#page-10-1) descriptions,TabBookResult-method *(*aliases*)*, [11](#page-10-1) descriptions,VariableCatalog-method *(*aliases*)*, [11](#page-10-1) descriptions,VersionCatalog-method *(*aliases*)*, [11](#page-10-1) descriptions<- *(*aliases*)*, [11](#page-10-1) descriptions<-,VariableCatalog-method *(*aliases*)*, [11](#page-10-1) dichotomize, [63](#page-62-0) dichotomize,CategoricalArrayVariable,ANY-method *(*dichotomize*)*, [63](#page-62-0) dichotomize,CategoricalVariable,ANY-method *(*dichotomize*)*, [63](#page-62-0) dichotomize,Categories,character-method *(*dichotomize*)*, [63](#page-62-0) dichotomize,Categories,logical-method *(*dichotomize*)*, [63](#page-62-0) dichotomize,Categories,numeric-method *(*dichotomize*)*, [63](#page-62-0) digits *(*describe-entity*)*, [59](#page-58-0) digits,CrunchVariable-method *(*describe-entity*)*, [59](#page-58-0) digits<- *(*describe-entity*)*, [59](#page-58-0) digits<-,CrunchVariable-method *(*describe-entity*)*, [59](#page-58-0) digits<-,NumericVariable-method *(*describe-entity*)*, [59](#page-58-0) dim,CrunchCube-method *(*cube-methods*)*, [47](#page-46-0) dim,CrunchDataset-method *(*dim-dataset*)*, [65](#page-64-0) dim,CubeDims-method *(*cube-methods*)*, [47](#page-46-0)

description,VariableTuple-method *(*describe-entity*)*, [59](#page-58-0) description<- *(*describe-entity*)*, [59](#page-58-0) description<-,CrunchDataset-method

dim,TabBookResult-method *(*tabbook-dim*)*, [148](#page-147-0)

dim-dataset, [65](#page-64-0) dim.CrunchDataFrame *(*CrunchDataFrame*)*, [43](#page-42-0) dimension-comparison, [66](#page-65-0) dimension-comparison-pairwise, [67](#page-66-0) dimensions *(*cube-methods*)*, [47](#page-46-0) dimensions,CrunchCube-method *(*cube-methods*)*, [47](#page-46-0) dimensions<- *(*cube-methods*)*, [47](#page-46-0) dimensions<-,CrunchCube,CubeDims-method *(*cube-methods*)*, [47](#page-46-0) dimnames, CrunchCube-method *(*cube-methods*)*, [47](#page-46-0) dimnames,CubeDims-method *(*cube-methods*)*, [47](#page-46-0) displaySettings, [68](#page-67-0) displaySettings,Analysis-method *(*displaySettings*)*, [68](#page-67-0) displaySettings,AnalysisCatalog-method *(*displaySettings*)*, [68](#page-67-0) displaySettings,CrunchSlide-method *(*displaySettings*)*, [68](#page-67-0) displaySettings<- *(*displaySettings*)*, [68](#page-67-0) displaySettings<-,Analysis,ANY-method *(*displaySettings*)*, [68](#page-67-0) displaySettings<-,AnalysisCatalog,list-method filters,CrunchDataset-method *(*displaySettings*)*, [68](#page-67-0) displaySettings<-,CrunchSlide,ANY-method *(*displaySettings*)*, [68](#page-67-0) dropRows, [68](#page-67-0) duplicated, [69](#page-68-0) duplicated,CrunchExpr-method *(*duplicated*)*, [69](#page-68-0) duplicated,CrunchVariable-method *(*duplicated*)*, [69](#page-68-0)

```
email, 70
email,UserEntity-method (email), 70
emails (aliases), 11
emails,ShojiCatalog-method (aliases), 11
embedCrunchBox, 70
endDate (describe-entity), 59
endDate,CrunchDataset-method
        (describe-entity), 59
endDate<- (describe-entity), 59
endDate<-,CrunchDataset-method
        (describe-entity), 59
exclusion, 69, 71
exclusion<- (exclusion), 71
```
exportDataset, [72](#page-71-0) exportDataset(), *[21](#page-20-0)* exportDeck, [73](#page-72-0) expressions, [74,](#page-73-1) *[162](#page-161-0)* expropriateUser, [75](#page-74-0) extendDataset *(*joinDatasets*)*, [91](#page-90-0) file.remove(), *[125](#page-124-0)* filter *(*analyses*)*, [15](#page-14-0) filter,Analysis-method *(*analyses*)*, [15](#page-14-0) filter,CrunchSlide-method *(*analyses*)*, [15](#page-14-0) filter-catalog, [76](#page-75-1) filter<- *(*analyses*)*, [15](#page-14-0) filter<-,Analysis,CrunchFilter-method *(*analyses*)*, [15](#page-14-0) filter<-,Analysis,CrunchLogicalExpr-method *(*analyses*)*, [15](#page-14-0) filter<-,Analysis,NULL-method *(*analyses*)*, [15](#page-14-0) filter<-,CrunchSlide,ANY-method *(*analyses*)*, [15](#page-14-0) filters, *[148](#page-147-0)* filters *(*filter-catalog*)*, [76](#page-75-1) filters(), *[111](#page-110-0) (*filter-catalog*)*, [76](#page-75-1) filters<- *(*filter-catalog*)*, [76](#page-75-1) filters<-,CrunchDataset-method *(*filter-catalog*)*, [76](#page-75-1) flipArrays, [77](#page-76-0) folder, [77](#page-76-0) folder(), *[108](#page-107-0)* folder<- *(*folder*)*, [77](#page-76-0) forkDataset, [78](#page-77-0) forkDataset(), *[17](#page-16-0)*, *[92](#page-91-0)*, *[105](#page-104-1)* func *(*Insertions-class*)*, [84](#page-83-1) func,Heading-method *(*Insertions-class*)*, [84](#page-83-1) func,Insertion-method *(*Insertions-class*)*, [84](#page-83-1) func,Subtotal-method *(*Insertions-class*)*, [84](#page-83-1) func,SummaryStat-method *(*Insertions-class*)*, [84](#page-83-1) func<- *(*Insertions-class*)*, [84](#page-83-1) funcs *(*Insertions-class*)*, [84](#page-83-1) funcs,Insertions-method *(*Insertions-class*)*, [84](#page-83-1)

```
geo (CrunchGeography-class), 44
geo(), 6
geo,CrunchVariable-method
        (CrunchGeography-class), 44
geo<- (CrunchGeography-class), 44
geo<-,CrunchVariable,CrunchGeography-method
        (CrunchGeography-class), 44
geo<-,CrunchVariable,NULL-method
        (CrunchGeography-class), 44
Geodata (CrunchGeography-class), 44
Geodata-class (CrunchGeography-class),
        44
getTeams, 79
Heading (Subtotal-class), 140
Heading(), 86, 157
Heading-class (Subtotal-class), 140
headings, 86
hiddenFolder (hide), 80
hiddenFolder,CrunchDataset-method
        (hide), 80
hiddenFolder,VariableCatalog-method
        (hide), 80
hiddenFolder,VariableFolder-method
        (hide), 80
hiddenVariables (hide), 80
hiddenVariables<- (hide), 80
hide, 80
hide(), 55, 57
hide,CrunchVariable-method (hide), 80
hide,VariableCatalog-method (hide), 80
hideMissing (cube-missingness), 48
hideMissing,CrunchCube-method
        (cube-missingness), 48
hideVariables (hide), 80
http-methods, 82
id (describe-entity), 59
id,AbstractCategory-method
        (describe-entity), 59
```
id,CrunchDataset-method

id,CrunchVariable-method

ids,AbstractCategories-method *(*aliases*)*, [11](#page-10-1)

ids *(*aliases*)*, [11](#page-10-1)

ids<- *(*aliases*)*, [11](#page-10-1)

*(*describe-entity*)*, [59](#page-58-0)

*(*describe-entity*)*, [59](#page-58-0)

ids,VariableCatalog-method *(*aliases*)*, [11](#page-10-1)

index<-,ShojiCatalog-method *(*shoji-index*)*, [131](#page-130-1) Insertion *(*Insertions-class*)*, [84](#page-83-1) Insertion-class *(*Insertions-class*)*, [84](#page-83-1) Insertions, *[157](#page-156-0)* Insertions *(*Insertions-class*)*, [84](#page-83-1) Insertions-class, [84](#page-83-1) interactVariables, [86](#page-85-0) is-na-categories, [87](#page-86-0) is-public, [88](#page-87-0) is.archived *(*archive-and-publish*)*, [18](#page-17-0) is.archived,CrunchDataset-method *(*archive-and-publish*)*, [18](#page-17-0) is.archived,DatasetCatalog-method *(*archive-and-publish*)*, [18](#page-17-0) is.archived<- *(*archive-and-publish*)*, [18](#page-17-0) is.archived<-,CrunchDataset,logical-method *(*archive-and-publish*)*, [18](#page-17-0) is.archived<-,DatasetCatalog,logical-method *(*archive-and-publish*)*, [18](#page-17-0) is.Array *(*is.VariableDefinition*)*, [90](#page-89-0) is.CA *(*is.VariableDefinition*)*, [90](#page-89-0) is.Categorical *(*is.VariableDefinition*)*, [90](#page-89-0) is.CategoricalArray *(*is.VariableDefinition*)*, [90](#page-89-0) is.CrunchExpr *(*is.VariableDefinition*)*, [90](#page-89-0) is.dataset *(*is.VariableDefinition*)*, [90](#page-89-0) is.Datetime *(*is.VariableDefinition*)*, [90](#page-89-0) is.derived *(*derivations*)*, [58](#page-57-0) is.derived,CrunchVariable-method *(*derivations*)*, [58](#page-57-0) is.derived<- *(*derivations*)*, [58](#page-57-0) is.derived<-,CrunchVariable,logical-method *(*derivations*)*, [58](#page-57-0) is.dichotomized *(*dichotomize*)*, [63](#page-62-0) is.dichotomized,Categories-method *(*dichotomize*)*, [63](#page-62-0) is.draft *(*archive-and-publish*)*, [18](#page-17-0) is.draft,CrunchDataset-method *(*archive-and-publish*)*, [18](#page-17-0)

ids<-,Categories-method *(*aliases*)*, [11](#page-10-1)

*(*shoji-index*)*, [131](#page-130-1)

index *(*shoji-index*)*, [131](#page-130-1) index,ShojiCatalog-method

index<- *(*shoji-index*)*, [131](#page-130-1)

index.table, [83](#page-82-0)

is.draft,DatasetCatalog-method *(*archive-and-publish*)*, [18](#page-17-0) is.draft<- *(*archive-and-publish*)*, [18](#page-17-0) is.draft<-,CrunchDataset,logical-method *(*archive-and-publish*)*, [18](#page-17-0) is.draft<-,DatasetCatalog,logical-method *(*archive-and-publish*)*, [18](#page-17-0) is.editor, [89](#page-88-0) is.editor,MemberCatalog-method *(*is.editor*)*, [89](#page-88-0) is.editor,PermissionCatalog-method *(*is.editor*)*, [89](#page-88-0) is.editor,PermissionTuple-method *(*is.editor*)*, [89](#page-88-0) is.editor<- *(*is.editor*)*, [89](#page-88-0) is.editor<-,MemberCatalog,logical-method *(*is.editor*)*, [89](#page-88-0) is.Expr *(*is.VariableDefinition*)*, [90](#page-89-0) is.Geodata *(*is.VariableDefinition*)*, [90](#page-89-0) is.Heading *(*Subtotal-class*)*, [140](#page-139-1) is.MR *(*is.VariableDefinition*)*, [90](#page-89-0) is.Multiple *(*is.VariableDefinition*)*, [90](#page-89-0) is.MultipleResponse *(*is.VariableDefinition*)*, [90](#page-89-0) is.na,Categories-method *(*is-na-categories*)*, [87](#page-86-0) is.na,Category-method *(*is-na-categories*)*, [87](#page-86-0) is.na,CrunchVariable-method *(*expressions*)*, [74](#page-73-1) is.na,CubeDims-method *(*cube-methods*)*, [47](#page-46-0) is.na<-,Categories,character-method *(*is-na-categories*)*, [87](#page-86-0) is.na<-,Categories,logical-method *(*is-na-categories*)*, [87](#page-86-0) is.na<-,Category,logical-method *(*is-na-categories*)*, [87](#page-86-0) is.Numeric *(*is.VariableDefinition*)*, [90](#page-89-0) is.public *(*is-public*)*, [88](#page-87-0) is.public,CrunchDeck-method *(*is-public*)*, [88](#page-87-0) is.public,CrunchFilter-method *(*is-public*)*, [88](#page-87-0) is.public,Multitable-method *(*is-public*)*, [88](#page-87-0) is.public,MultitableCatalog-method *(*is-public*)*, [88](#page-87-0) is.public<- *(*is-public*)*, [88](#page-87-0)

is.public<-,CrunchDeck-method *(*is-public*)*, [88](#page-87-0) is.public<-,CrunchFilter-method *(*is-public*)*, [88](#page-87-0) is.public<-,Multitable-method *(*is-public*)*, [88](#page-87-0) is.public<-,MultitableCatalog-method *(*is-public*)*, [88](#page-87-0) is.published *(*archive-and-publish*)*, [18](#page-17-0) is.published,CrunchDataset-method *(*archive-and-publish*)*, [18](#page-17-0) is.published,DatasetCatalog-method *(*archive-and-publish*)*, [18](#page-17-0) is.published<- *(*archive-and-publish*)*, [18](#page-17-0) is.published<-,CrunchDataset,logical-method *(*archive-and-publish*)*, [18](#page-17-0) is.published<-,DatasetCatalog,logical-method *(*archive-and-publish*)*, [18](#page-17-0) is.selected *(*dichotomize*)*, [63](#page-62-0) is.selected,Categories-method *(*dichotomize*)*, [63](#page-62-0) is.selected,Category-method *(*dichotomize*)*, [63](#page-62-0) is.selected<- *(*dichotomize*)*, [63](#page-62-0) is.selected<-,Categories-method *(*dichotomize*)*, [63](#page-62-0) is.selected<-,Category-method *(*dichotomize*)*, [63](#page-62-0) is.shoji *(*is.VariableDefinition*)*, [90](#page-89-0) is.Subtotal *(*Subtotal-class*)*, [140](#page-139-1) is.SummaryStat *(*SummaryStat-class*)*, [146](#page-145-0) is.Text *(*is.VariableDefinition*)*, [90](#page-89-0) is.VarDef *(*is.VariableDefinition*)*, [90](#page-89-0) is.variable *(*is.VariableDefinition*)*, [90](#page-89-0) is.VariableDefinition, [90](#page-89-0) is.weight *(*weight*)*, [168](#page-167-1) is.weight<- *(*weight*)*, [168](#page-167-1) is.weight<-,NumericVariable-method *(*weight*)*, [168](#page-167-1) is.weightVariable *(*modifyWeightVariables*)*, [105](#page-104-1) is.weightVariable<- *(*modifyWeightVariables*)*, [105](#page-104-1) is.weightVariable<-,NumericVariable-method *(*modifyWeightVariables*)*, [105](#page-104-1) joinDatasets, [91](#page-90-0)

jsonlite::toJSON(), *[153,](#page-152-0) [154](#page-153-1)* jsonprep *(*tojson-crunch*)*, [153](#page-152-0)

jsonprep,AbstractCategories-method *(*tojson-crunch*)*, [153](#page-152-0) jsonprep,ANY-method *(*tojson-crunch*)*, [153](#page-152-0) jsonprep,OrderGroup-method *(*tojson-crunch*)*, [153](#page-152-0) jsonprep,ShojiOrder-method *(*tojson-crunch*)*, [153](#page-152-0) listDatasets, [93](#page-92-0) loadDataset, [94](#page-93-0) loadDataset(), *[93](#page-92-0)* lock, [95](#page-94-0) login, [95](#page-94-0) logout, [96](#page-95-0) makeArray, [96](#page-95-0) makeArrayGadget, [97](#page-96-0) makeCaseVariable, *[40](#page-39-0)*, [98](#page-97-0) makeMR *(*makeArray*)*, [96](#page-95-0) makeMR(), *[100](#page-99-1)* makeMRFromText, [99](#page-98-0) makeWeight, [100](#page-99-1) makeWeight(), *[169](#page-168-1)* margin.table *(*cube-computing*)*, [46](#page-45-0) margin.table,CrunchCube-method *(*cube-computing*)*, [46](#page-45-0) matchCatToFeat, [101](#page-100-0) matchCatToFeat(), *[6](#page-5-0)* max *(*crunch-uni*)*, [40](#page-39-0) max,CrunchVariable-method *(*crunch-uni*)*, [40](#page-39-0) max,DatetimeVariable-method *(*crunch-uni*)*, [40](#page-39-0) max,NumericVariable-method *(*crunch-uni*)*, [40](#page-39-0) me, [102](#page-101-0) mean *(*crunch-uni*)*, [40](#page-39-0) mean,CrunchVariable-method *(*crunch-uni*)*, [40](#page-39-0) mean,NumericVariable-method *(*crunch-uni*)*, [40](#page-39-0) measures *(*cube-methods*)*, [47](#page-46-0) measures,CrunchCube-method *(*cube-methods*)*, [47](#page-46-0) median *(*crunch-uni*)*, [40](#page-39-0) members, *[79](#page-78-0)*, [102](#page-101-0) members,CrunchTeam-method *(*members*)*, [102](#page-101-0) members,ProjectFolder-method *(*members*)*, [102](#page-101-0)

members<- *(*members*)*, [102](#page-101-0) members<-,CrunchTeam,character-method *(*members*)*, [102](#page-101-0) members<-, CrunchTeam, MemberCatalog-method *(*members*)*, [102](#page-101-0) members<-,ProjectFolder,character-method *(*members*)*, [102](#page-101-0) members<-,ProjectFolder,MemberCatalog-method *(*members*)*, [102](#page-101-0) merge, [103](#page-102-0) merge.CrunchDataset *(*joinDatasets*)*, [91](#page-90-0) mergeFork, [104](#page-103-0) mergeFork(), *[79](#page-78-0)*, *[92](#page-91-0)* methods::show, *[133](#page-132-0)* min *(*crunch-uni*)*, [40](#page-39-0) min,CrunchVariable-method *(*crunch-uni*)*, [40](#page-39-0) min,DatetimeVariable-method *(*crunch-uni*)*, [40](#page-39-0) min,NumericVariable-method *(*crunch-uni*)*, [40](#page-39-0) mkdir *(*mv*)*, [107](#page-106-0) mkdir(), *[82](#page-81-0)*, *[113](#page-112-0)* modifyWeightVariables, [105](#page-104-1) modifyWeightVariables(), *[169](#page-168-1)* MultipleResponseVariable *(*CrunchVariable-class*)*, [45](#page-44-0) MultipleResponseVariable-class *(*CrunchVariable-class*)*, [45](#page-44-0) multitable-catalog, [106](#page-105-0) multitables *(*multitable-catalog*)*, [106](#page-105-0) multitables,CrunchDataset-method *(*multitable-catalog*)*, [106](#page-105-0) multitables<- *(*multitable-catalog*)*, [106](#page-105-0) multitables<-,CrunchDataset-method *(*multitable-catalog*)*, [106](#page-105-0) mv, [107](#page-106-0) mv(), *[27](#page-26-0)*, *[53](#page-52-0)*, *[78](#page-77-0)*, *[82](#page-81-0)*, *[125](#page-124-0)*, *[128,](#page-127-0) [129](#page-128-0)*

```
na-omit-categories, 108
na.omit,Categories-method
        (na-omit-categories), 108
name (describe-entity), 59
name,AbstractCategory-method
        (describe-entity), 59
name,CrunchDataset-method
        (describe-entity), 59
name,CrunchVariable-method
        (describe-entity), 59
```
## $INDEX$  and the set of the set of the set of the set of the set of the set of the set of the set of the set of the set of the set of the set of the set of the set of the set of the set of the set of the set of the set of th

name,ProjectFolder-method *(*describe-entity*)*, [59](#page-58-0) name,ShojiObject-method *(*describe-entity*)*, [59](#page-58-0) name<- *(*describe-entity*)*, [59](#page-58-0) name<-,AbstractCategory-method *(*describe-entity*)*, [59](#page-58-0) name<-,CrunchDataset-method *(*describe-entity*)*, [59](#page-58-0) name<-,CrunchDeck-method *(*describe-entity*)*, [59](#page-58-0) name<-,CrunchVariable-method *(*describe-entity*)*, [59](#page-58-0) name<-,Multitable-method *(*describe-entity*)*, [59](#page-58-0) name<-,NULL-method *(*describe-entity*)*, [59](#page-58-0) name<-,ShojiFolder-method *(*describe-entity*)*, [59](#page-58-0) names *(*aliases*)*, [11](#page-10-0) names,AbstractCategories-method *(*aliases*)*, [11](#page-10-0) names,BatchCatalog-method *(*aliases*)*, [11](#page-10-0) names,CategoricalArrayVariable-method *(*aliases*)*, [11](#page-10-0) names,CrunchCube-method *(*aliases*)*, [11](#page-10-0) names,CrunchDataset-method *(*aliases*)*, [11](#page-10-0) names,CrunchDeck-method *(*aliases*)*, [11](#page-10-0) names, MultitableResult-method *(*aliases*)*, [11](#page-10-0) names,OrderGroup-method *(*aliases*)*, [11](#page-10-0) names,ShojiCatalog-method *(*aliases*)*, [11](#page-10-0) names,ShojiOrder-method *(*aliases*)*, [11](#page-10-0) names,SlideCatalog-method *(*aliases*)*, [11](#page-10-0) names,TabBookResult-method *(*aliases*)*, [11](#page-10-0) names,VersionCatalog-method *(*aliases*)*, [11](#page-10-0) names.CrunchDataFrame *(*aliases*)*, [11](#page-10-0) names<- *(*aliases*)*, [11](#page-10-0) names<-,AbstractCategories-method *(*aliases*)*, [11](#page-10-0) names<-,CrunchDeck-method *(*aliases*)*, [11](#page-10-0) names<-,MultitableCatalog-method *(*aliases*)*, [11](#page-10-0) names<-,ShojiCatalog-method *(*aliases*)*, [11](#page-10-0) names<-,SlideCatalog-method *(*aliases*)*, [11](#page-10-0) ncol,CrunchDataset-method

*(*dim-dataset*)*, [65](#page-64-0) newDataset, [109](#page-108-0) newDatasetByColumn(), *[109](#page-108-0)* newDatasetFromFile(), *[109](#page-108-0)* newDeck, [110](#page-109-0) newExampleDataset, [110](#page-109-0) newFilter, [111](#page-110-0) newMultitable, [111](#page-110-0) newProject, [112](#page-111-0) newSlide, [113](#page-112-0) notes *(*describe-entity*)*, [59](#page-58-0) notes,CrunchCube-method *(*aliases*)*, [11](#page-10-0) notes,CrunchDataset-method *(*describe-entity*)*, [59](#page-58-0) notes,CrunchVariable-method *(*describe-entity*)*, [59](#page-58-0) notes,VariableCatalog-method *(*aliases*)*, [11](#page-10-0) notes,VariableTuple-method *(*describe-entity*)*, [59](#page-58-0) notes<- *(*describe-entity*)*, [59](#page-58-0) notes<-,CrunchDataset-method *(*describe-entity*)*, [59](#page-58-0) notes<-,CrunchVariable-method *(*describe-entity*)*, [59](#page-58-0) notes<-,VariableCatalog-method *(*aliases*)*, [11](#page-10-0) noTransforms, [115](#page-114-0) NumericVariable *(*CrunchVariable-class*)*, [45](#page-44-0) NumericVariable-class *(*CrunchVariable-class*)*, [45](#page-44-0) ordering, *[36](#page-35-0)* owner *(*dataset-owner*)*, [50](#page-49-0) owner,CrunchDataset-method *(*dataset-owner*)*, [50](#page-49-0)

owner<- *(*dataset-owner*)*, [50](#page-49-0) owner<-,CrunchDataset-method *(*dataset-owner*)*, [50](#page-49-0) ownerNames *(*owners*)*, [116](#page-115-0) owners, [116](#page-115-0)

pendingStream, [116](#page-115-0) permissions *(*members*)*, [102](#page-101-0) pk, [117](#page-116-0) pk(), *[17](#page-16-0)* pk<- *(*pk*)*, [117](#page-116-0) pollProgress, [117](#page-116-0)

popMagnitude *(*population*)*, [118](#page-117-0) popMagnitude,CrunchDataset-method *(*population*)*, [118](#page-117-0) popMagnitude<- *(*population*)*, [118](#page-117-0) popMagnitude<-,CrunchDataset-method *(*population*)*, [118](#page-117-0) popSize *(*population*)*, [118](#page-117-0) popSize,CrunchDataset-method *(*population*)*, [118](#page-117-0) popSize<- *(*population*)*, [118](#page-117-0) popSize<-,CrunchDataset-method *(*population*)*, [118](#page-117-0) population, [118](#page-117-0) preCrunchBoxCheck, [119](#page-118-0) preCrunchBoxCheck(), *[43](#page-42-0)* prepareDataForCrunch, [119](#page-118-0) prepareDataForCrunch(), *[37](#page-36-0)* privateFolder *(*hide*)*, [80](#page-79-0) privateFolder,CrunchDataset-method *(*hide*)*, [80](#page-79-0) privateFolder,VariableCatalog-method *(*hide*)*, [80](#page-79-0) privateFolder,VariableFolder-method *(*hide*)*, [80](#page-79-0) privateVariables *(*hide*)*, [80](#page-79-0) privateVariables<- *(*hide*)*, [80](#page-79-0) privatise *(*hide*)*, [80](#page-79-0) privatiseVariables *(*hide*)*, [80](#page-79-0) privatize *(*hide*)*, [80](#page-79-0) privatize,CrunchVariable-method *(*hide*)*, [80](#page-79-0) privatize,VariableCatalog-method *(*hide*)*, [80](#page-79-0) privatizeVariables *(*hide*)*, [80](#page-79-0) projects, [120](#page-119-0) projects(), *[112](#page-111-0)* prop.table *(*cube-computing*)*, [46](#page-45-0) prop.table,CrunchCube-method *(*cube-computing*)*, [46](#page-45-0) prop.table,MultitableResult-method *(*cube-computing*)*, [46](#page-45-0) prop.table,TabBookResult-method *(*cube-computing*)*, [46](#page-45-0) publish *(*archive-and-publish*)*, [18](#page-17-0) query<- *(*analyses*)*, [15](#page-14-0)

query<-,Analysis,formula-method *(*analyses*)*, [15](#page-14-0)

query<-,CrunchSlide,ANY-method *(*analyses*)*, [15](#page-14-0) refresh, [121](#page-120-0) refresh(), *[158](#page-157-0)* refresh,CrunchDataset-method *(*refresh*)*, [121](#page-120-0) refresh,CrunchVariable-method *(*refresh*)*, [121](#page-120-0) refresh,ShojiObject-method *(*refresh*)*, [121](#page-120-0) reorderSlides, [121](#page-120-0) resetPassword, [122](#page-121-0) resolution, [122](#page-121-0) resolution<- *(*resolution*)*, [122](#page-121-0) restoreVersion, [124,](#page-123-0) *[126](#page-125-0)*, *[167](#page-166-0)* restoreVersion(), *[126](#page-125-0)*, *[167](#page-166-0)* rmdir, [124](#page-123-0) rmdir(), *[27](#page-26-0)*, *[108](#page-107-0)* rollup *(*resolution*)*, [122](#page-121-0) rollupResolution *(*resolution*)*, [122](#page-121-0) rollupResolution<- *(*resolution*)*, [122](#page-121-0) round *(*cube-computing*)*, [46](#page-45-0) round,CrunchCube-method *(*cube-computing*)*, [46](#page-45-0) rowDistinct, [125](#page-124-0) rstandard *(*cube-residuals*)*, [49](#page-48-0) rstandard,CrunchCube-method *(*cube-residuals*)*, [49](#page-48-0)

```
saveVersion, 124, 126, 167
saveVersion(), 124
scoreCatToFeat, 126
sd (crunch-uni), 40
sd,CrunchVariable-method (crunch-uni),
        40sd,NumericVariable-method (crunch-uni),
        40searchDatasets, 127
self, 127
self,CrunchVariable-method (self), 127
self,ShojiObject-method (self), 127
setDashboardURL (dashboard), 50
setName, 128
setNames, 128
setNames,ShojiCatalog-method
        (setNames), 128
setOrder, 129
setPopulation (population), 118
```
## $I\ N$ DEX 183

setPopulation,CrunchDataset-method *(*population*)*, [118](#page-117-0) settings, [130](#page-129-0) settings(), *[101](#page-100-0)* settings<- *(*settings*)*, [130](#page-129-0) share, [131,](#page-130-0) *[159](#page-158-0)* shoji-index, [131](#page-130-0) ShojiObject *(*ShojiObject-class*)*, [132](#page-131-0) ShojiObject-class, [132](#page-131-0) show, [132](#page-131-0) show,Categories-method *(*show*)*, [132](#page-131-0) show,Category-method *(*show*)*, [132](#page-131-0) show,CrunchCube-method *(*show*)*, [132](#page-131-0) show,CrunchDeck-method *(*show*)*, [132](#page-131-0) show,CrunchExpr-method *(*show*)*, [132](#page-131-0) show,CrunchGeography-method *(*show*)*, [132](#page-131-0) show,CrunchLogicalExpr-method *(*show*)*, [132](#page-131-0) show,CrunchSlide-method *(*show*)*, [132](#page-131-0) show,CrunchVariable-method *(*show*)*, [132](#page-131-0) show,DeckCatalog-method *(*show*)*, [132](#page-131-0) show,Insertion-method *(*show*)*, [132](#page-131-0) show,Insertions-method *(*show*)*, [132](#page-131-0) show,MultitableResult-method *(*show*)*, [132](#page-131-0) show,OrderGroup-method *(*show*)*, [132](#page-131-0) show,ShojiFolder-method *(*show*)*, [132](#page-131-0) show,ShojiObject-method *(*show*)*, [132](#page-131-0) showIfAny *(*cube-missingness*)*, [48](#page-47-0) showIfAny,CrunchCube-method *(*cube-missingness*)*, [48](#page-47-0) showMissing *(*cube-missingness*)*, [48](#page-47-0) showMissing,CrunchCube-method *(*cube-missingness*)*, [48](#page-47-0) showTransforms, [134](#page-133-0) showTransforms,CategoricalVariable-method *(*showTransforms*)*, [134](#page-133-0) showTransforms,CrunchCube-method *(*showTransforms*)*, [134](#page-133-0) slideCategories, [135](#page-134-0) slides, [136](#page-135-0) slides,CrunchDeck-method *(*slides*)*, [136](#page-135-0) slides<- *(*slides*)*, [136](#page-135-0) slides<-,CrunchDeck-method *(*slides*)*, [136](#page-135-0) SO\_schema, [137](#page-136-0) SO\_survey, [137](#page-136-0) startDate *(*describe-entity*)*, [59](#page-58-0) startDate,CrunchDataset-method *(*describe-entity*)*, [59](#page-58-0)

startDate<- *(*describe-entity*)*, [59](#page-58-0) startDate<-,CrunchDataset-method *(*describe-entity*)*, [59](#page-58-0) stats::chisq.test, *[49](#page-48-0)* stats::formula, *[112](#page-111-0)* stats::formula(), *[112](#page-111-0)* stats::lm(), *[51](#page-50-0)* stats::median(), *[41](#page-40-0)* stats::sd(), *[41](#page-40-0)* stats::xtabs(), *[38](#page-37-0)* straightlineResponse *(*rowDistinct*)*, [125](#page-124-0) streaming, [139](#page-138-0) streaming<- *(*streaming*)*, [139](#page-138-0) streamRows, *[139](#page-138-0)* subtitle *(*titles*)*, [151](#page-150-0) subtitle,CrunchSlide-method *(*titles*)*, [151](#page-150-0) subtitle<- *(*titles*)*, [151](#page-150-0) subtitle<-,CrunchSlide-method *(*titles*)*, [151](#page-150-0) subtitles *(*titles*)*, [151](#page-150-0) subtitles,CrunchDeck-method *(*titles*)*, [151](#page-150-0) subtitles,SlideCatalog-method *(*titles*)*, [151](#page-150-0) subtitles<- *(*titles*)*, [151](#page-150-0) subtitles<-,CrunchDeck-method *(*titles*)*, [151](#page-150-0) subtitles<-,SlideCatalog-method *(*titles*)*, [151](#page-150-0) Subtotal *(*Subtotal-class*)*, [140](#page-139-0) Subtotal(), *[86](#page-85-0)*, *[157](#page-156-0)* Subtotal-class, [140](#page-139-0) subtotalArray *(*subtotalArray,CrunchCube-method*)*, [143](#page-142-0) subtotalArray,CrunchCube-method, [143](#page-142-0) Subtotals, *[143](#page-142-0)* subtotals, *[86](#page-85-0)* subtotals *(*Subtotal-class*)*, [140](#page-139-0) subtotals,CrunchVariable-method *(*Subtotal-class*)*, [140](#page-139-0) subtotals,VariableTuple-method *(*Subtotal-class*)*, [140](#page-139-0) subtotals<- *(*Subtotal-class*)*, [140](#page-139-0) subtotals<-,CrunchVariable,ANY-method *(*Subtotal-class*)*, [140](#page-139-0) subtotals<-,CrunchVariable,NULL-method

*(*Subtotal-class*)*, [140](#page-139-0) subtotals<-,Insertion,ANY-method *(*Insertions-class*)*, [84](#page-83-0) SubtotalsHeadings *(*Subtotal-class*)*, [140](#page-139-0) Subvariables, *[11](#page-10-0)*, *[14](#page-13-0)* Subvariables *(*Subvariables-class*)*, [144](#page-143-0) subvariables *(*Subvariables-class*)*, [144](#page-143-0) subvariables(), *[7](#page-6-0)* subvariables,CategoricalArrayVariable-method *(*Subvariables-class*)*, [144](#page-143-0) subvariables,CrunchVariable-method *(*Subvariables-class*)*, [144](#page-143-0) subvariables,VariableTuple-method *(*Subvariables-class*)*, [144](#page-143-0) Subvariables-class, [144](#page-143-0) subvariables<- *(*Subvariables-class*)*, [144](#page-143-0) subvariables<-,CategoricalArrayVariable,ANY-methodiable,haven\_labelled-method *(*Subvariables-class*)*, [144](#page-143-0) subvariables<-,CategoricalArrayVariable,Subvariables-method haven\_labelled\_spss-method *(*Subvariables-class*)*, [144](#page-143-0) SummaryStat *(*SummaryStat-class*)*, [146](#page-145-0) SummaryStat-class, [146](#page-145-0) tabBook, [147](#page-146-0) tabBook(), *[47](#page-46-0)* tabbook-dim, [148](#page-147-0) table, [149](#page-148-0) team, [150](#page-149-0) team,CrunchDeck-method *(*team*)*, [150](#page-149-0) team,CrunchFilter-method *(*team*)*, [150](#page-149-0) team,Multitable-method *(*team*)*, [150](#page-149-0) team<- *(*team*)*, [150](#page-149-0) team<-,CrunchDeck-method *(*team*)*, [150](#page-149-0) team<-,CrunchFilter-method *(*team*)*, [150](#page-149-0) team<-,Multitable-method *(*team*)*, [150](#page-149-0) temp.option *(*temp.options*)*, [151](#page-150-0) temp.options, [151](#page-150-0) TextVariable *(*CrunchVariable-class*)*, [45](#page-44-0) TextVariable-class *(*CrunchVariable-class*)*, [45](#page-44-0) timestamps *(*aliases*)*, [11](#page-10-0) timestamps,VersionCatalog-method *(*aliases*)*, [11](#page-10-0) title *(*titles*)*, [151](#page-150-0) title,CrunchSlide-method *(*titles*)*, [151](#page-150-0) title<- *(*titles*)*, [151](#page-150-0) title<-,CrunchSlide-method *(*titles*)*, [151](#page-150-0) titles, [151](#page-150-0) titles,CrunchDeck-method *(*titles*)*, [151](#page-150-0)

```
titles,SlideCatalog-method (titles), 151
titles<- (titles), 151
titles<-,CrunchDeck-method (titles), 151
titles<-,SlideCatalog-method (titles),
        151
toJSON (tojson-crunch), 153
tojson-crunch, 153
toVariable, 154, 164
toVariable,AsIs-method (toVariable), 154
toVariable,character-method
        (toVariable), 154
toVariable,CrunchExpr-method
        (toVariable), 154
toVariable,Date-method (toVariable), 154
toVariable,factor-method (toVariable),
        154
        (toVariable), 154
        (toVariable), 154
toVariable,labelled-method
        (toVariable), 154
toVariable,labelled_spss-method
        (toVariable), 154
toVariable,logical-method (toVariable),
        154
toVariable,numeric-method (toVariable),
        154
toVariable,POSIXt-method (toVariable),
        154
toVariable,VariableDefinition-method
        (toVariable), 154
transformations, 84
Transforms (Transforms-class), 156
transforms (Transforms-class), 156
transforms,CrunchCube-method
        (Transforms-class), 156
transforms,CrunchVariable-method
        (Transforms-class), 156
transforms,VariableCatalog-method
        (Transforms-class), 156
transforms,VariableTuple-method
        (Transforms-class), 156
Transforms-class, 156
transforms<- (Transforms-class), 156
transforms<-,CrunchCube,ANY-method
        (Transforms-class), 156
transforms<-,CrunchCube,NULL-method
```
## $I\ N$ DEX 185

```
(Transforms-class), 156
transforms<-,CrunchCube,TransformsList-method
value,Category-method
        (Transforms-class), 156
transforms<-,CrunchVariable,NULL-method
        (Transforms-class), 156
transforms<-,CrunchVariable,Transforms-method
        (Transforms-class), 156
TransformsList (Transforms-class), 156
TransformsList-class
        (Transforms-class), 156
type, 157
type,CrunchVariable-method (type), 157
type,VariableEntity-method (type), 157
type<- (type), 157
type<-,CrunchVariable-method (type), 157
types (aliases), 11
types,CrunchCube-method (aliases), 11
types,ShojiFolder-method (aliases), 11
types,VariableCatalog-method (aliases),
        11
unbind, 158
undichotomize (dichotomize), 63
undichotomize,CategoricalArrayVariable-method
VariableOrder, 36, 163
        (dichotomize), 63
undichotomize,CategoricalVariable-method
        (dichotomize), 63
undichotomize,Categories-method
        (dichotomize), 63
unhide (hide), 80
unhide,CrunchVariable-method (hide), 80
unhide,VariableCatalog-method (hide), 80
unhideVariables (hide), 80
uniformBasis (describe-entity), 59
uniformBasis,MultipleResponseVariable-method
        (describe-entity), 59
uniformBasis<- (describe-entity), 59
uniformBasis<-,MultipleResponseVariable-methodariables<-,CrunchDataset,VariableCatalog-method
        (describe-entity), 59
unlock (lock), 95
unshare, 131, 159
users, 159
users(), 103
users,CrunchDataset-method (users), 159
users,DatasetTuple-method (users), 159
users,ProjectFolder-method (users), 159
utils::write.csv(), 171
utils::write.table(), 72
                                                value (describe-entity), 59
                                                        (describe-entity), 59
                                                value<- (describe-entity), 59
                                                value<-,Category-method
                                                        (describe-entity), 59
                                                values (aliases), 11
                                                values,Categories-method (aliases), 11
                                                values<- (aliases), 11
                                                values<-,Categories-method (aliases), 11
                                                var-categories, 160
                                                VarDef (VariableDefinition), 164
                                                variable-as-methods, 161
                                                VariableCatalog
                                                        (VariableCatalog-class), 163
                                                VariableCatalog(), 165
                                                VariableCatalog-class, 163
                                                VariableDefinition, 10, 31, 40, 87, 98, 164
                                                VariableDefinition(), 101, 155
                                                VariableGroup (VariableOrder-class), 165
                                                VariableGroup-class
                                                        (VariableOrder-class), 165
                                                variableMetadata, 165
                                                VariableOrder (VariableOrder-class), 165
                                                VariableOrder-class, 165
                                                variables, 166
                                                variables,CrunchCube-method
                                                        (variables), 166
                                                variables,CrunchDataset-method
                                                        (variables), 166
                                                variables,CubeDims-method (variables),
                                                        166
                                                variables,SearchResults-method
                                                        (variables), 166
                                                variables,VariableFolder-method
                                                        (variables), 166
                                                variables<- (variables), 166
                                                        (variables), 166
                                                versions, 124, 126, 167
                                                versions(), 124, 126
                                                webApp, 167
                                                weight, 147, 168
                                                weight(), 38, 42, 100, 169
                                                weight,Analysis-method (weight), 168
                                                weight,CrunchDataset-method (weight),
                                                        168
```
186 INDEX

weight,CrunchSlide-method *(*weight *)* , [168](#page-167-0) weight<- *(*weight *)* , [168](#page-167-0) weight<-,Analysis,CrunchVariable-method *(*weight*)*, [168](#page-167-0) weight<-,Analysis,NULL-method *(*weight *)* , [168](#page-167-0) weight<-,CrunchDataset,ANY-method *(*weight*)*, [168](#page-167-0) weight<-,CrunchSlide,ANY-method *(*weight*)*, [168](#page-167-0) weightVariables , [169](#page-168-0) weightVariables() , *[169](#page-168-0)* weightVariables,CrunchDataset-method *(*weightVariables*)*, [169](#page-168-0) weightVariables,VariableCatalog-method *(*weightVariables*)*, [169](#page-168-0) weightVariables<- *(*modifyWeightVariables *)* , [105](#page-104-0) weightVariables<-,CrunchDataset-method *(*modifyWeightVariables*)*, [105](#page-104-0) which , [170](#page-169-0) which,CrunchLogicalExpr-method *(*which *)* , [170](#page-169-0) with-context-manager , [170](#page-169-0) with.contextManager *(*with-context-manager *)* , [170](#page-169-0) with\_consent *(*consent *)* , [34](#page-33-0) with\_consent() , *[55](#page-54-0) [–57](#page-56-0)* , *[76](#page-75-0)* write.csv *(*exportDataset *)* , [72](#page-71-0) write.csv,CrunchDataset-method *(*exportDataset*)*, [72](#page-71-0) write.csv.gz , [171](#page-170-0) zScores *(*cube-residuals *)* , [49](#page-48-0)

zScores,CrunchCube-method *(*cube-residuals*)*, [49](#page-48-0)